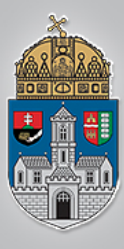

# **Véges állapotú gépek**

### Steiner Henriette

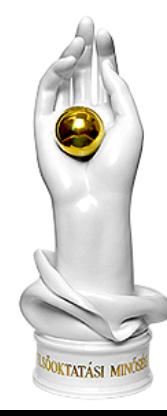

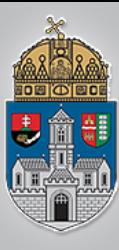

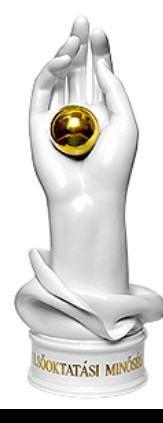

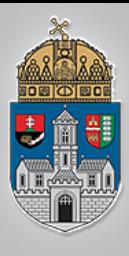

# **Logikai hálózat**

**Logikai hálózatnak** nevezzük azokat a rendszereket, melyeknek bemeneti illetve kimeneti jelei **logikai jelek**, a kimeneti jeleket a bemeneti jelek függvényében többé-kevésbé bonyolult logikai műveletsorozat eredményeként állítják elő.

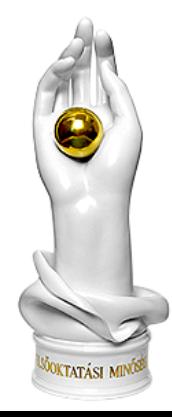

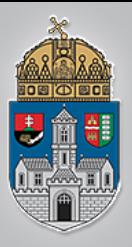

# **Logikai hálózat típusai**

### Kombinációs hálózat

Sorrendi hálózat

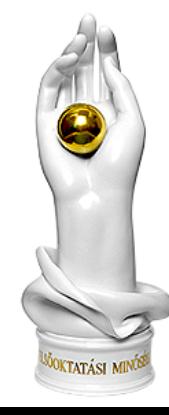

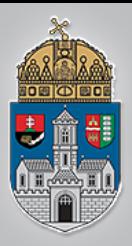

# **Kombinációs hálózat**

**\*Kimeneti jelei csak a bemeneti jelek** pillanatnyi értékétől függnek ó pillanatnyi értékétől függnek<br>U \*,Emlékezet" nélküli hálózatok.

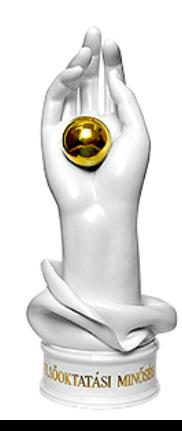

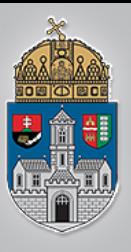

## Kombinációs hálózat

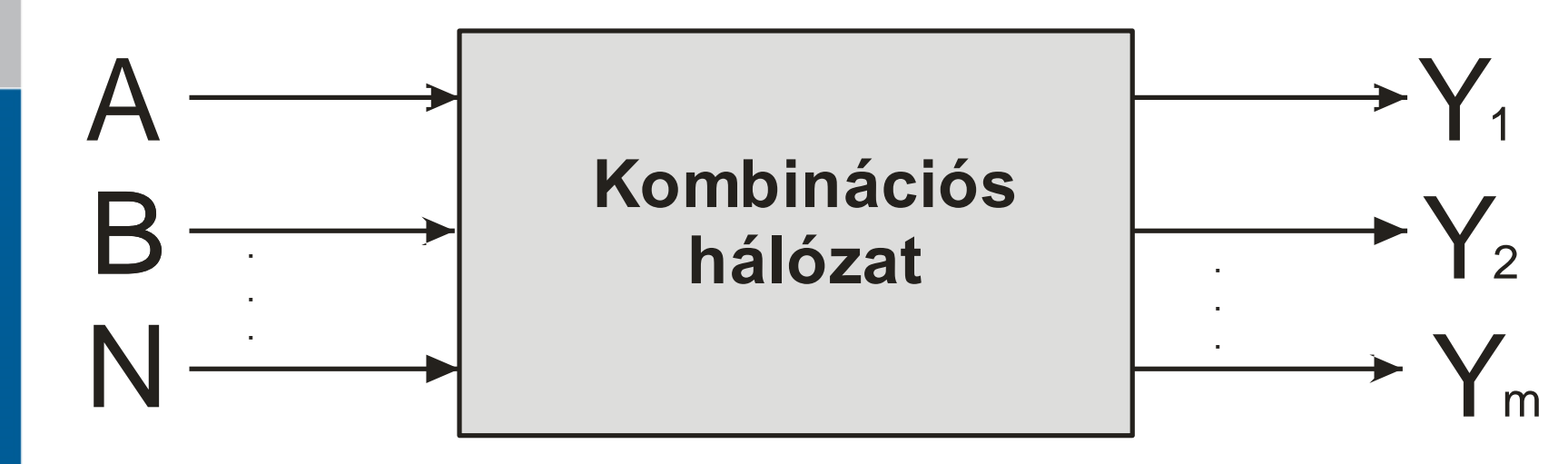

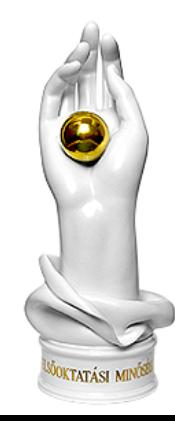

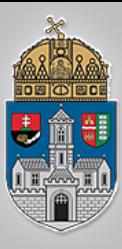

### **Sorrendi hálózat**

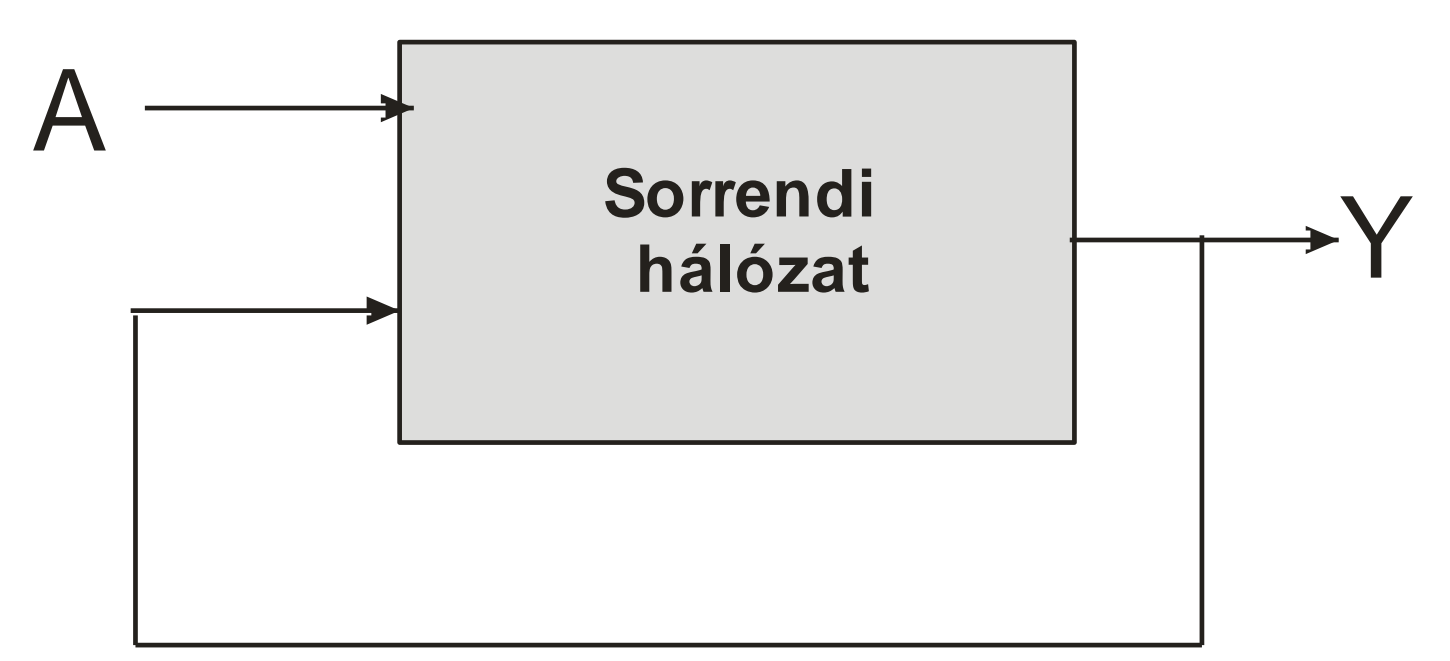

**KTATÁSI** 

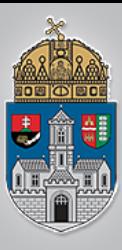

### **Sorrendi hálózat**

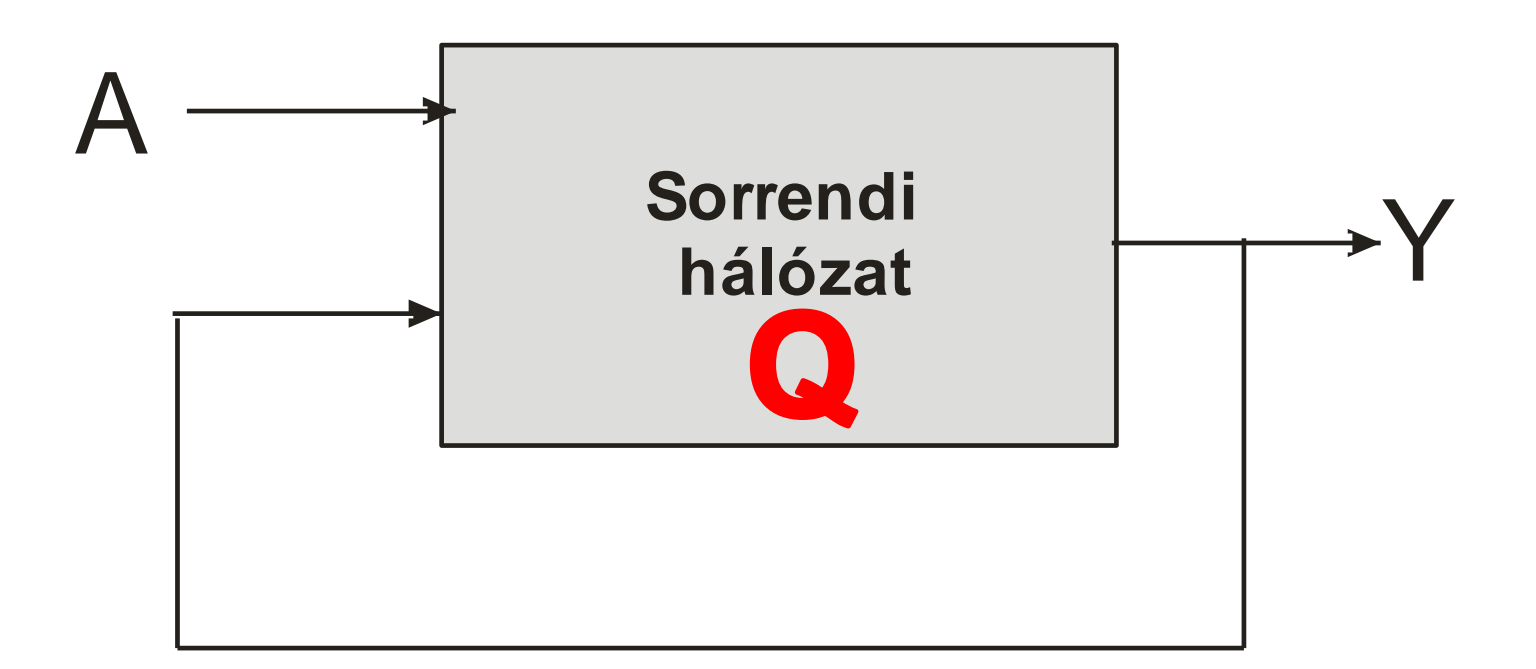

Belső állapot

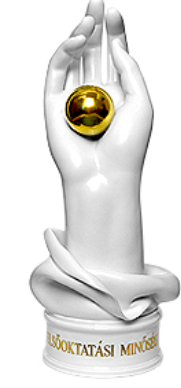

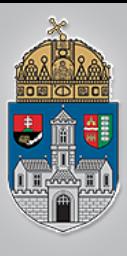

# **Sorrendi hálózat**

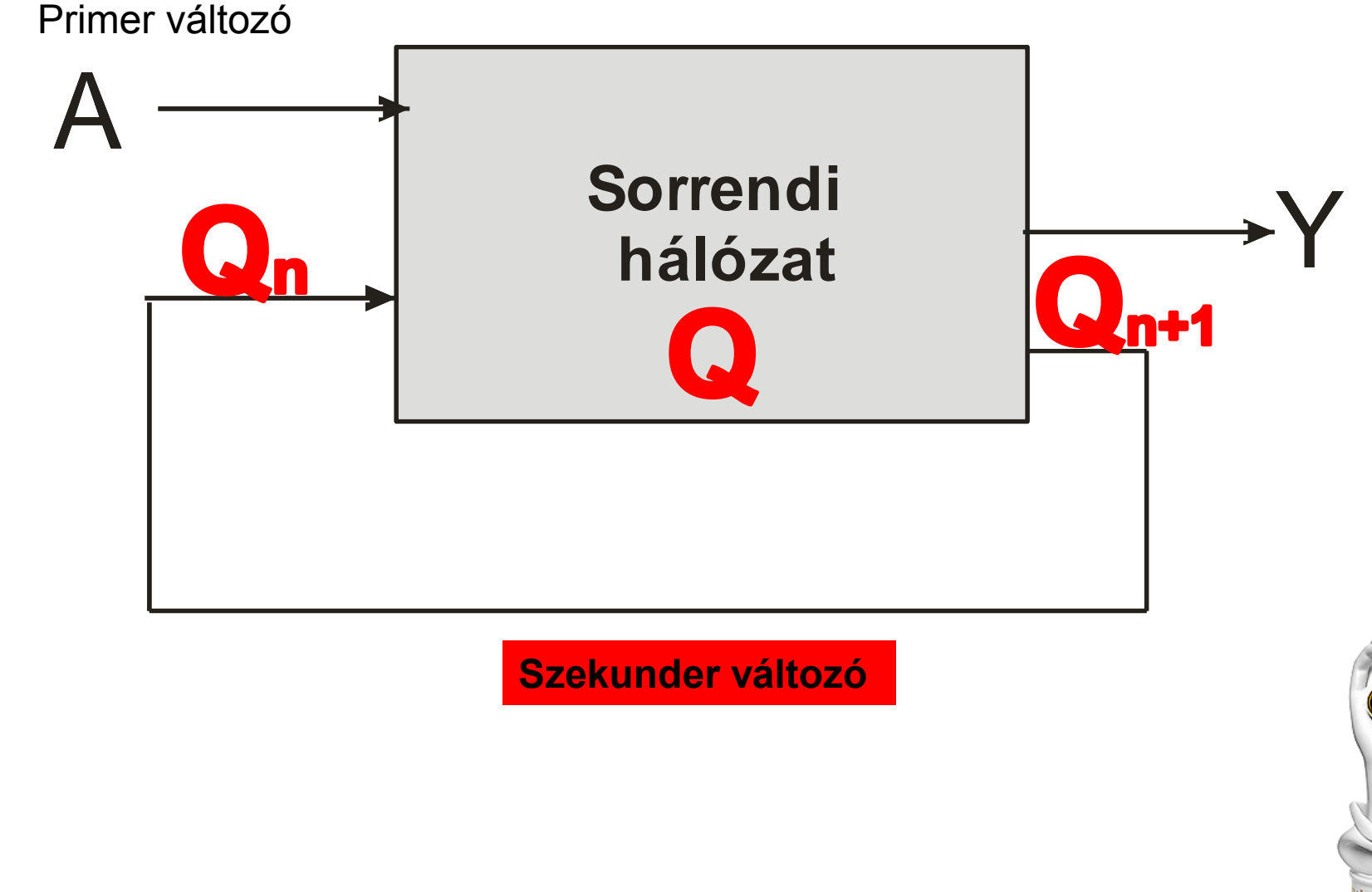

# **A sorrendi hálózat működése**

- Egy n hosszúságú bemeneti sorozat (szekvencia)
- n hosszúságú belső állapot (szekunder változó) szekvencia jön létre,
- n hosszúságú kimeneti szekvencia generálódik.
- Ha n véges: **véges sorrendi automatá**ról beszélünk.

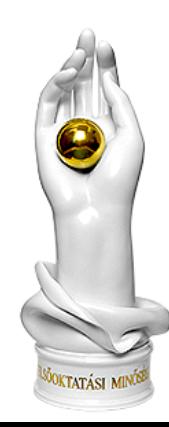

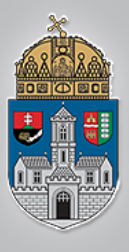

# A sorrendi hálózatok leírása

- $\div$  Függvény
- **☆Modell**
- ❖Állapottábla
- **\*Allapotgráf**

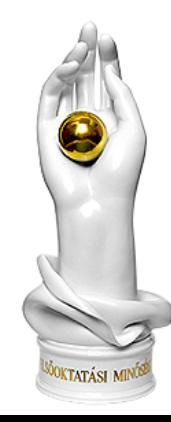

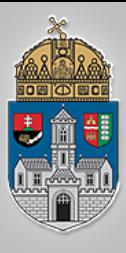

 $f_{\mathcal{V}} = (A, Q) \Rightarrow Y \quad f_{Qn+1} = (A, Q) \Rightarrow Q^{n+1}$ 

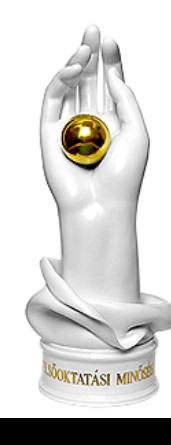

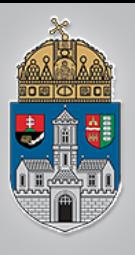

Legyen az általunk vizsgált rendszer egy italautomata, amelyről az alábbi dolgokat tudjuk:

- ❖ 150 Ft egy üdítő
- 50 és 100 Ft-os érmét fogad el,
- $\div$  **é visszaad**

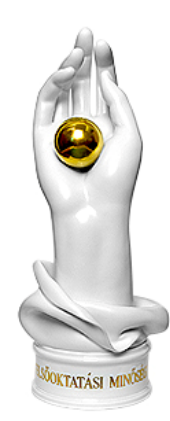

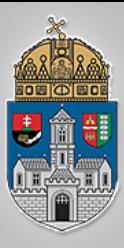

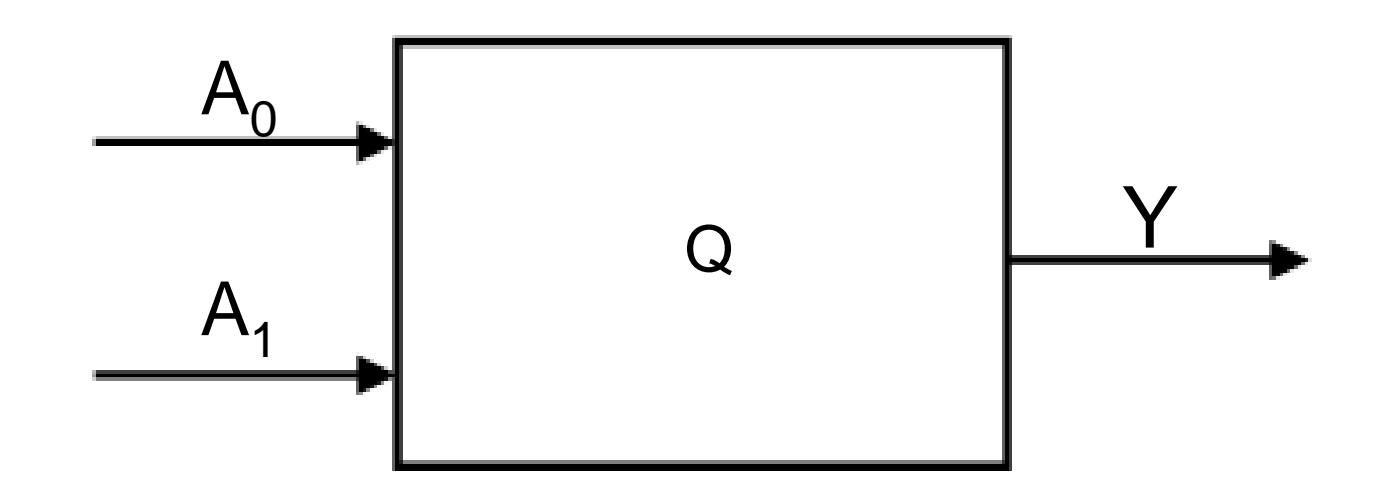

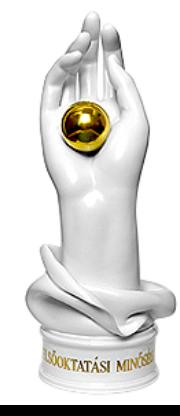

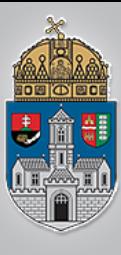

### $\frac{\acute{\text{O}}}{\text{B}}$ **Kimenetek;**<br> **A** \* üdítő ki;  $\mathbf I$  $\frac{E}{G}$ Y  ${\bf E}$ T  $E$ M

### **Bemenetek:**

 $\cdot$  100Ft;

50 Ft

üdítő ki;

 $*$  50 Ft ki;

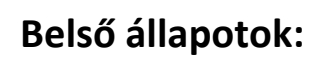

- Start állapot:
- Bedobtunk 100 Ft-ot : ,
- Bedobtunk 50 Ft-ot:

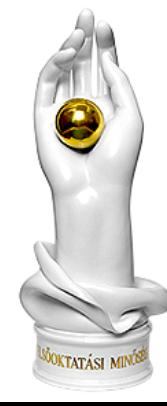

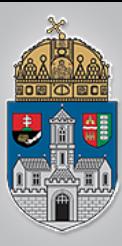

START állapot

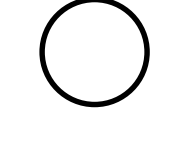

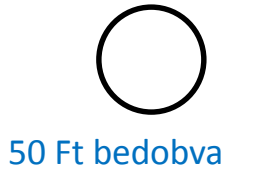

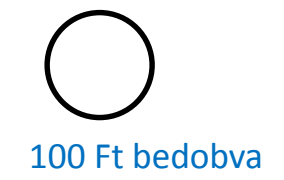

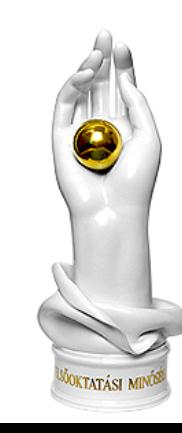

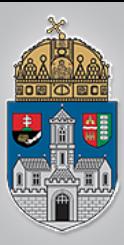

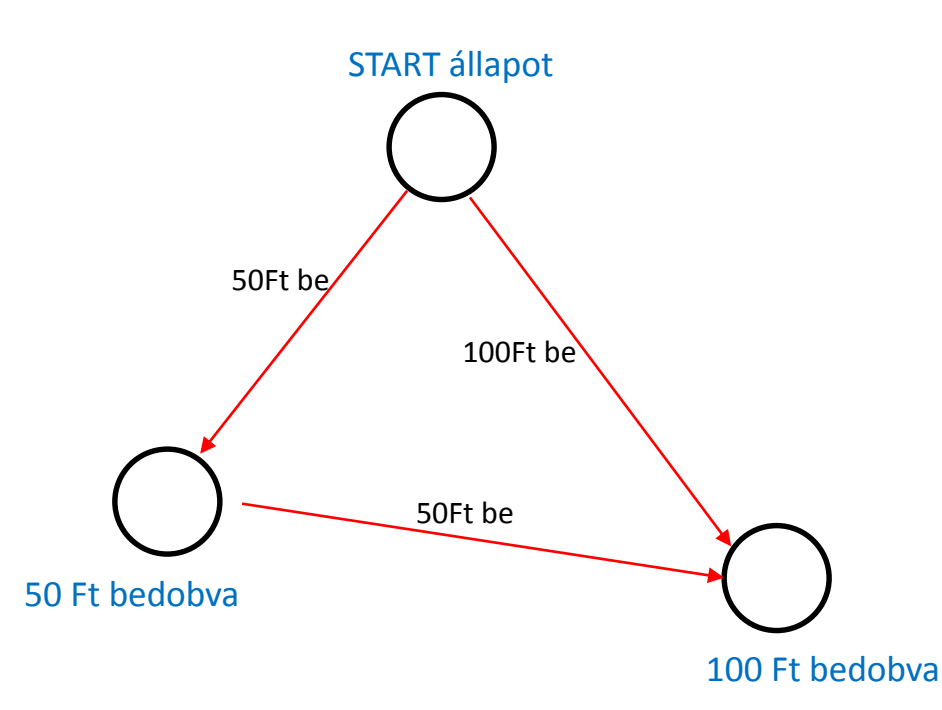

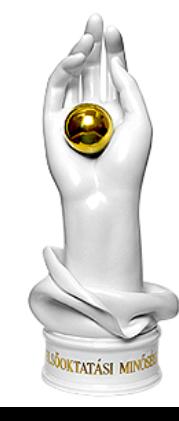

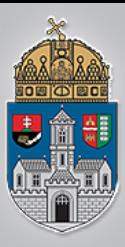

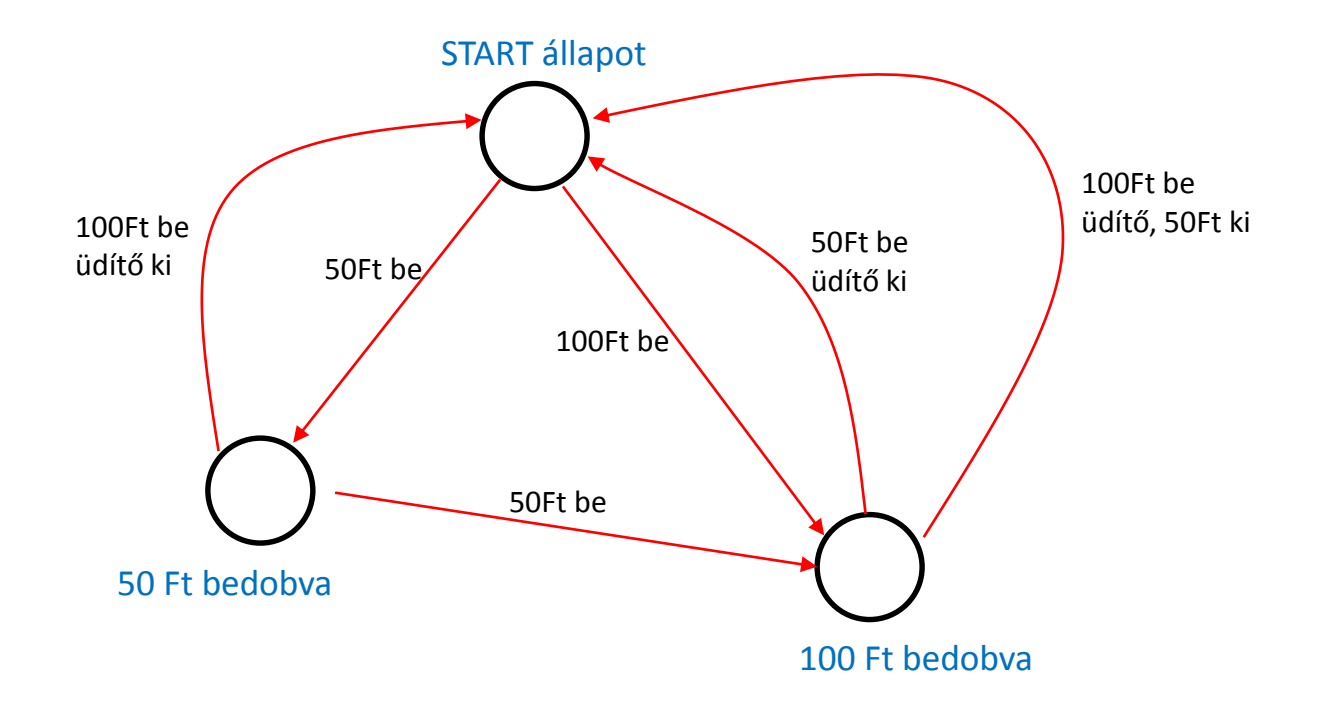

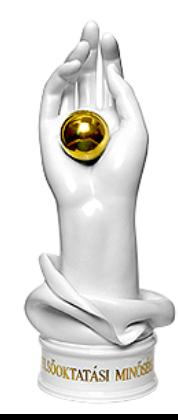

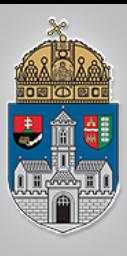

 $\rm \acute{O}$  B

 $\begin{array}{c} \mathbf{U} \\ \mathbf{D} \end{array}$ 

 $\overline{\mathbf{A}}$ 

 $\mathbf I$ 

 ${\bf E}$ 

G

Y

 $\mathbf{E}% _{0}$ 

T

 ${\bf E}$ 

M

#### **Bemenetek:**

- $A_1$ : 100Ft;
- $A_0$ : 50 Ft
- **Kimenetek;**
	- $\mathbf{\hat{*}}$ Y<sub>1</sub>: üdítő ki;
	- $\mathbf{\hat{*}}$ Y<sub>0</sub>: 50 Ft ki;

### **Belső állapotok:**

- $\div$  Start állapot: 00,
- Bedobtunk 100 Ft-ot : 01,
- $\div$  Bedobtunk 50 Ft-ot: 10.

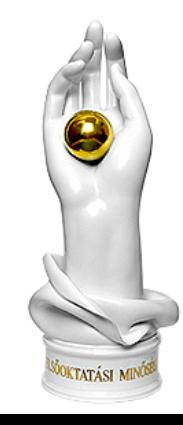

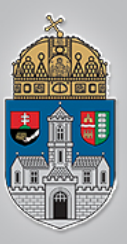

# **Italautomata - táblázat**

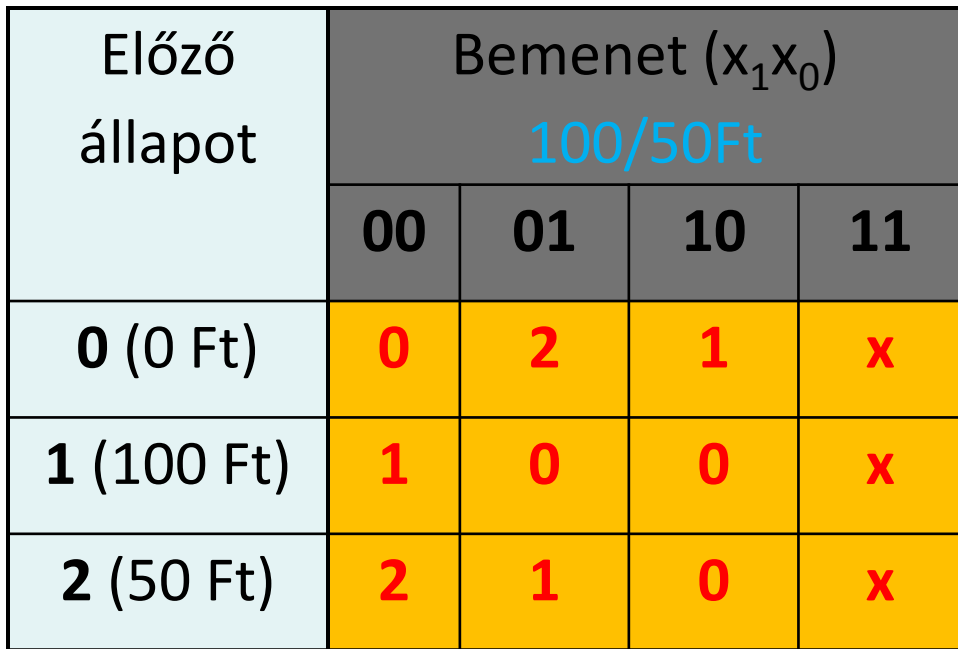

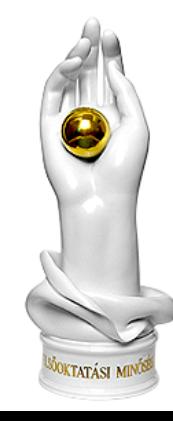

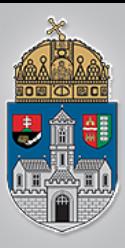

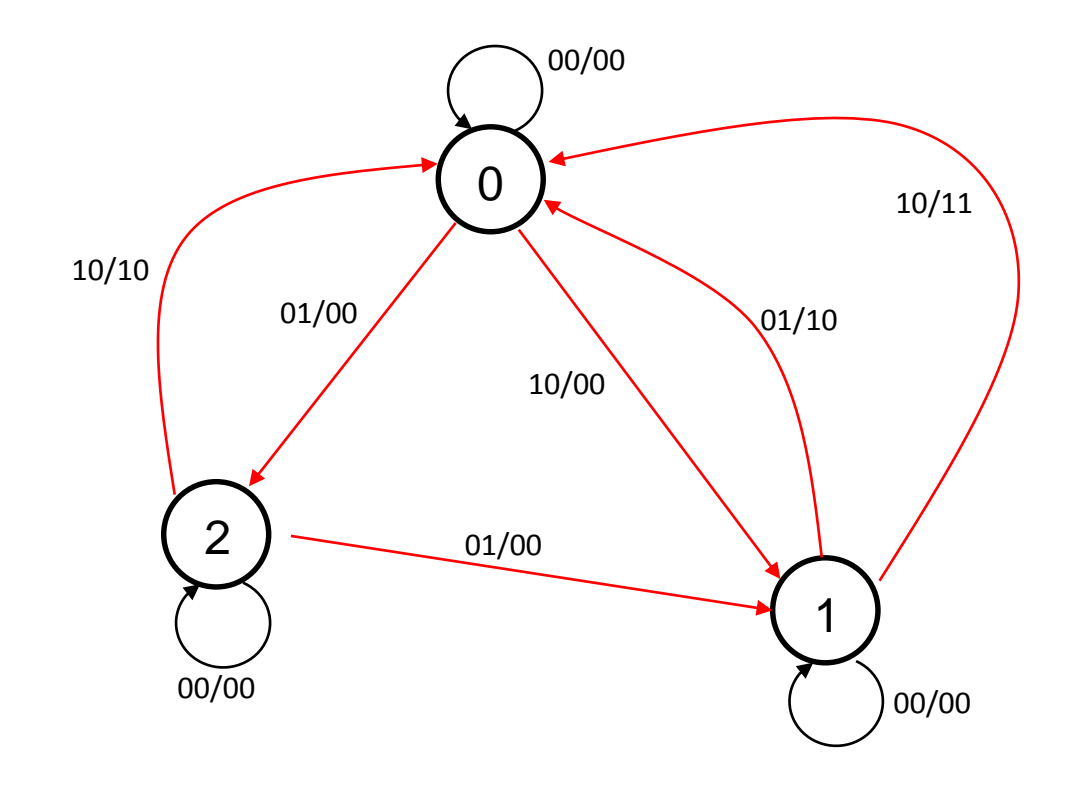

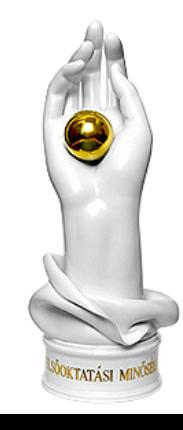

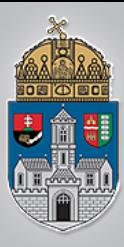

### Példa 2: Hálózat

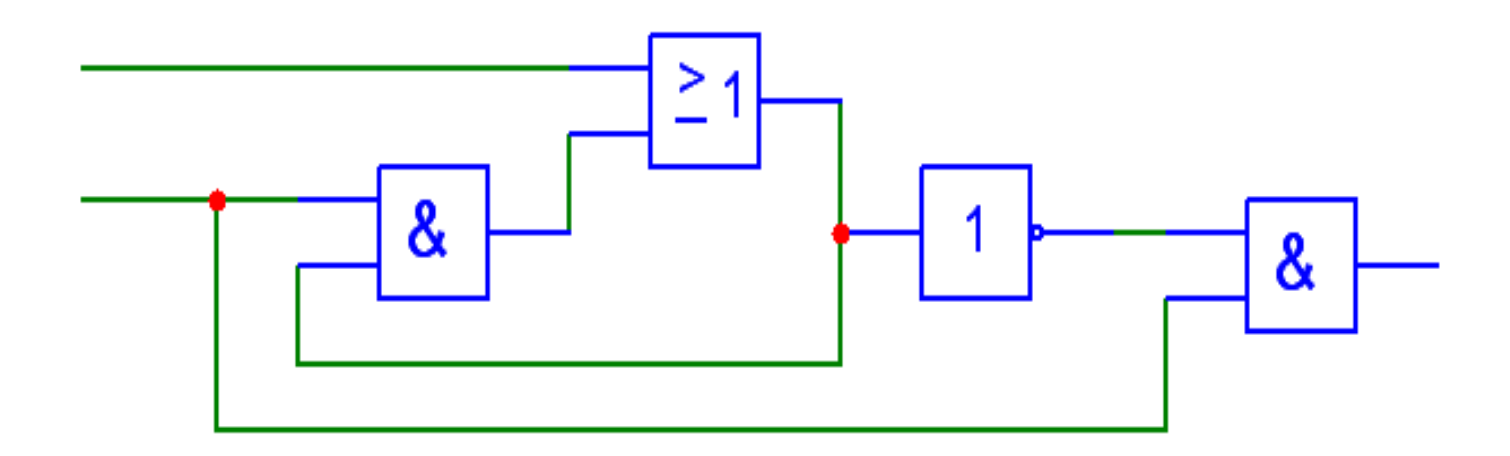

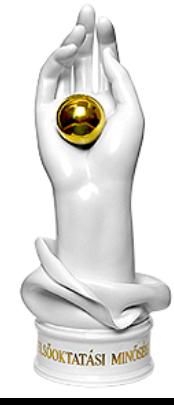

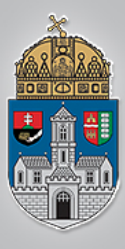

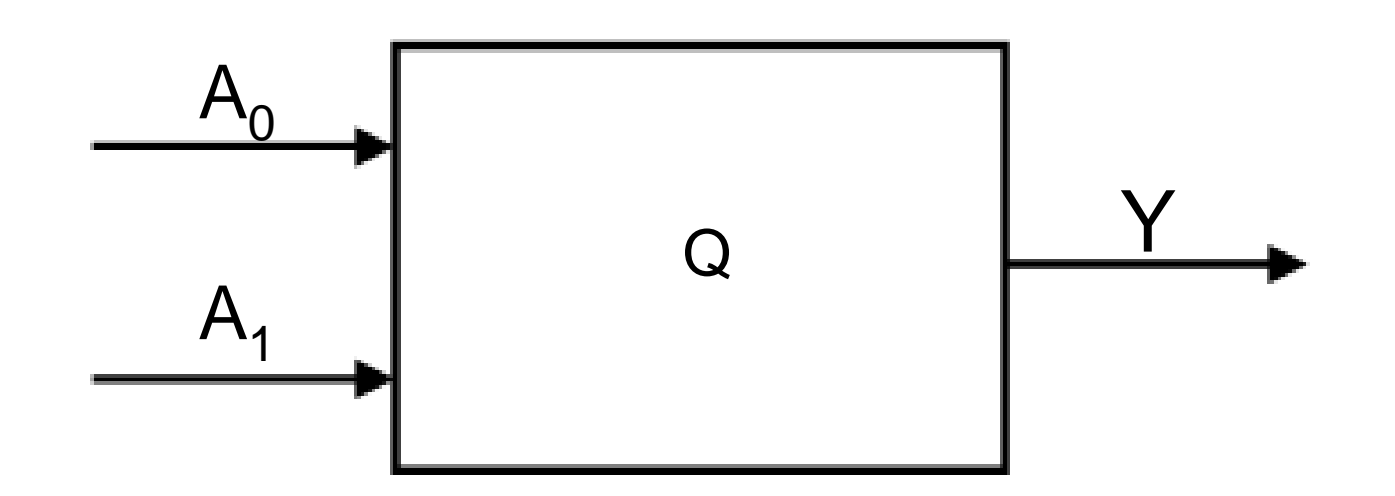

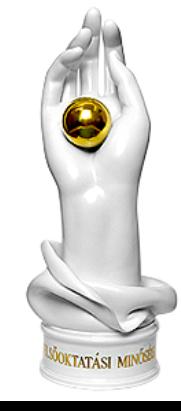

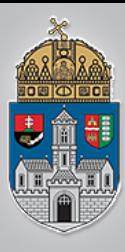

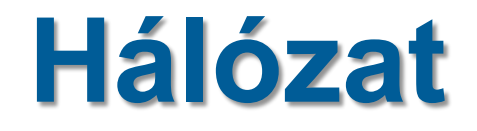

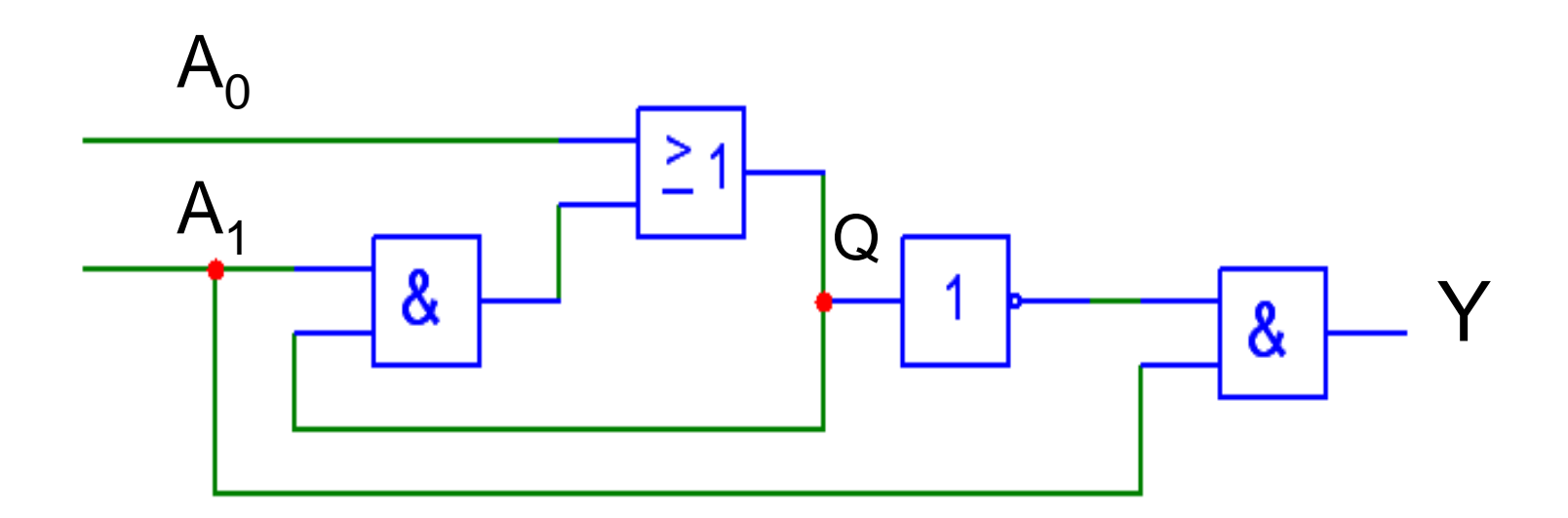

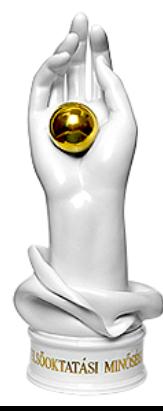

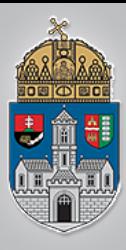

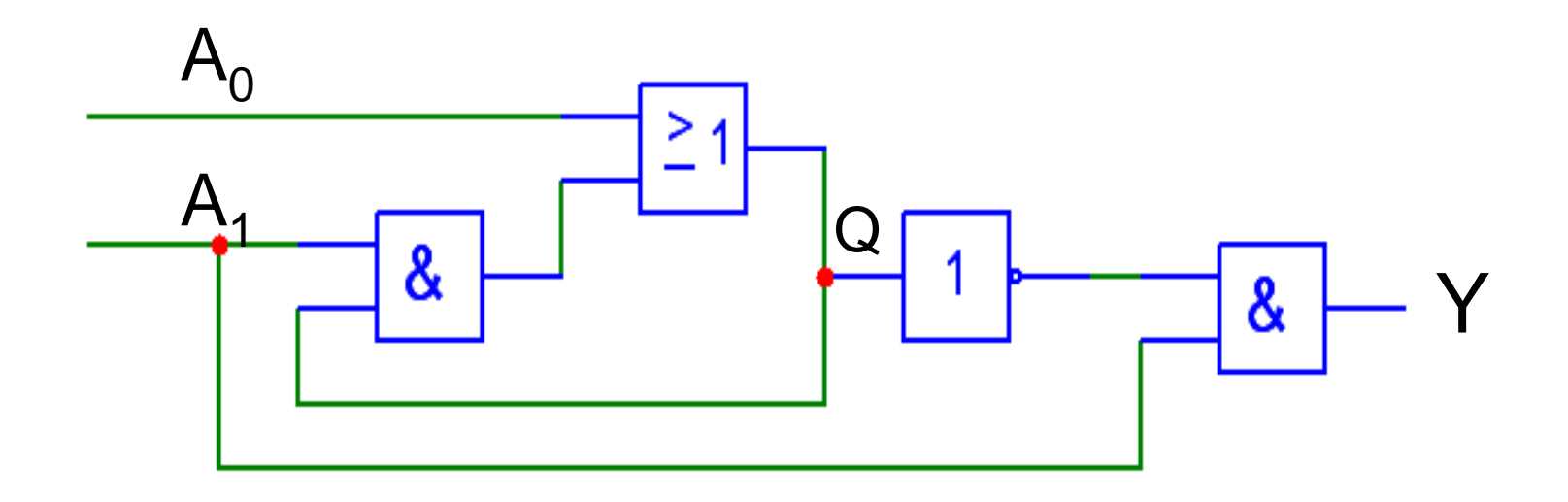

$$
Q_{n+1} = A_0 + A_1 Q
$$

$$
Y = A_1 \cdot \overline{Q}
$$

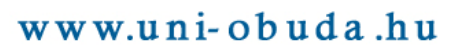

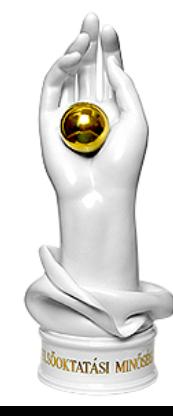

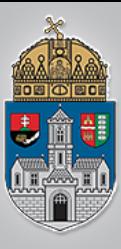

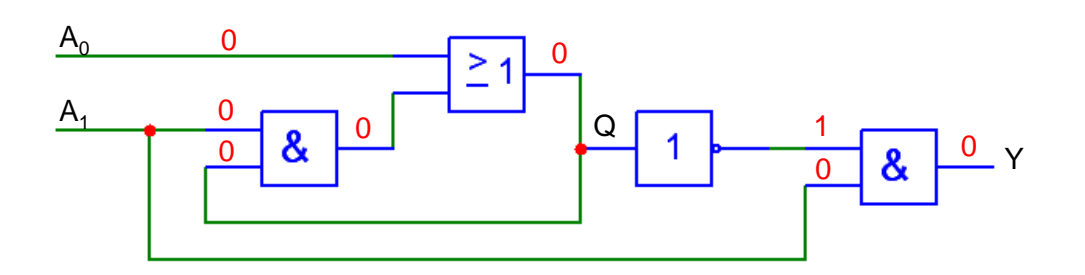

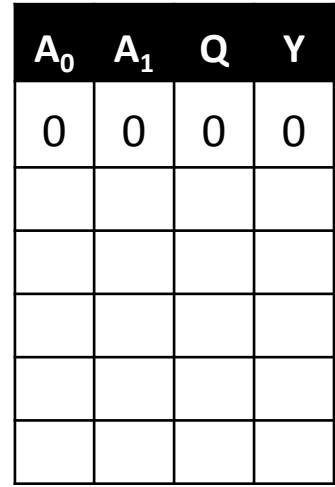

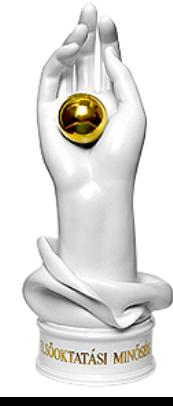

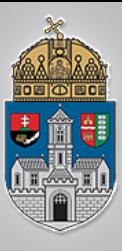

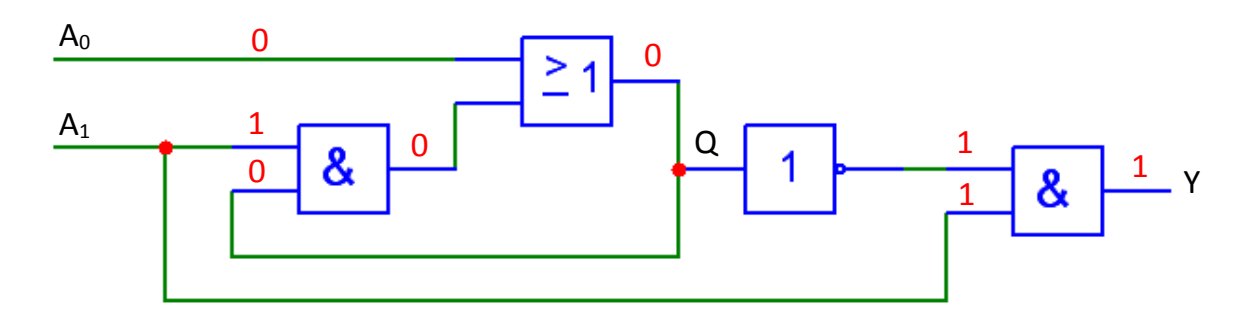

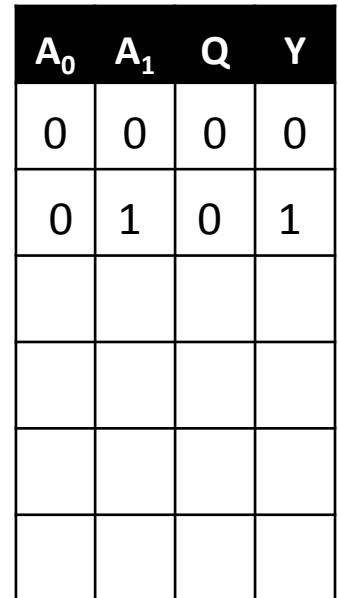

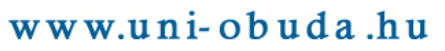

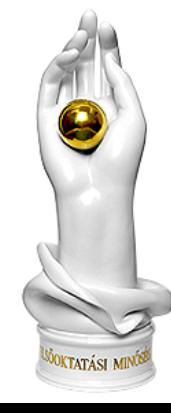

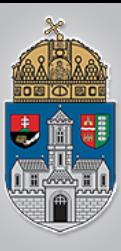

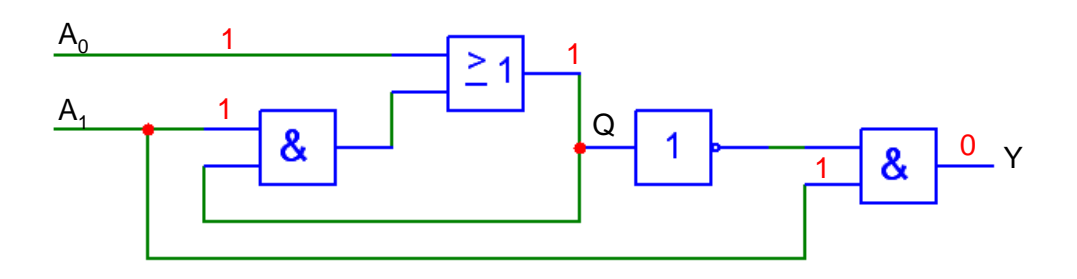

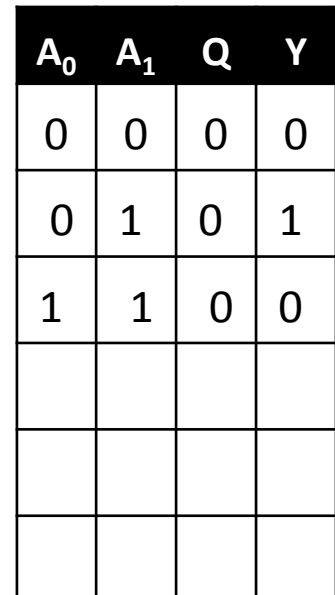

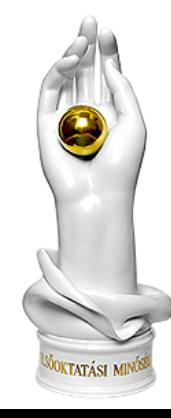

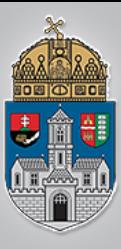

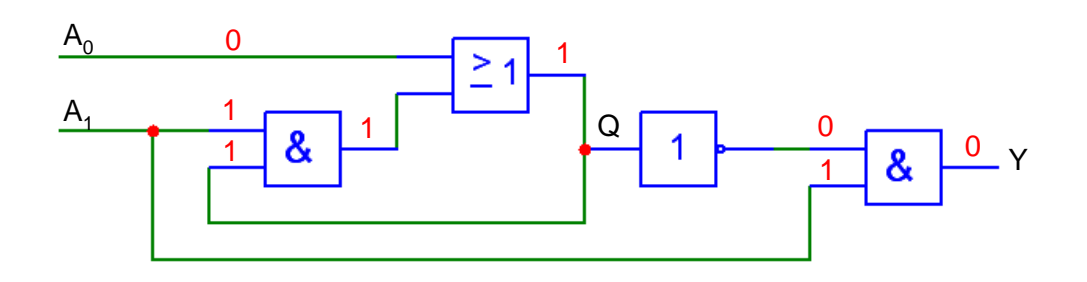

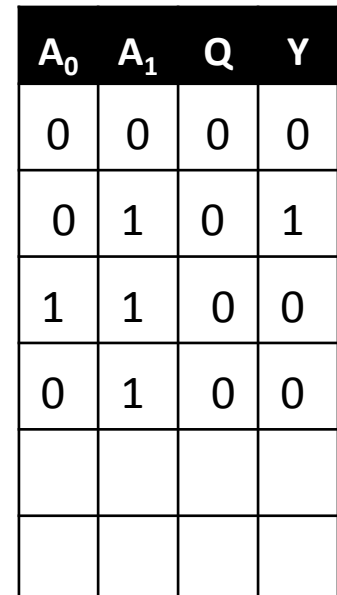

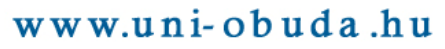

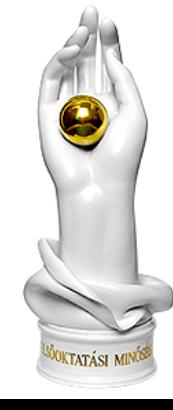

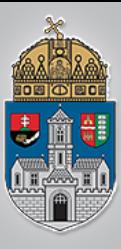

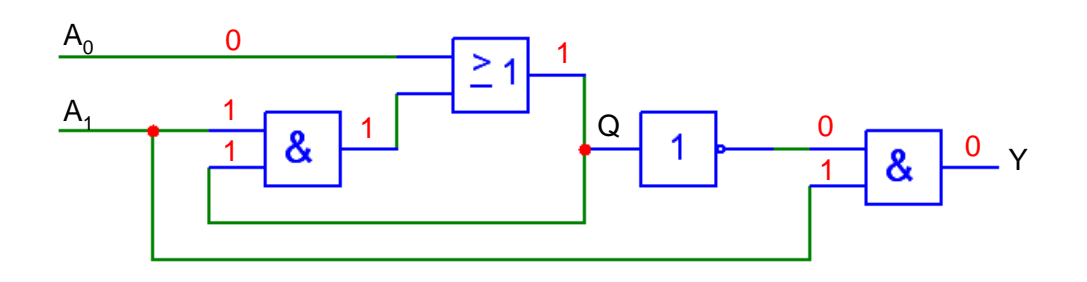

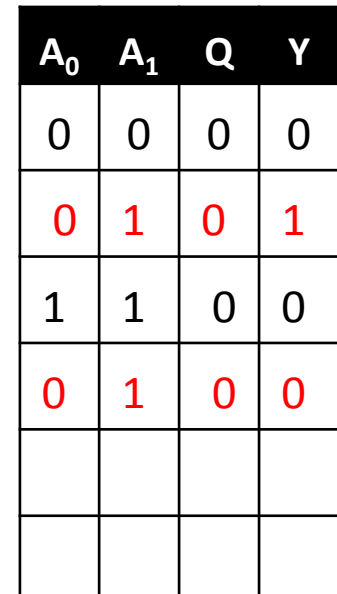

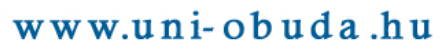

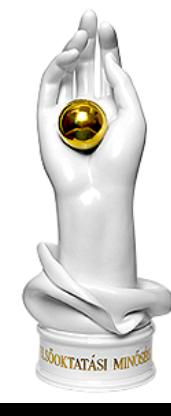

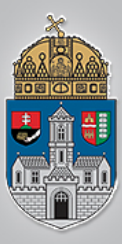

### **Hálózat - Tábla**

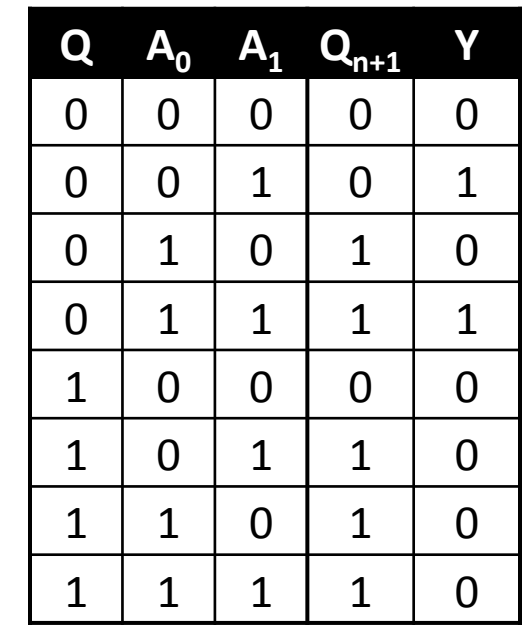

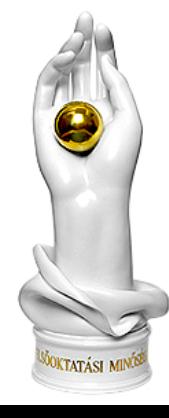

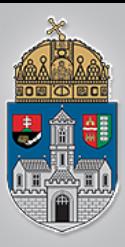

### **Hálózat**

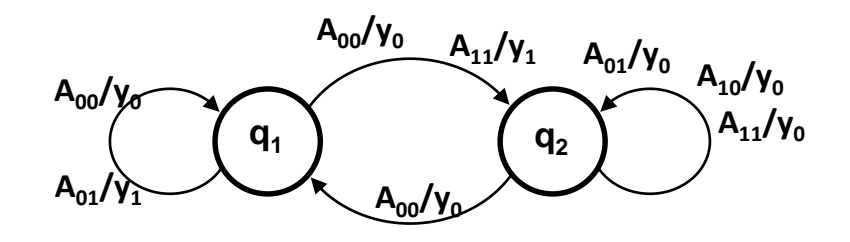

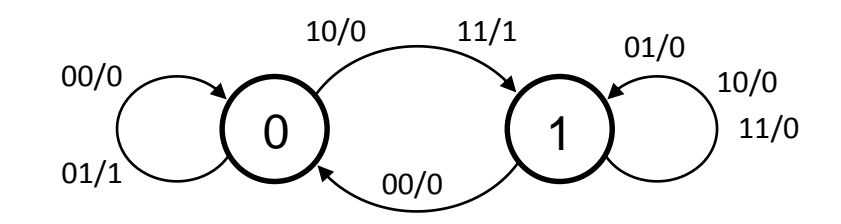

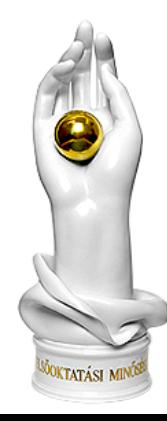

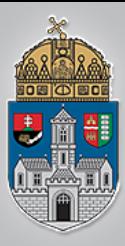

# Példa 3: 7 szegmenses kijelző

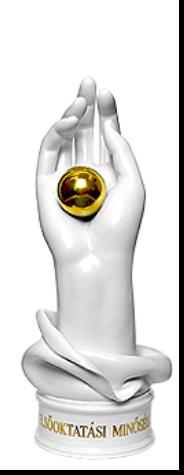

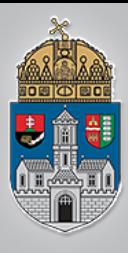

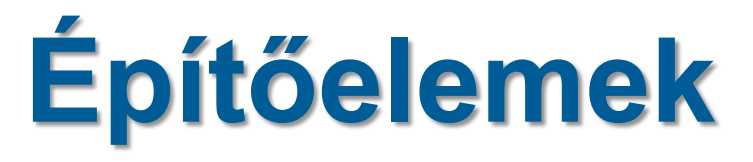

### Kódolók, Dekódolók

- Adatút-választók
- Aritmetikai egységek

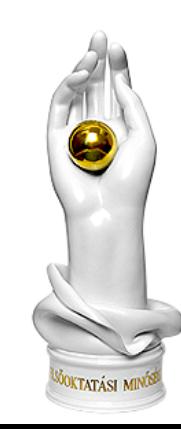

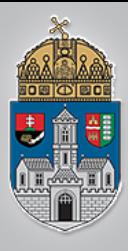

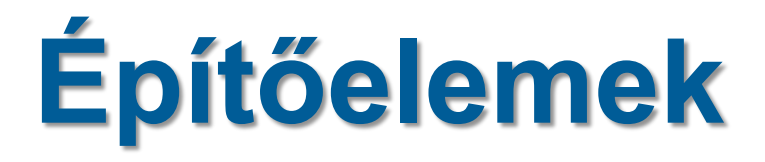

### **Kódolók, Dekódolók**

- $\div$ Bináris  $\rightarrow$  BCD átalakító (kódoló)
- $\triangleleft$ BCD  $\rightarrow$  7 szegmenses kijelző meghajtó (dekódoló)

### **Adatút-választók**

- **☆Multiplexer**
- Demultiplexer

### **Aritmetikai egységek**

Digitális komparátor Összeadó, kivonó

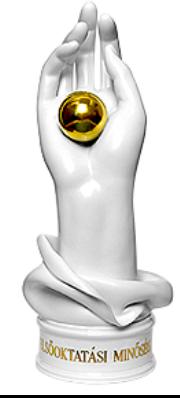

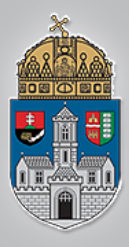

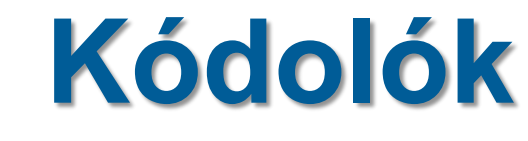

### **kódoló**

Bináris → BCD átalakító (kódoló)

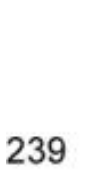

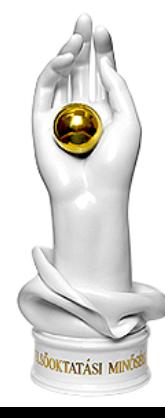
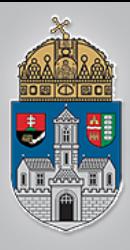

### **Kódolók**

### **kódoló**

Bináris → BCD átalakító (kódoló)

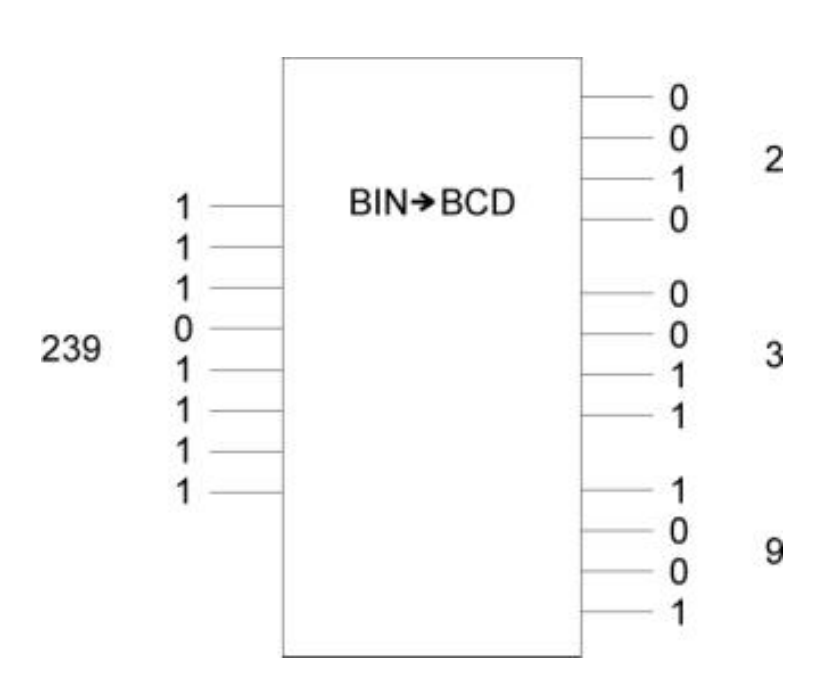

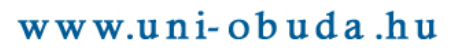

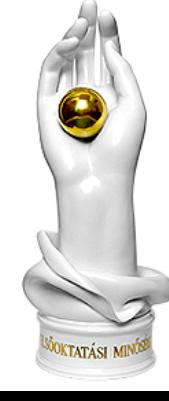

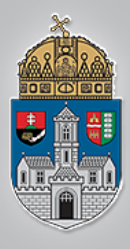

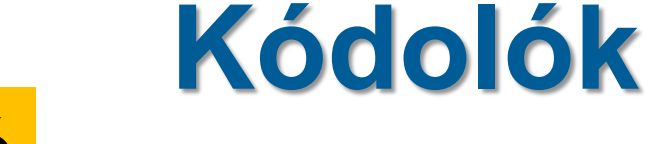

### **kódoló dekódoló**

 $\text{Bináris} \rightarrow \text{BCD} \text{ átalakító (kódoló)}$ meghajtó (dekódoló)

 $BCD \rightarrow 7$  szegmenses kijelző

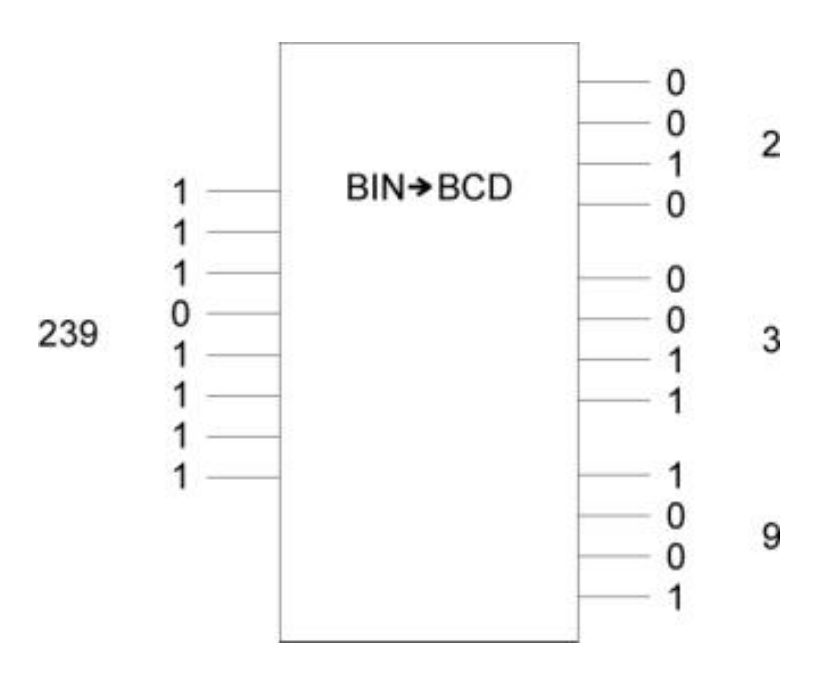

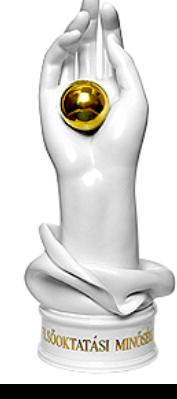

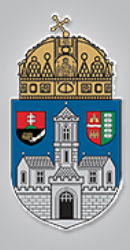

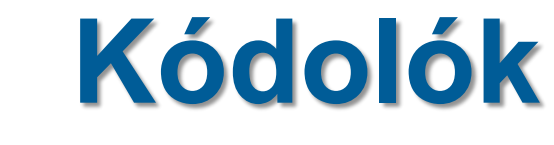

### **kódoló dekódoló**

Bináris → BCD átalakító (kódoló) meghajtó (dekódoló)

 $BCD \rightarrow 7$  szegmenses kijelző

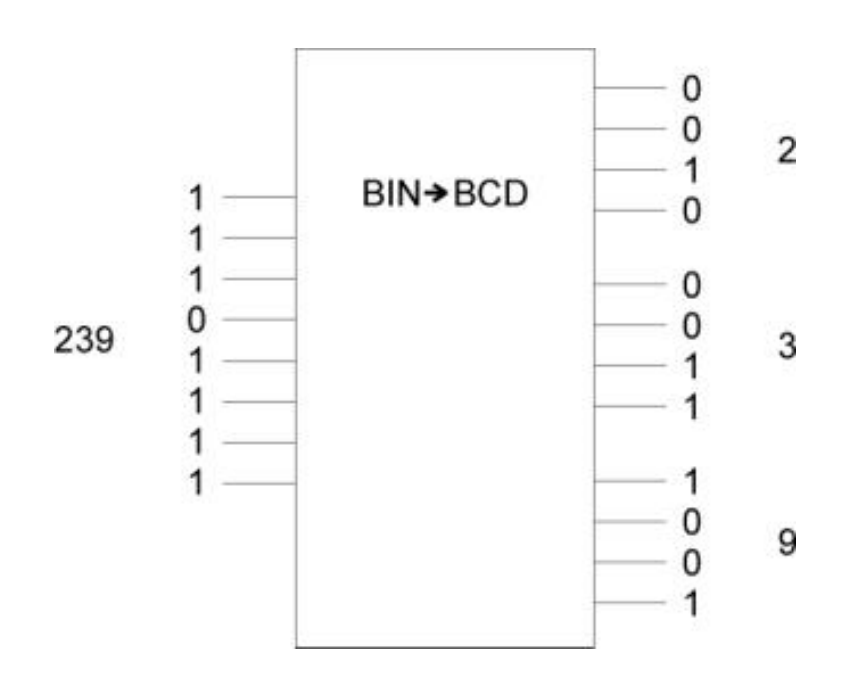

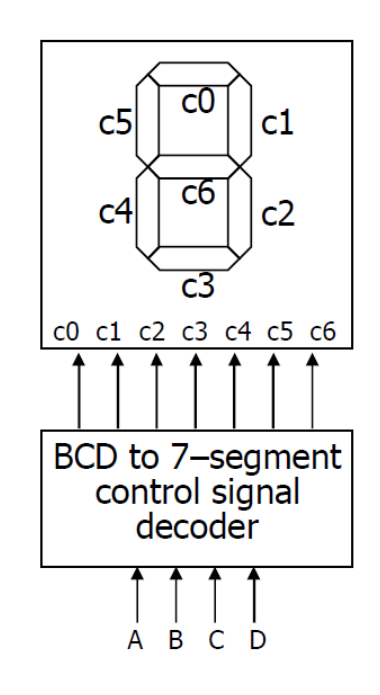

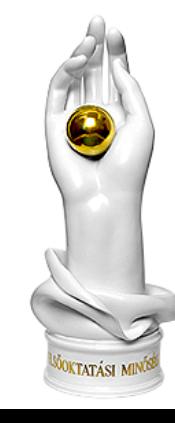

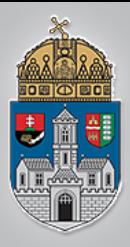

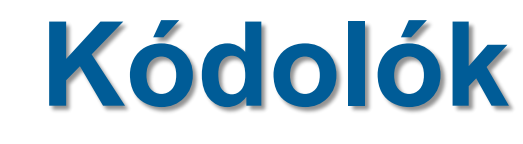

### **kódoló**

 $BCD \rightarrow Dec$ imális átalakító (kódoló)

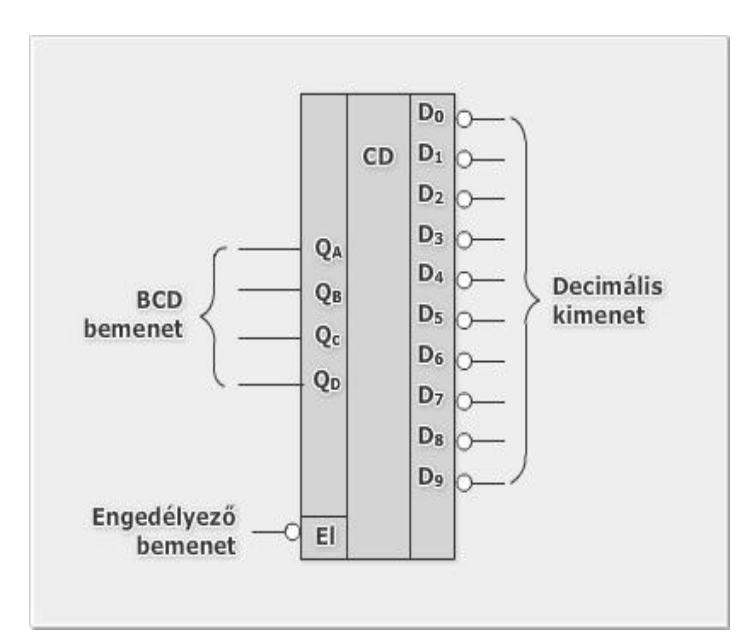

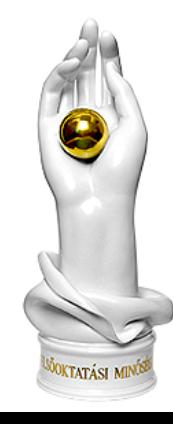

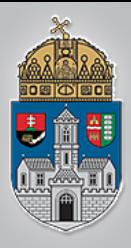

### **Kódolók**

**kódoló**

 $BCD \rightarrow Dec$ imális átalakító (kódoló)

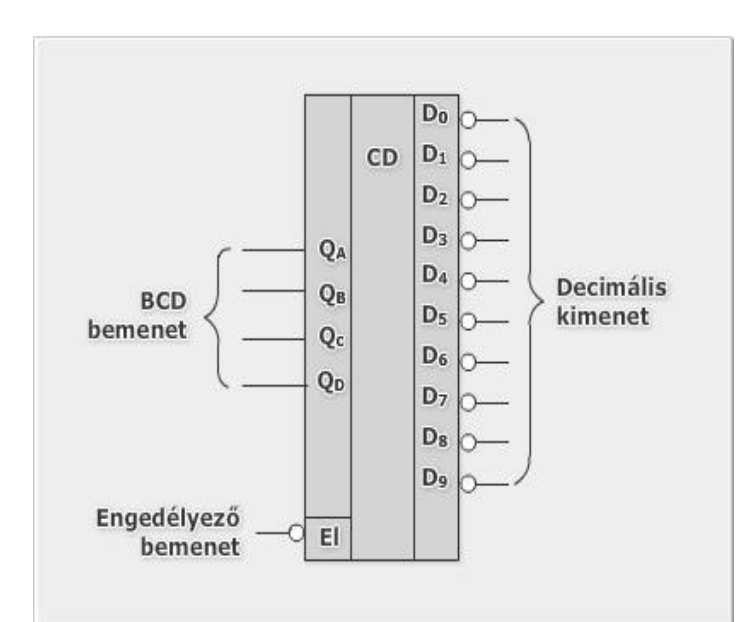

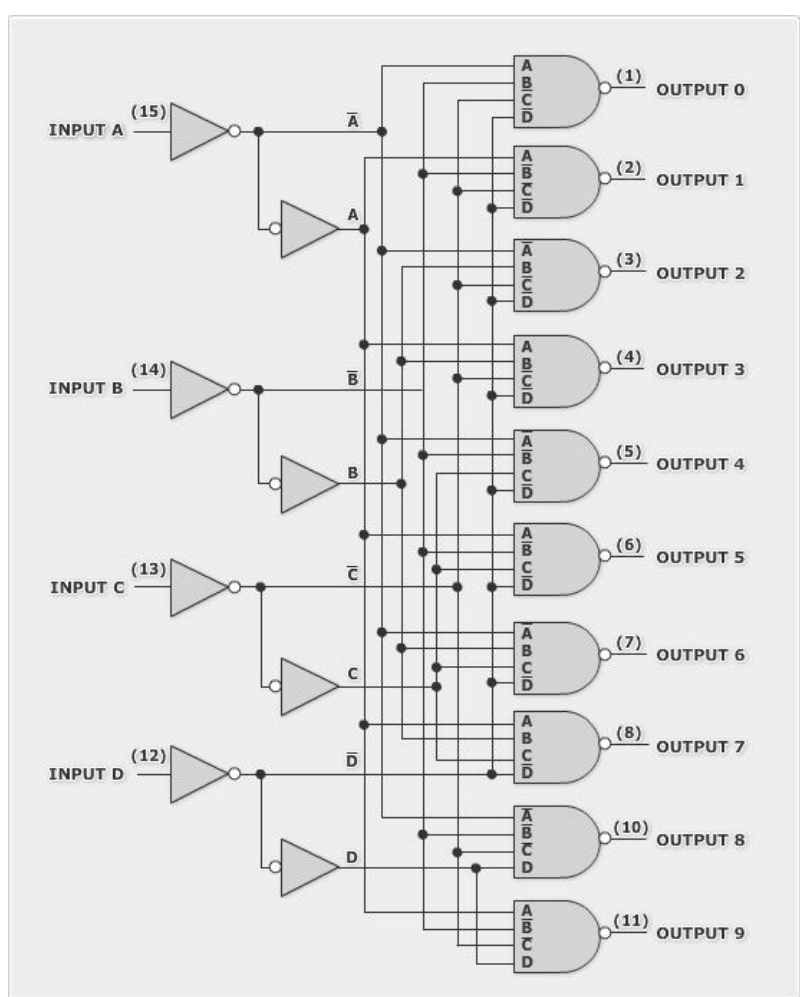

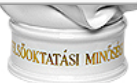

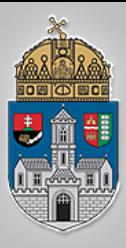

### **Dekódoló**

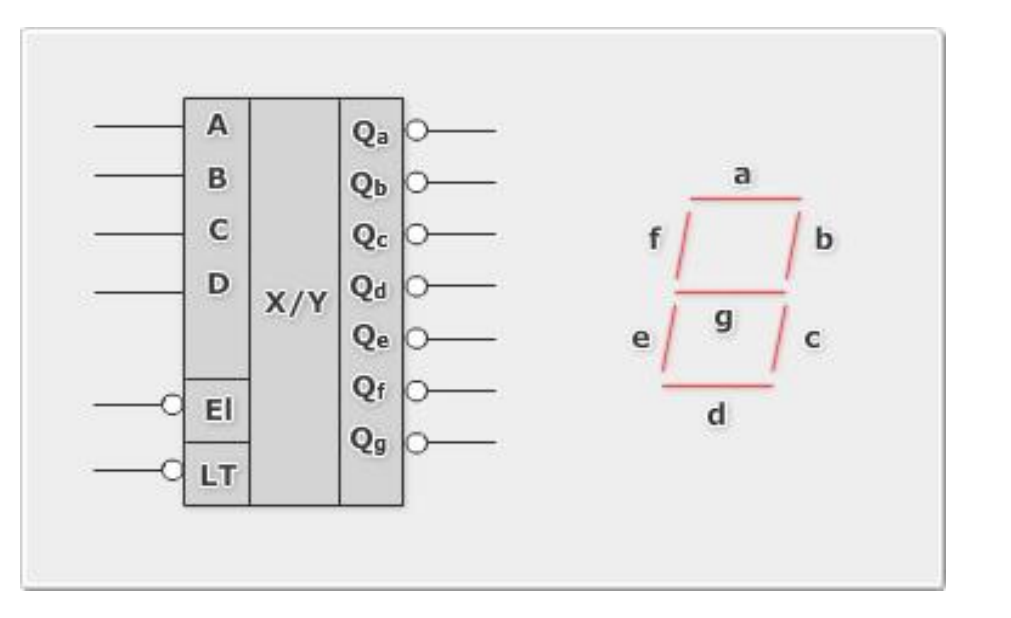

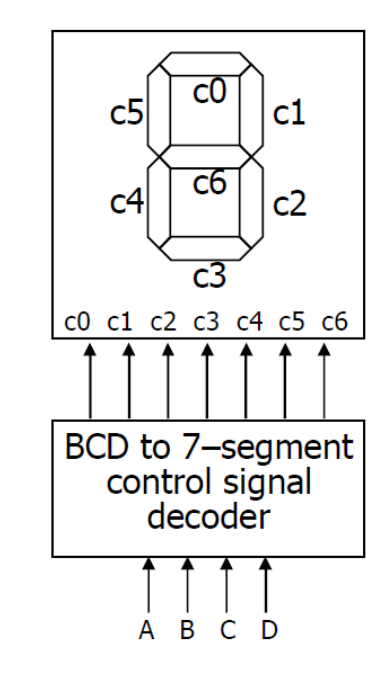

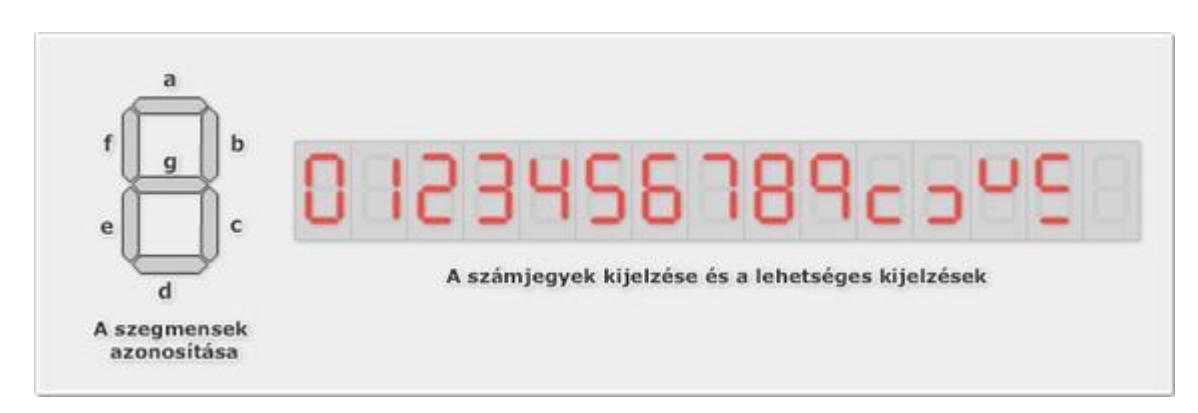

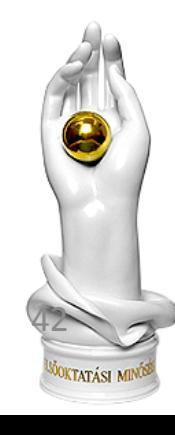

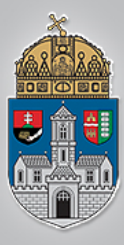

### **Dekódoló**

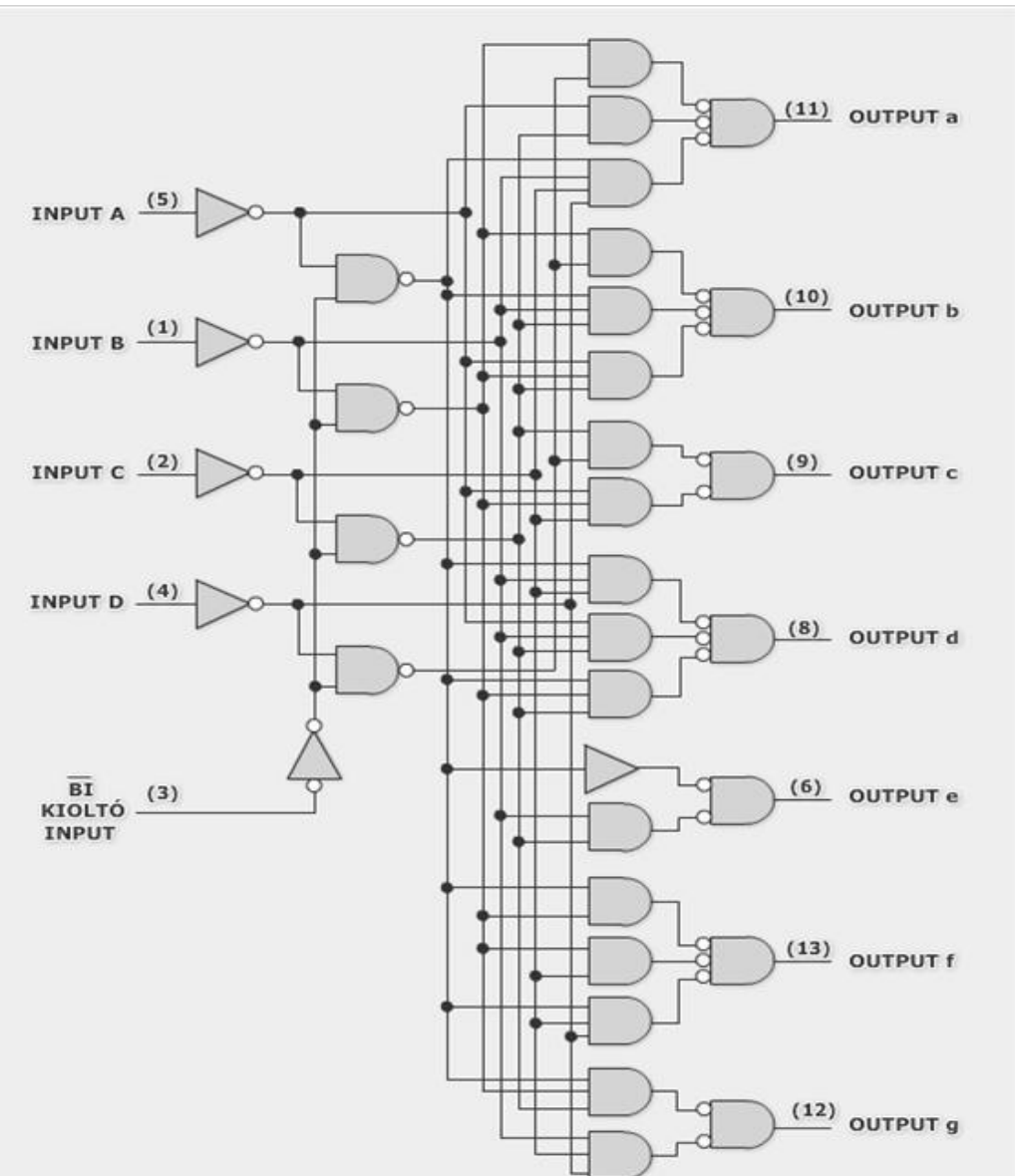

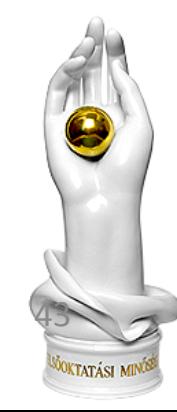

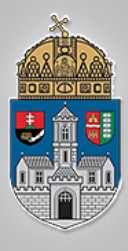

# **Emlékeztető: A hétszegmenses kijelző**

Spartan3 FPGA-nál közös anódos kivitel  $\Rightarrow$  Aktív L

szint!!!

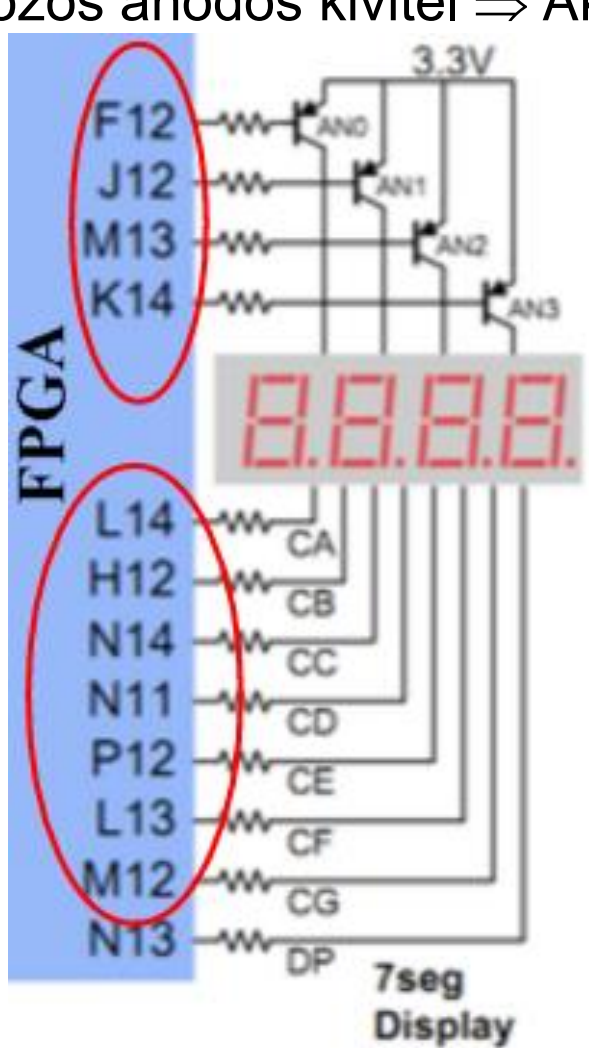

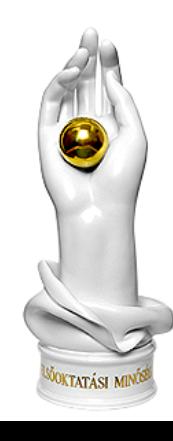

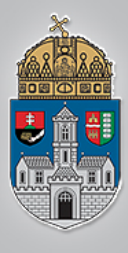

# **Emlékeztető: A hétszegmenses kijelző**

Spartan3 FPGA-nál közös anódos kivitel  $\Rightarrow$  Aktív L szint!!!

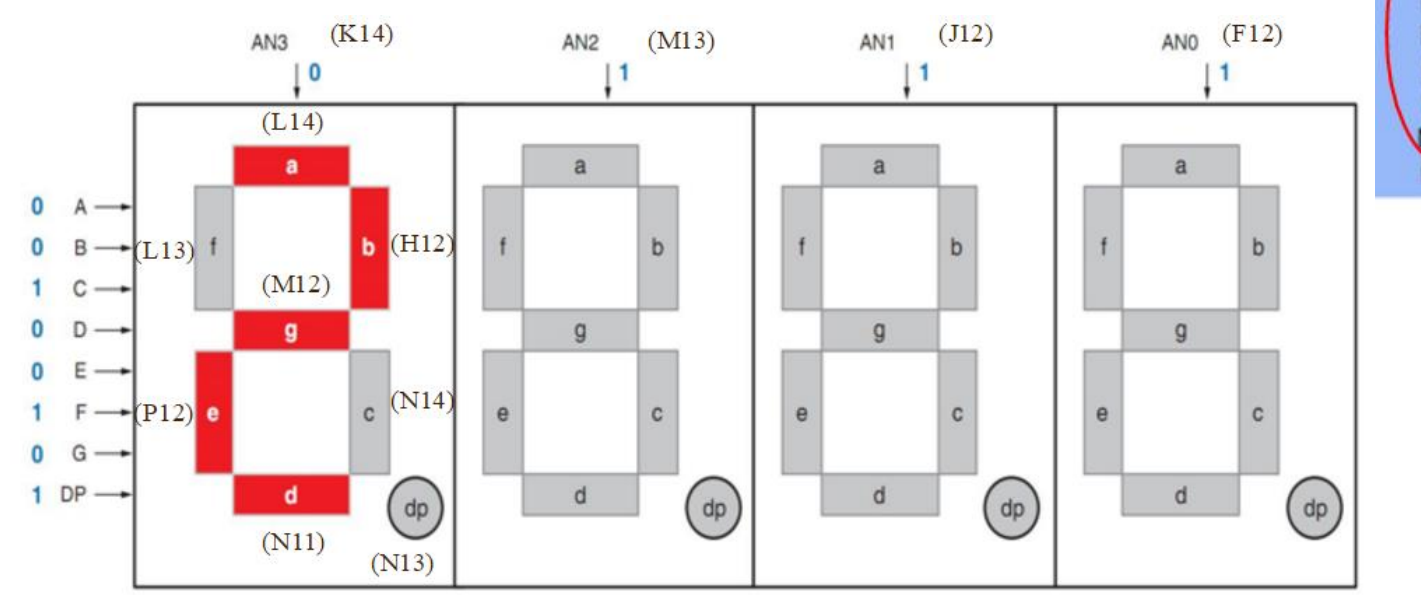

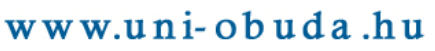

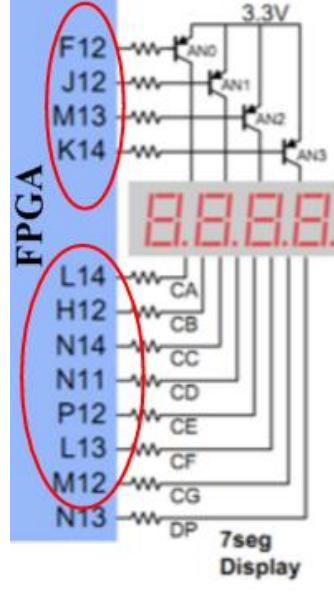

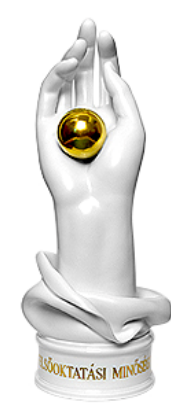

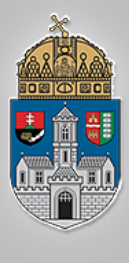

### **Hogyan jelenítsünk meg különböző értékeket az egyes kijelzőkön?**

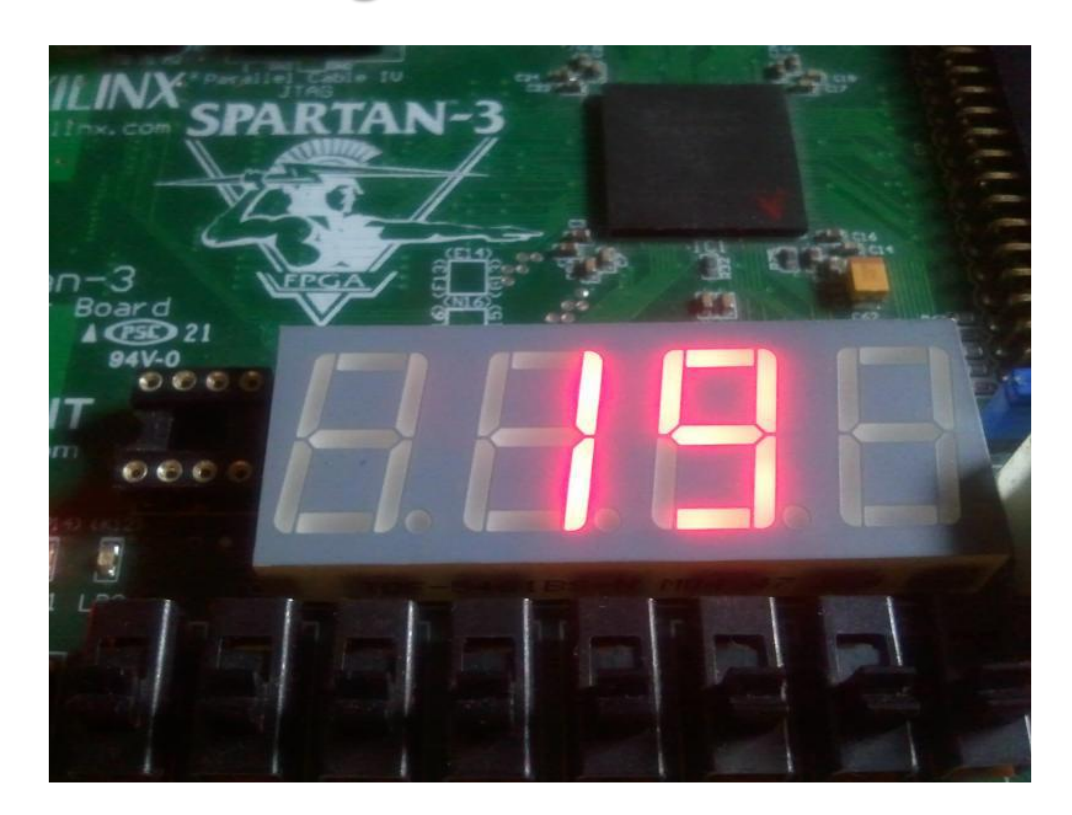

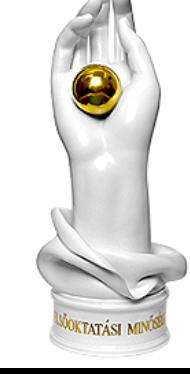

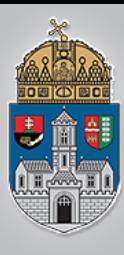

### **Megoldás: Multiplex engedélyezés Minden kijelző kap egy saját időszeletet**

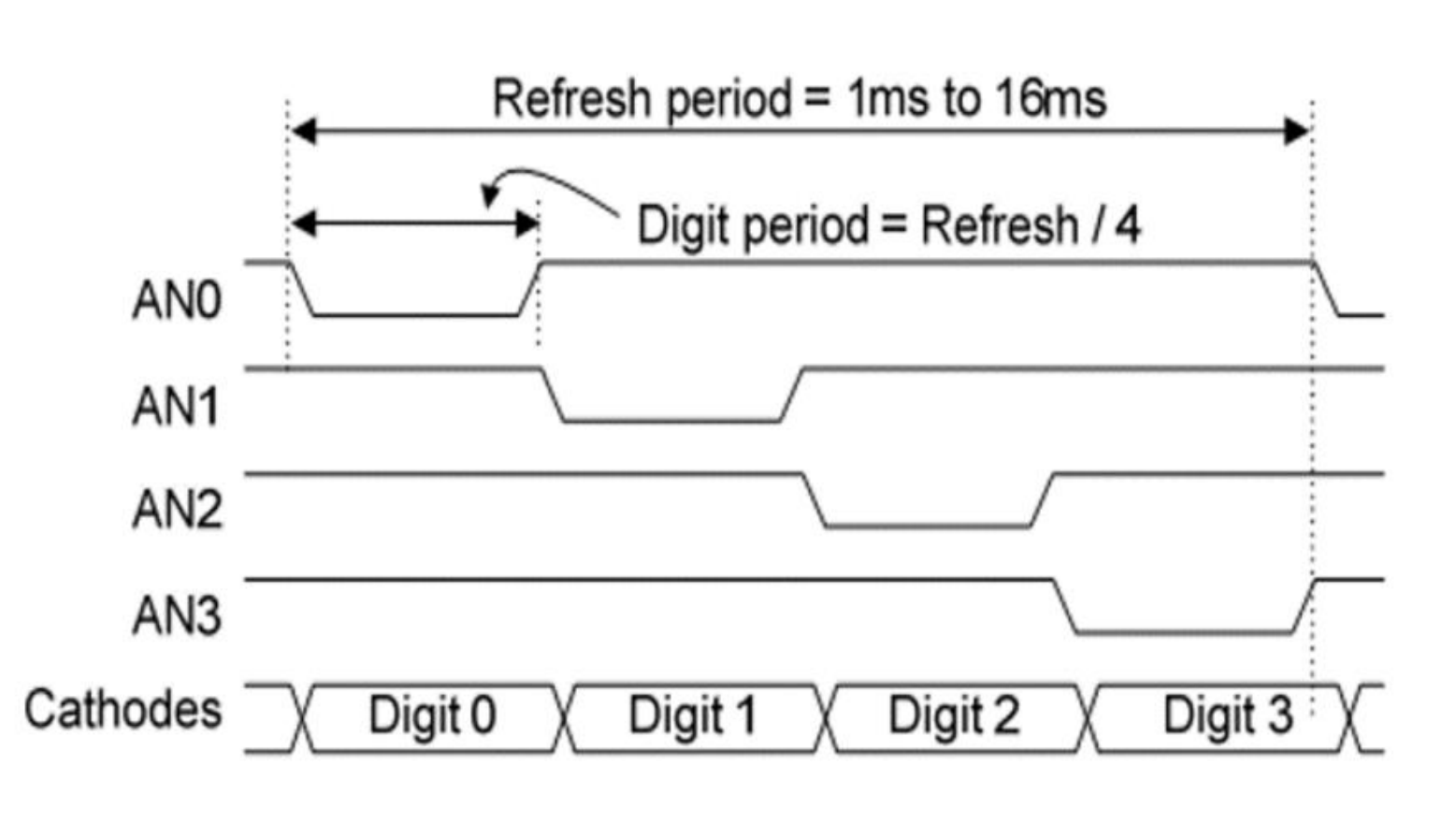

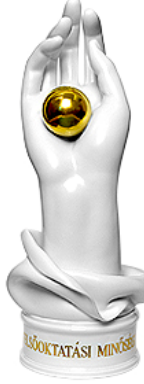

# **Mekkora legyen az időszelet?**

- ❖ Ha túl széles az időszelet (> 40 ms), akkor villognak a kijelzők, ez zavaró az emberi szem számára.
- $\cdot$  **Ha túl keskeny az időszelet (túl nagy a frissítési** frekvencia), akkor a kijelző "tehetetlensége" miatt nincs idő arra, hogy az időszelet alatt a tényleges érték beálljon rajta, "összemosódnak" a kijelzett számok.

Ó

 $\overline{B}$ 

 $\mathbf U$ 

 $\mathbf{D}$ 

apasztalatok szerint egy-egy digitre néhány ms hosszú időszelet megfelelő.

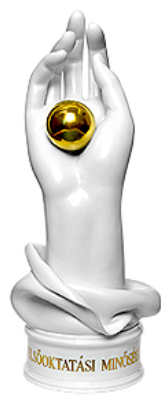

### **Az egyes digitek kiválasztása és a hozzájuk tartozó érték megjelenítése a rendszer egyegy állapota**

Véges állapotú gép (Finite State Machine - FSM)**rst**  $1 \text{ ms-ot } \text{vár} \rightarrow \text{Digit0 megjelenítése}$ 1 ms letelt 1 ms-ot vár  $\rightarrow$  Digit1 megjelenítése 1 ms letelt ms-ot vár > Digit2 megjelenítése

1 ms letelt

F3

1 ms letelt

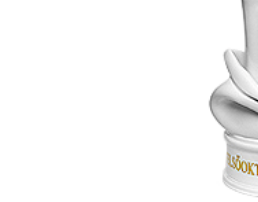

www.uni-obuda.hu

 $ms-ot \n\vec{ar} \rightarrow \nDiqit3$  megjelenítése

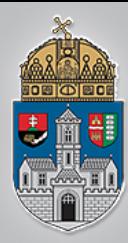

# **Hogyan mérjük meg az 1 ms-ot?**

A rendszerórajel (szinkronjel) 50 MHz frekvenciájú, ez pontosan 20 ns!

Kezdjük el számolni a rendszerórajel periódusokat, minden 50 000. pontosan 1 ms távolságra van egymástól (20ns\*50 000 = 1ms)

1 s megmérése (minden 50 000 000. órajel periódus 1s távolságra van):

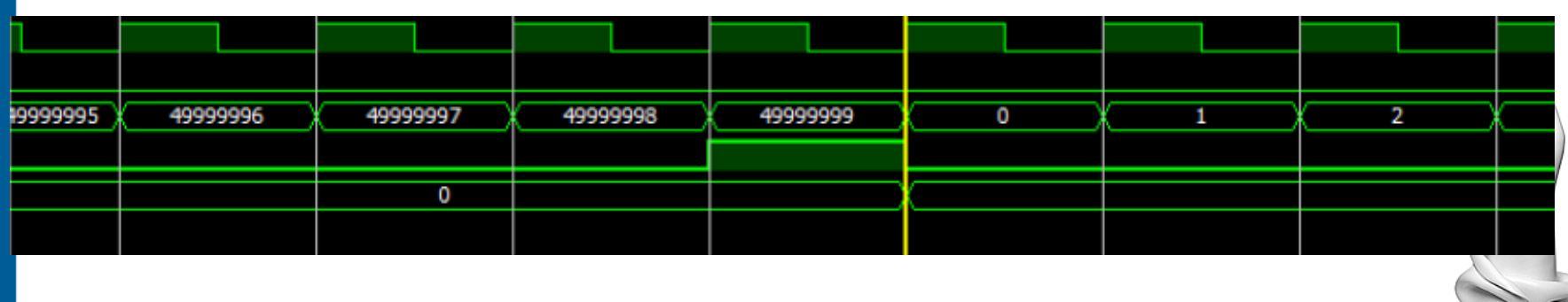

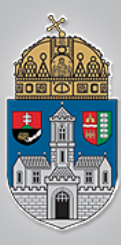

### **Példa 4: CPU**

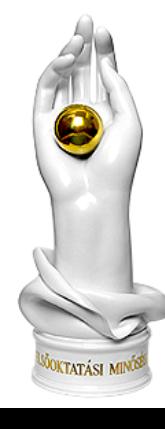

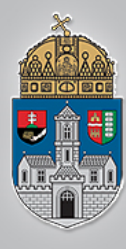

# **Mikroprocesszoros rendszerek**

- **❖ Algoritmusok megvalósítása** 
	- Műszaki rendszereket mindig valamilyen feladat megoldása érdekében építünk
	- A feladatmegoldás általában valamilyen algoritmus szerint történik
		- Mérésadatgyűjtés
		- Adatok elemzése (pl. összehasonlítás)
		- Aritmetikai, logikai műveletek végzése az adatokon
		- Döntéshozatal stb.

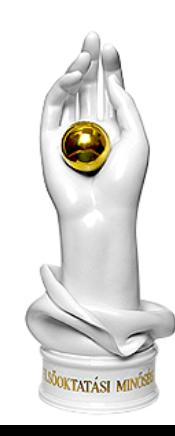

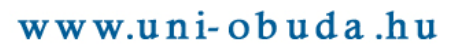

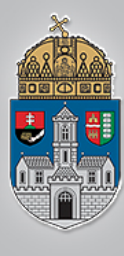

### **Mikroprocesszoros rendszerek**

- Az információfeldolgozás menetét (programját) építjük be a rendszerbe
	- ❖1. megoldás:
		- A rendszer összetevői és egymáshoz való kapcsolódásuk, sorrendiségük a **hardverben fixen "behuzalozva" jelennek meg**
	- 2. megoldás
		- Az algoritmusnak megfelelő sorrendben, előre letárolt program szerint, egy vezérlő berendezés segítségével aktivizáljuk az egyes műveletvégző egységeket

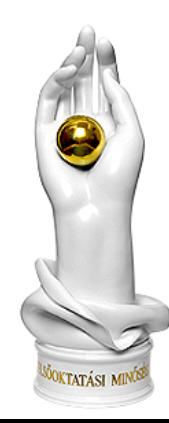

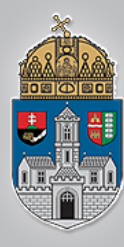

# **Mikroprocesszoros rendszerek**

### Algoritmusok megvalósítása

- 1. megoldás: Huzalozott program
	- A rendszer összetevői és egymáshoz való kapcsolódásuk, sorrendiségük a hardverben fixen "behuzalozva" jelennek meg
		- Előny
			- Egyes részfeladatok párhuzamosan is végrehajthatók (gyors működés)
		- Hátrány
			- A hardver a rögzített struktúra miatt csak az adott feladat megoldására alkalmas

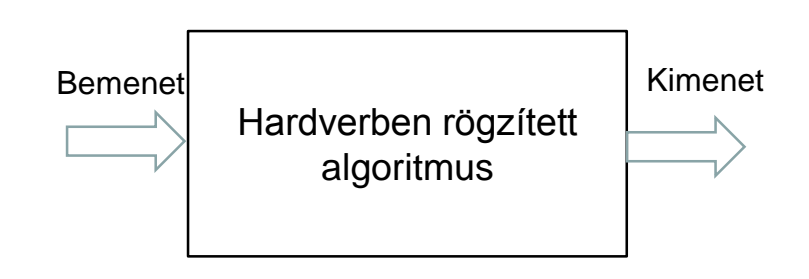

- 2. megoldás: Tárolt program
	- Az algoritmusnak megfelelő sorrendben, előre letárolt program szerint, egy vezérlő berendezés segítségével aktivizáljuk az egyes műveletvégző egységeket
		- Előny
			- $\div$  Ha megváltoztatjuk a memória tartalmát (a programot) más-más feladatra használhatjuk
		- Hátrány
			- A részfeladatok nehezen párhuzamosíthatók (lassúbb működés)
			- Szekvenciális utasítás végrehajtás

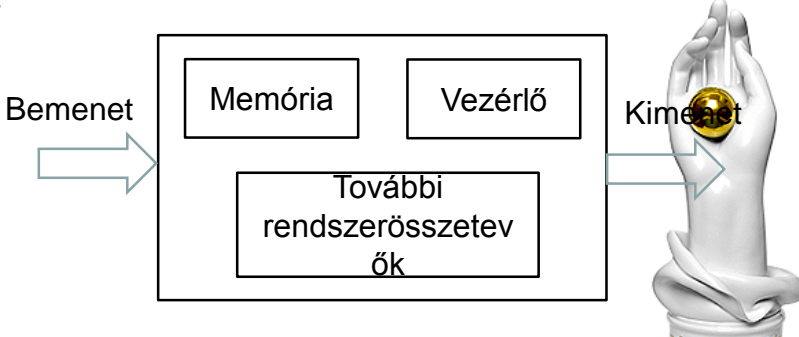

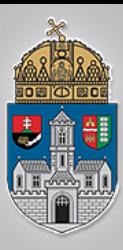

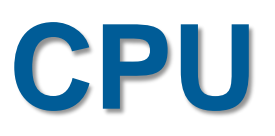

#### 2. megoldás: Tárolt program

- Az algoritmusnak megfelelő sorrendben, előre letárolt program szerint, egy vezérlő berendezés segítségével aktivizáljuk az egyes műveletvégző egységeket
	- Előny
		- Ha megváltoztatjuk a memória tartalmát (a programot) más-más feladatra használhatjuk
	- Hátrány
		- A részfeladatok nehezen párhuzamosíthatók (lassúbb működés)
		- Szekvenciális utasítás végrehajtás

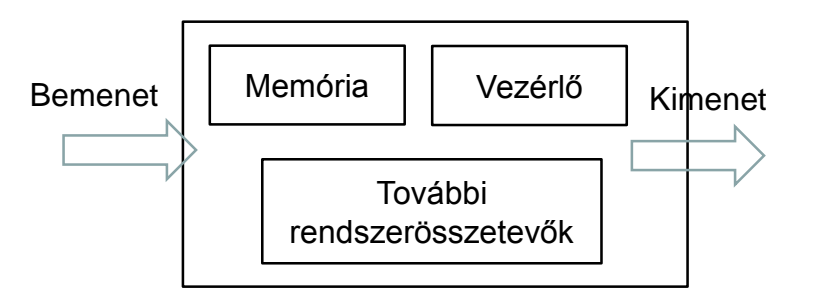

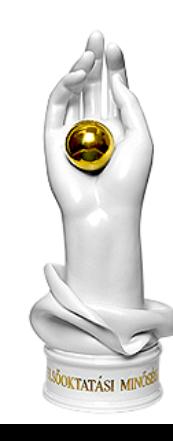

# **CPU (Central Processing Unit)**

- 1. Az utasítás és az adatok beolvasása a memóriából a processzorba
- 2. A beolvasott utasítás dekódolása, elemzése
- 3. A művelet végrehajtása (ALU)
- 4. Eredmény tárolása
- 5. A következő utasítás címének meghatározása

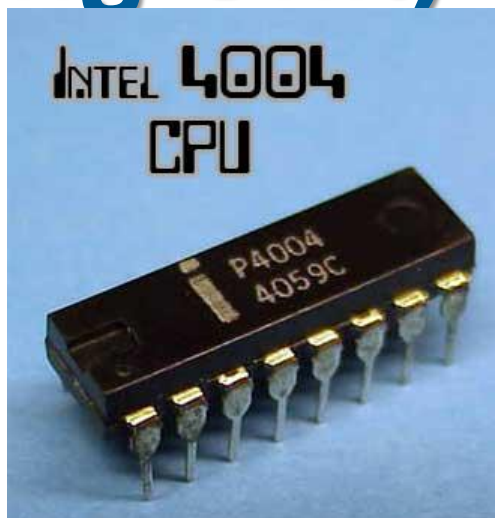

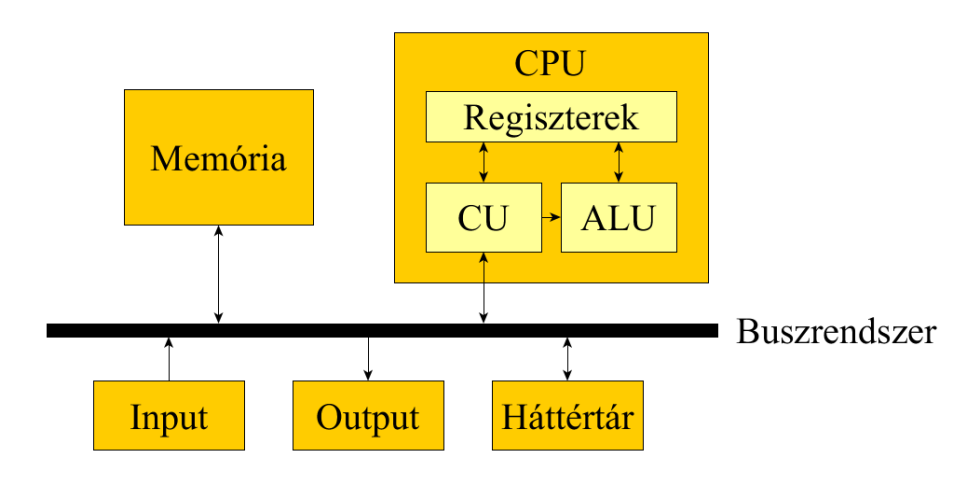

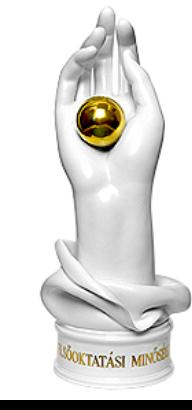

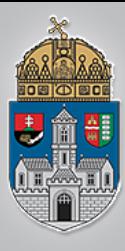

### **Neumann és Harvard architektúra**

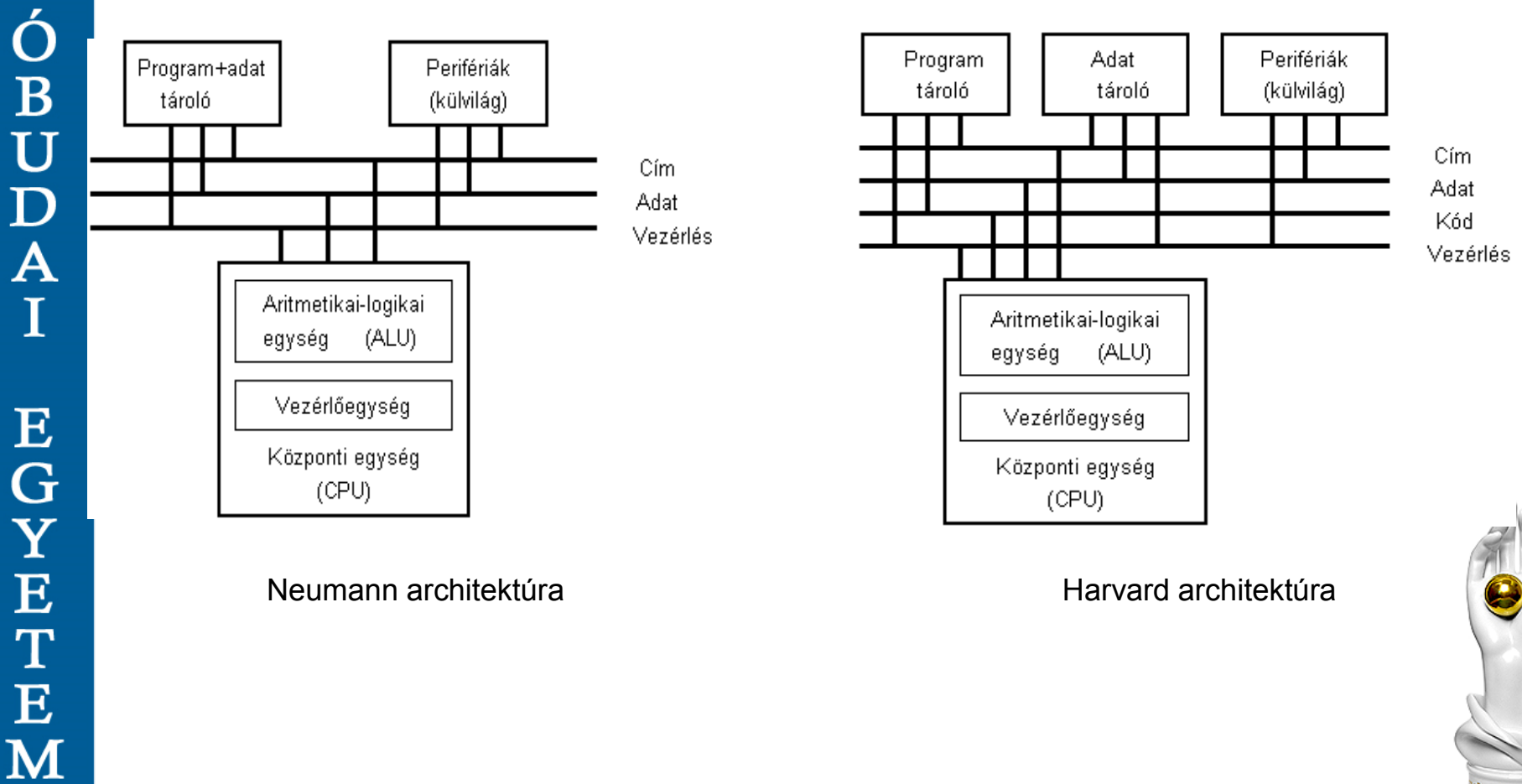

www.uni-obuda.hu

**KTATÁSI MIN** 

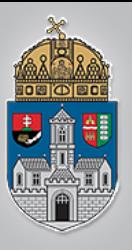

### **Neumann architektúra**

ENIAC (Electronic Numerical Integrator and Calculator) 1943-46-ban:

18 ezer elektroncső, 10 ezer kondenzátor, 6 ezer kapcsolóelem és 1500 jelfogó (rel

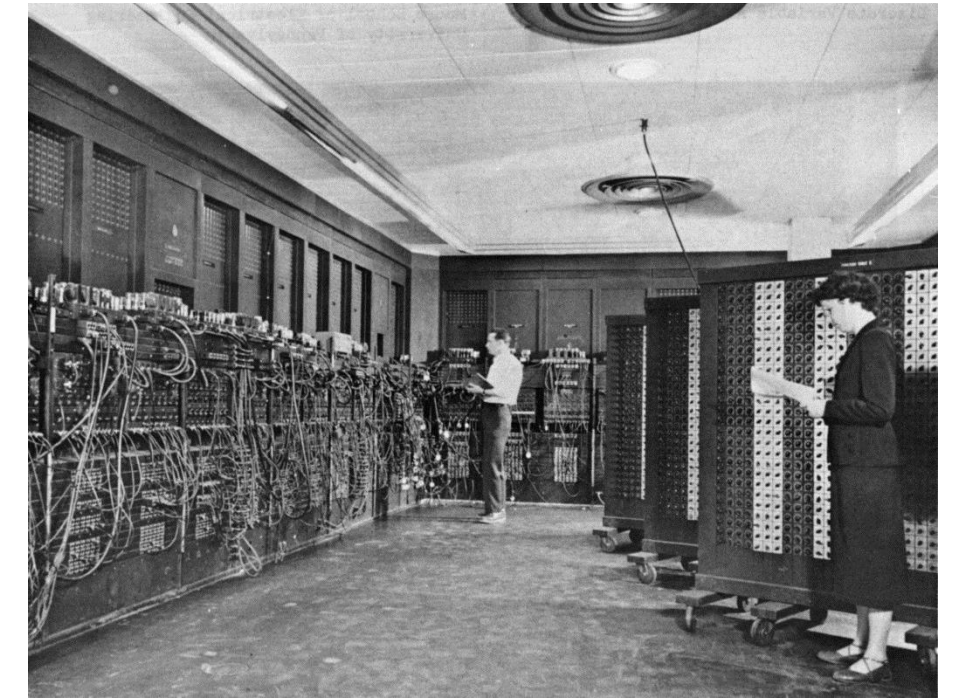

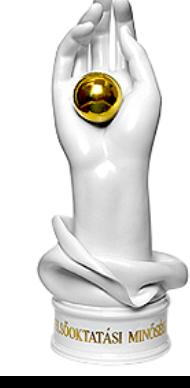

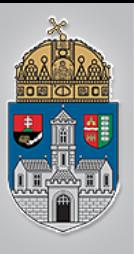

### **Neumann architektúra**

EDVAC (Electronic Discrete Variable Computer) 1949-ben:

### **Neumann elvek:**

- a kettes számrendszer alkalmazása
- teljes mértékben elektronikus elven működő számítógép
- központi vezérlő egység
- aritmetikai egység alkalmazása
- belső program- és adattárolás, programvezérlés

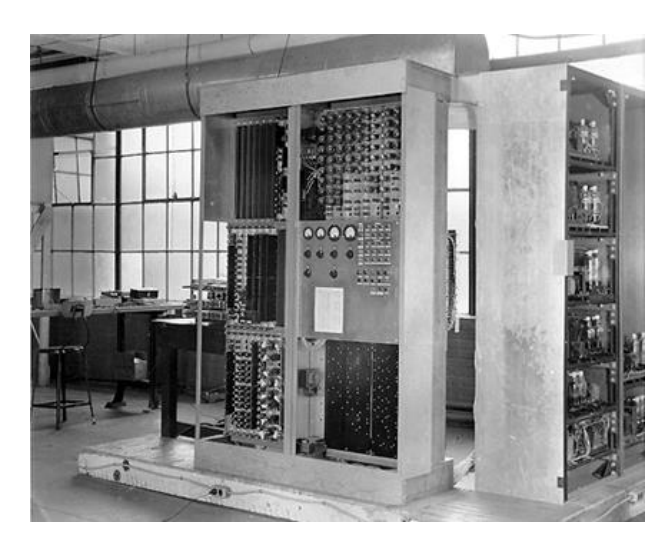

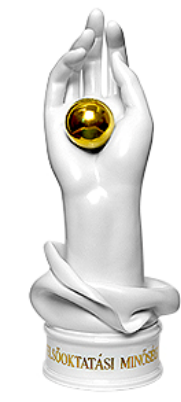

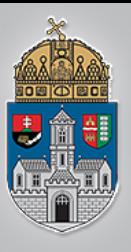

### **Neumann architektúra**

### IAS (Institute for Advanced Study) : JONIAC

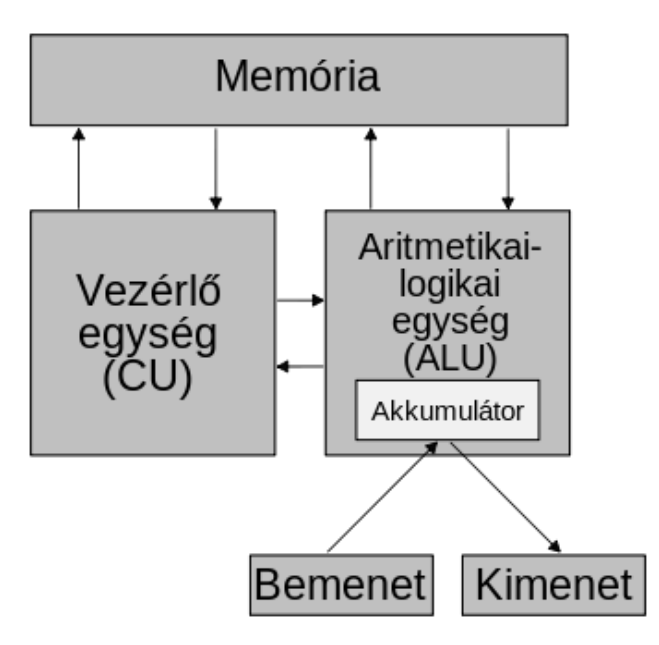

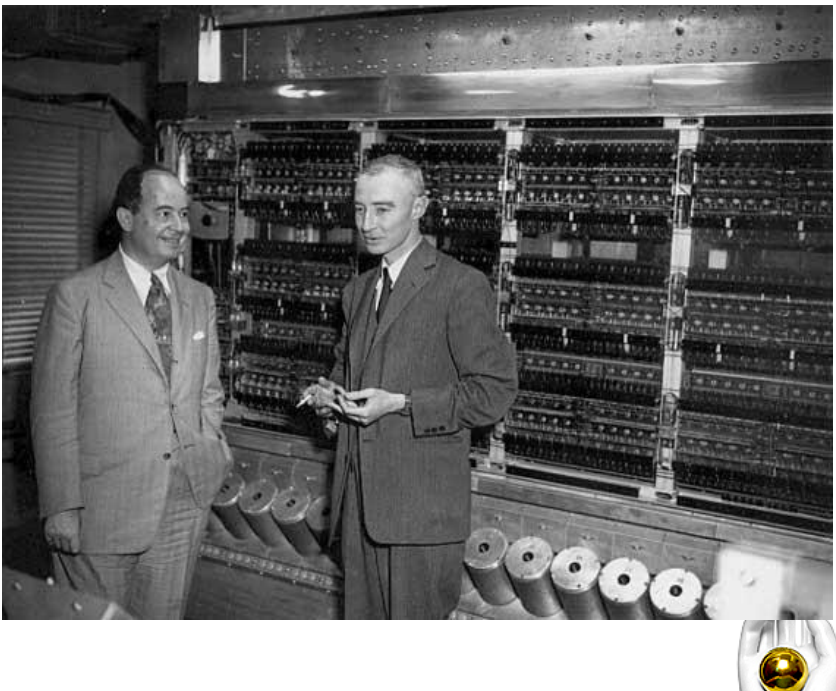

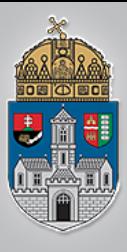

 $\rm \acute{O}$  B

 $\mathbf U$ 

D

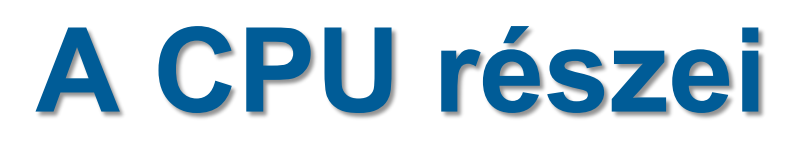

- ALU: (Arithmetic and Logical Unit Aritmetikai és Logikai Egység
- AGU: (Address Generation Unit) a címszámító egység,
- CU: (Control Unit a.m. vezérlőegység vagy vezérlőáramkör).
- ❖ Regiszter (Register
- **❖ Kijelzők:** 
	- utasításszámláló, (PC=program counter, IP=instruction pointer)
	- utasításregiszter (IR=instruction register),
	- $\div$  flagregiszter, veremmutató (SP = Stack Pointer),
	- $\div$  akkumulátor, (AC)
- Buszvezérlő:
- Cache: A modern processzorok fontos része a cache (gyorsítótár).

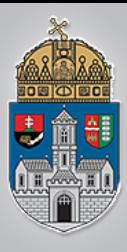

### **CPU részei**

#### Utasítás dekódoló és végrehajtó egység

- Irányítja és ütemezi az összes többi egység működését
- Az adatokat vagy címeket a megfelelő útvonalon vezeti végig, hogy a kívánt helyre eljussanak
- Ha szükséges, beindítja az ALU valamelyik műveletvégző áramkörét
- ❖ PC (Program Counter Register)

#### programszámláló regiszter

- A következő utasítás memóriacímét tartalmazza
- Minden utasítás végrehajtása során egyel nő az értéke

### ❖ IR (Instruction Register) utasítás regiszter

- A memóriából kiolvasott utasítást tartalmazza
- A dekódoló egység értelmezi a tartalmát és ennek megfelelően ad ki vezérlő jeleket a többi egységnek
- Ugrás esetén innen kerül a következő utasítás címe a PC-be, memória íráskor illetve olvasáskor ebből a regiszterből jut el a kívánt cím a memóriához (az MA regiszteren keresztül)
- MA (Memory Address Register) memória címregiszter
	- Az MA és MD regiszterek tartják a közvetlen kapcsolatot a memóriával
	- Az MA-ból jut a memória bemeneteire a kiválasztott rekesz címe (adatírás, -olvasás, utasításbeolvasás esetén)
- MD (Memory Data Register) memória adatregiszter
	- A memóriából kiolvasott adat közvetlenül ide kerül, illetve a memóriába innen töltjük az adatokat

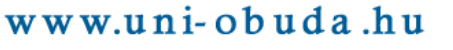

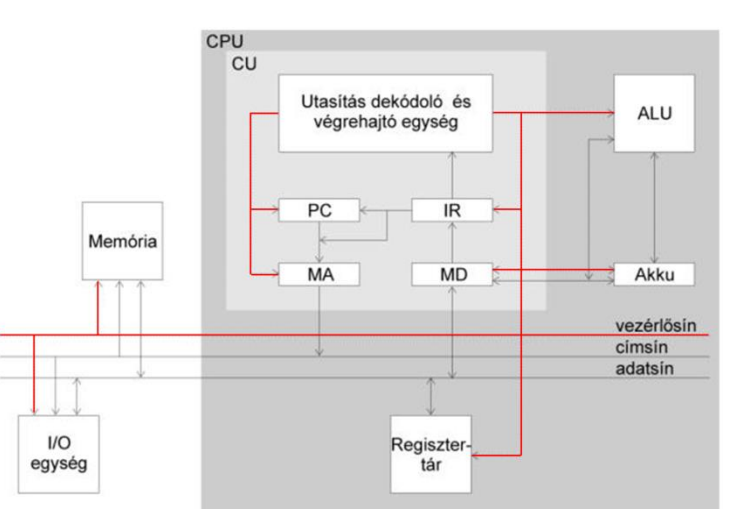

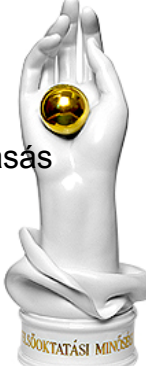

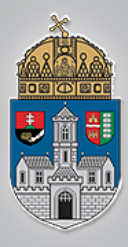

### **CPU részei**

- ALU (Arithmetic Logic Unit)
	- CPU "kalkulátora"
	- Néhány alapvető műveletet képes végrehajtani
		- Összeadás, kivonás, átvitel bitek kezelése
		- Fixpontos szorzás osztás
		- Logikai műveletek
		- Léptetések, bitek mozgatása jobbra/balra
		- Lebegőpontos aritmetikai műveletek
- ❖ Akkumulátor
	- ❖ Ideiglenes tárolást (munkamemóriát) biztosít(anak) az ALU számára
- Egyéb regiszterek
	- ❖ A CPU belső tárolóelemei
	- Írásuk és olvasásuk sokkal gyorsabb a memóriákénál
	- Segítik a címképzést, tárolnak állapotjellemzőket, státusokat (ezzel a vezérlést segítik)
	- Tartalmuk gyorsan és egyszerűen elérhető a CPU elemei számára

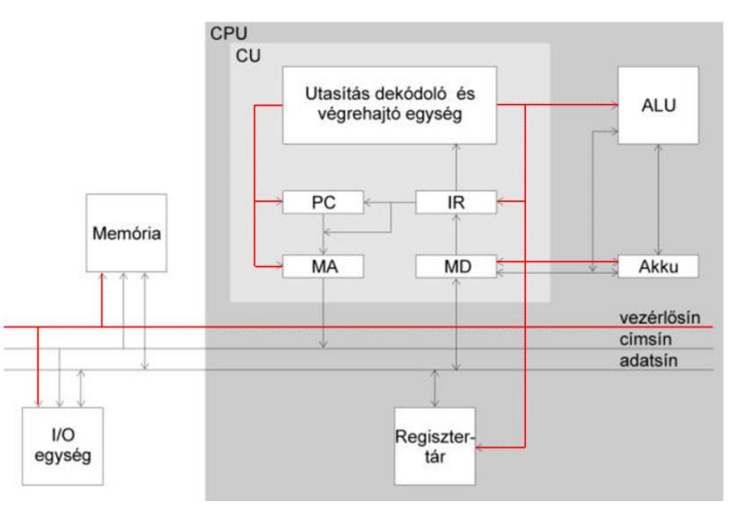

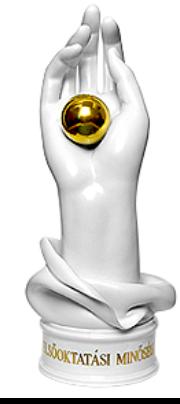

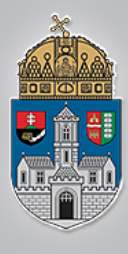

Ó<br>B<br>U<br>D

# **CPU felépítése**

- ❖ Programszámláló
- ❖ Programmemória
- **<sup>❖</sup> Regiszterek**
- **☆ ALU**
- **☆ RAM**
- **☆ Bemenetek**
- **\*** Kimenetek

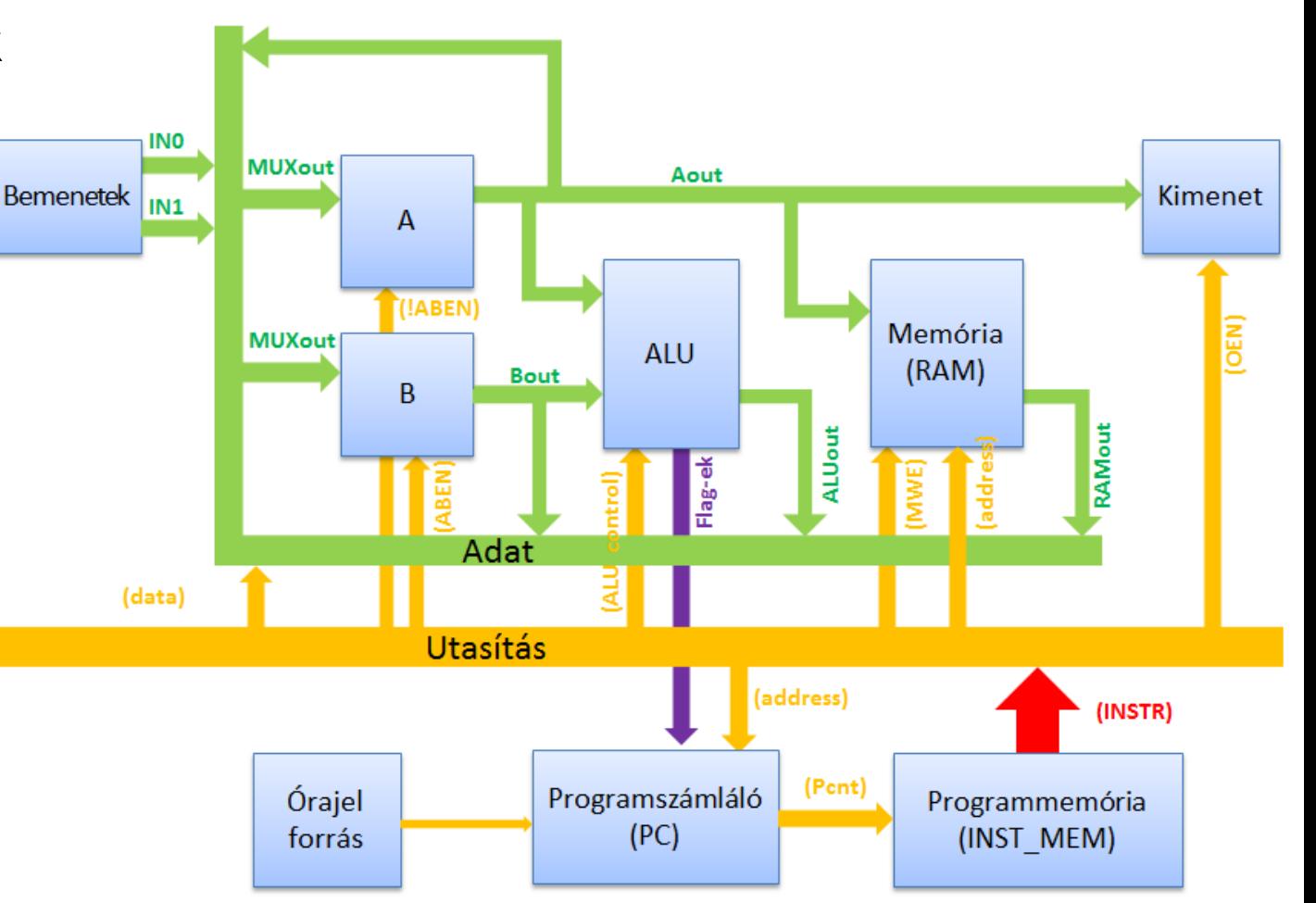

 $\overline{\mathbf{A}}$  $\mathbf I$  ${\bf E}$  $\frac{G}{Y}$  $\overline{E}$ T  ${\bf E}$  $\overline{\mathbf{M}}$ 

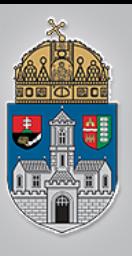

### **Milyen architektúra?**

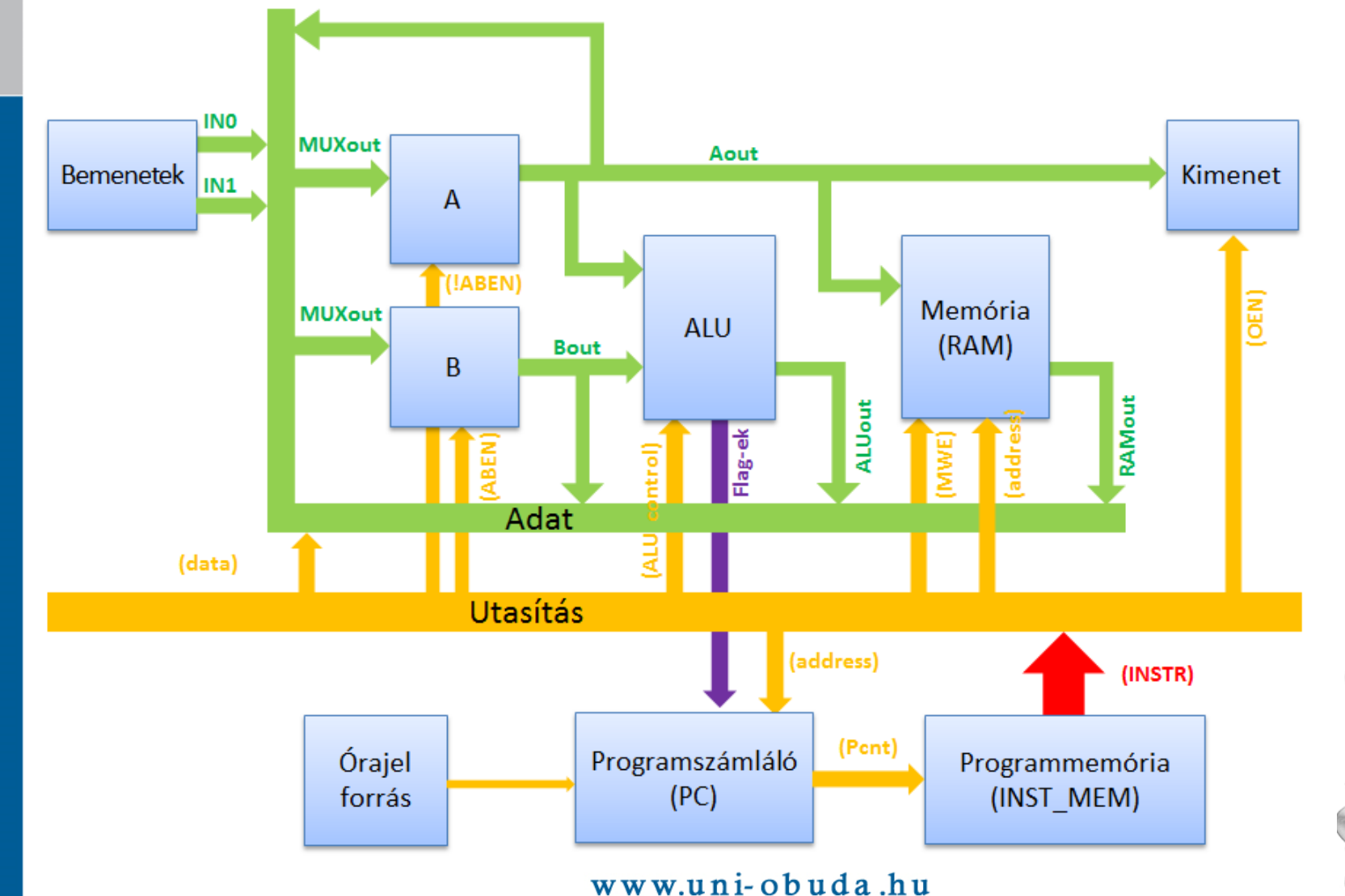

<sup>j</sup>oktatási min<sup>ísi</sup>

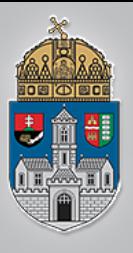

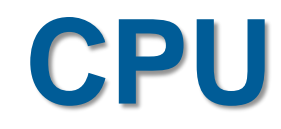

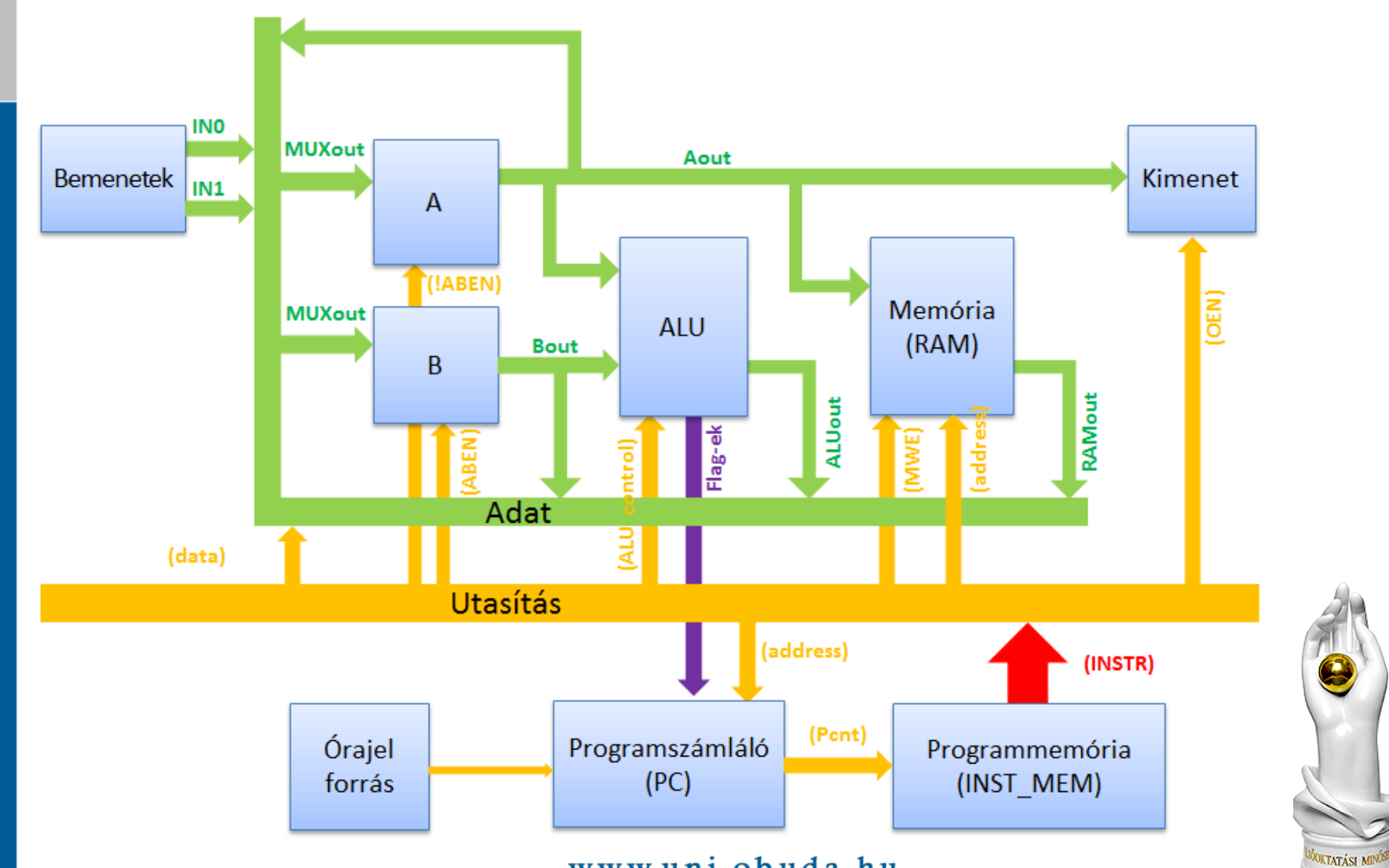

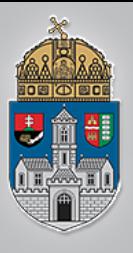

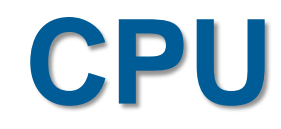

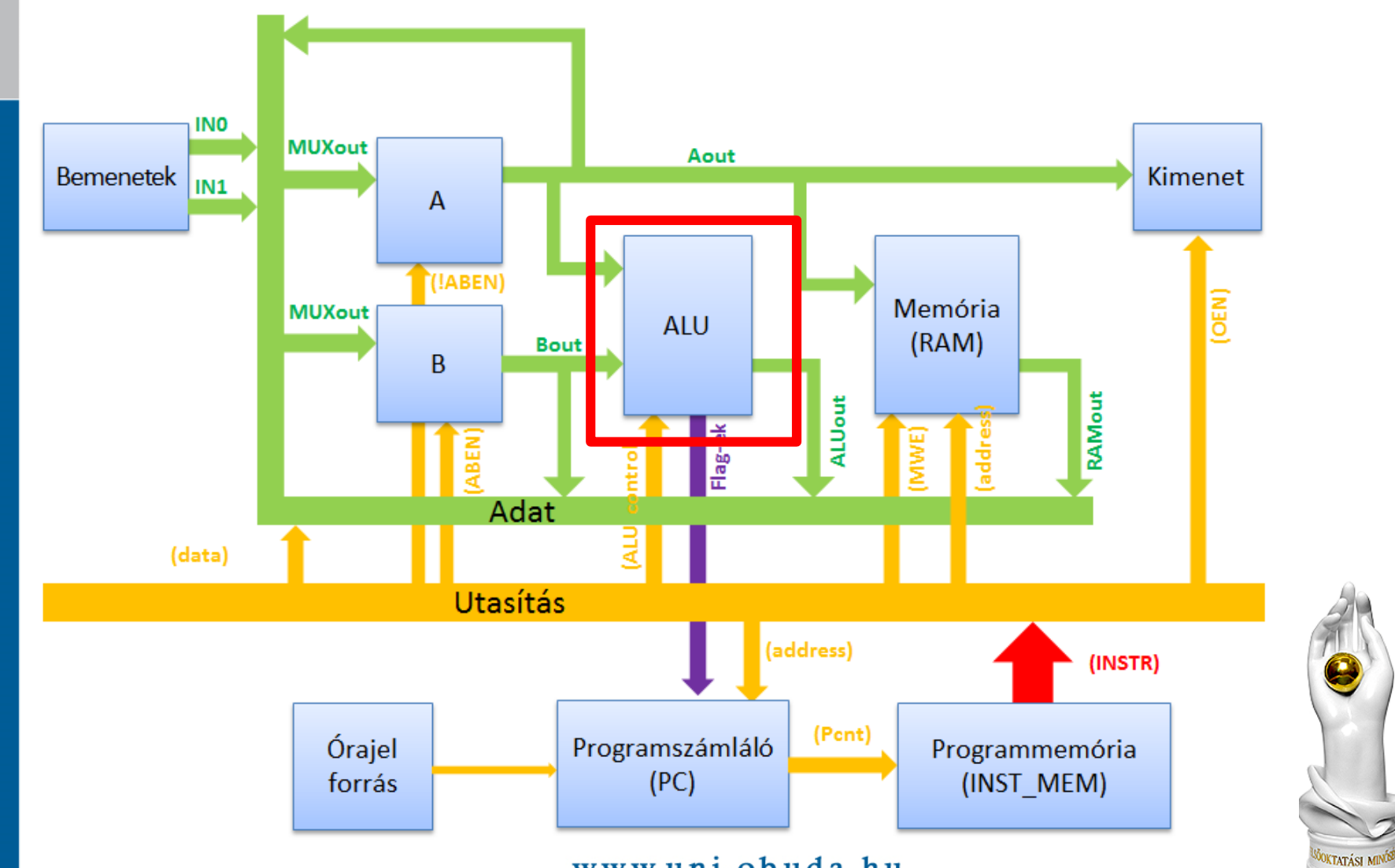

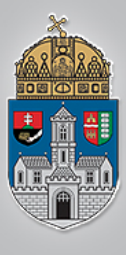

Ó

 $\mathbf{B}$ 

 $\mathbf U$ 

D

 $\mathbf{A}$ 

 $\mathbf I$ 

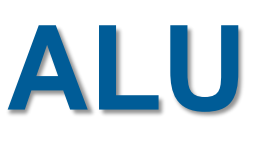

 ALU: **(Arithmetic and Logical Unit – Aritmetikai és Logikai Egység).** A processzor alapvető alkotórésze, ami alapvető matematikai és logikai műveleteket hajt végre. Sebessége növelhető egy koprocesszor (FPU, Floating Point Unit, lebegőpontos műveleteket végző egység) beépítésével. Az FPU korábban külön részegység volt, manapság a processzorok mindegyike beépítve tartalmazza.

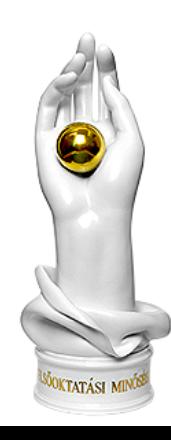

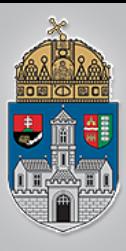

- **❖ Digitális komparátor**
- Összeadó
- *<u>☆Kivonó</u>*
- szorzó

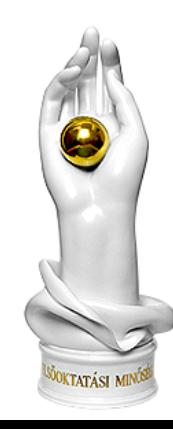

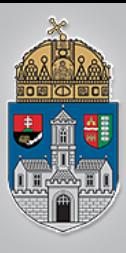

**Legyen egy digitális komparatorunk, melynek az a feladata, hogy két binárisan felírt számot hasonlítson össze. A két szám legyen eltárolva két biten.**

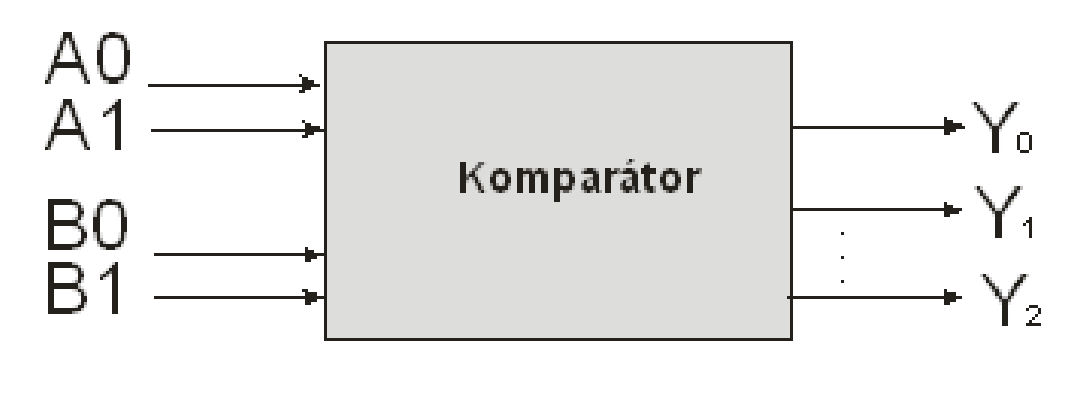

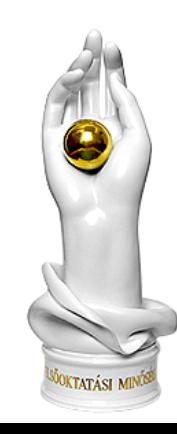

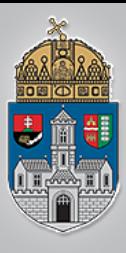

**Legyen egy digitális komparatorunk, melynek az a feladata, hogy két binárisan felírt számot hasonlítson össze. A két szám legyen eltárolva két biten.**

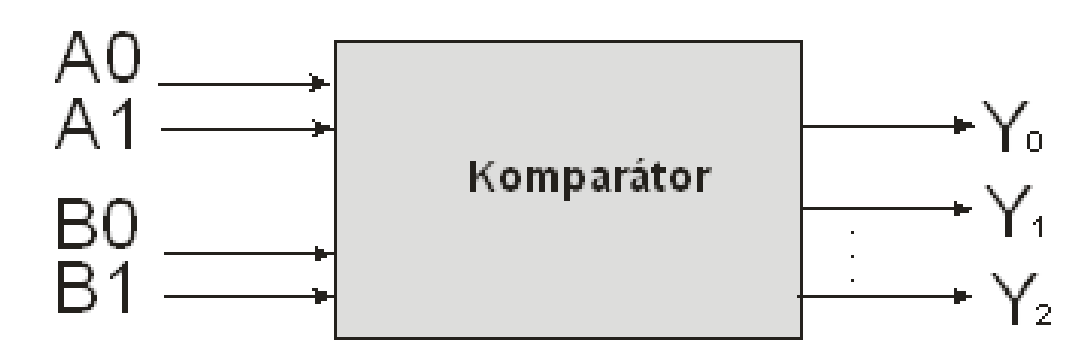

- *Y<sup>0</sup> = 1 ha A > B egyébként 0*
- *Y<sup>1</sup> = 1 ha A = B egyébként 0*
- *Y<sup>2</sup> = 1 ha A < B egyébként 0*

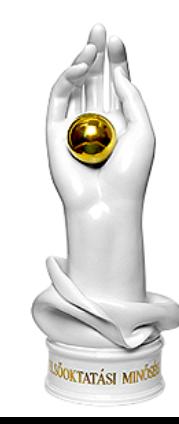

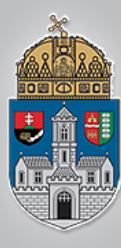

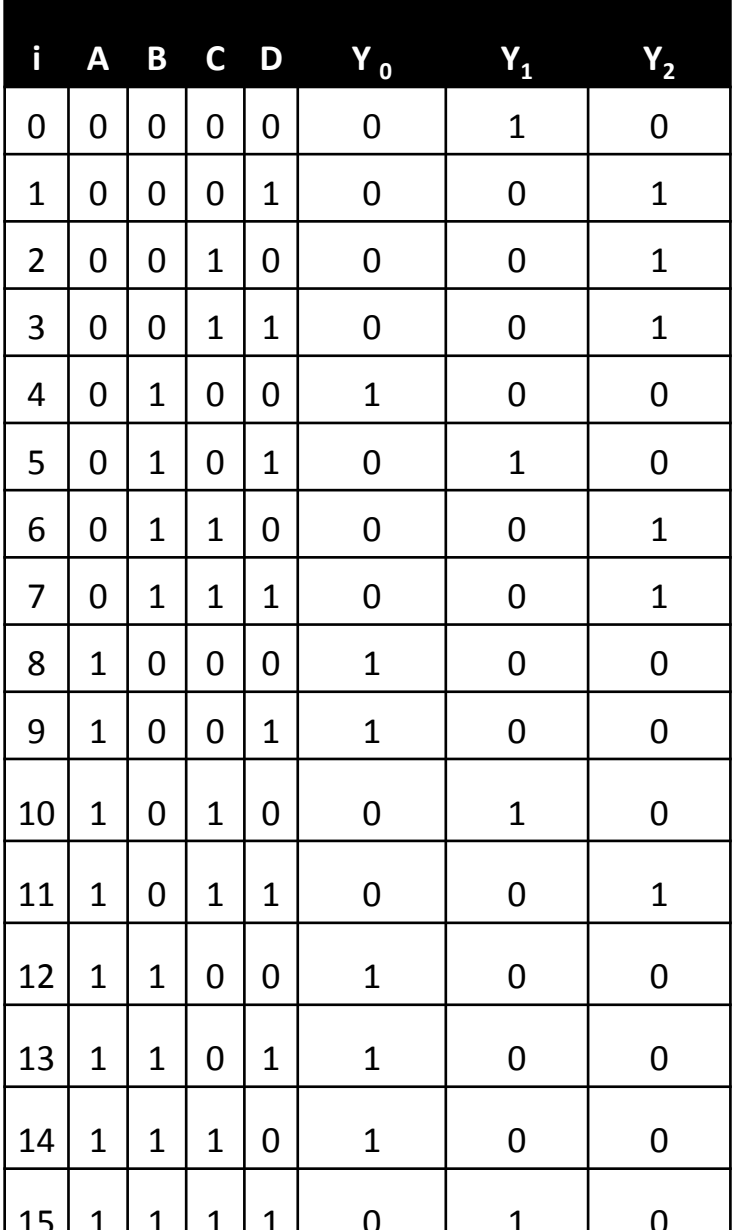

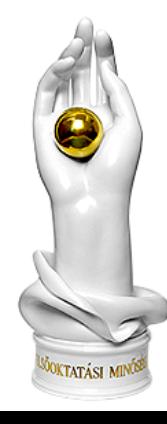
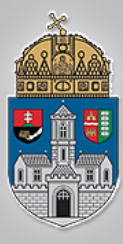

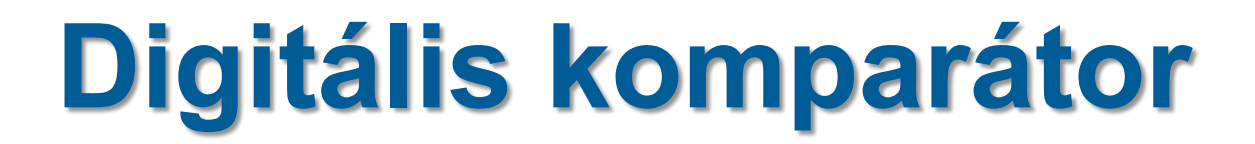

 $Y_0 = 1$  ha A > B egyébként 0

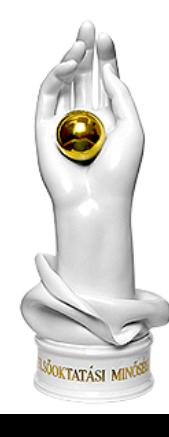

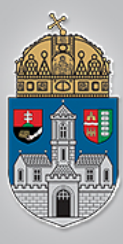

www.

### $Y_0 = 1$  ha  $A > B$  egyébként 0

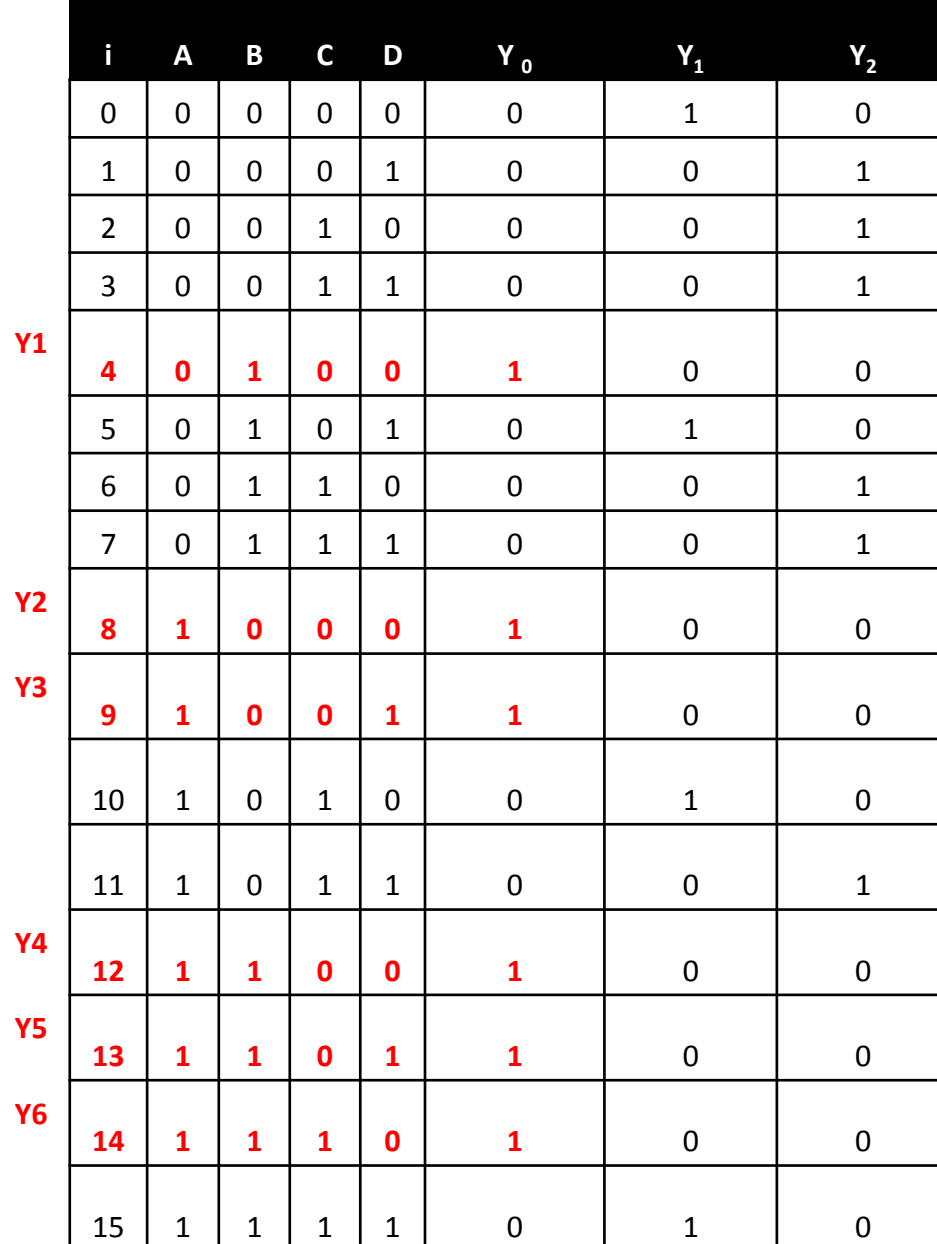

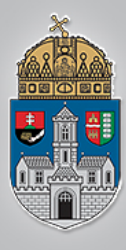

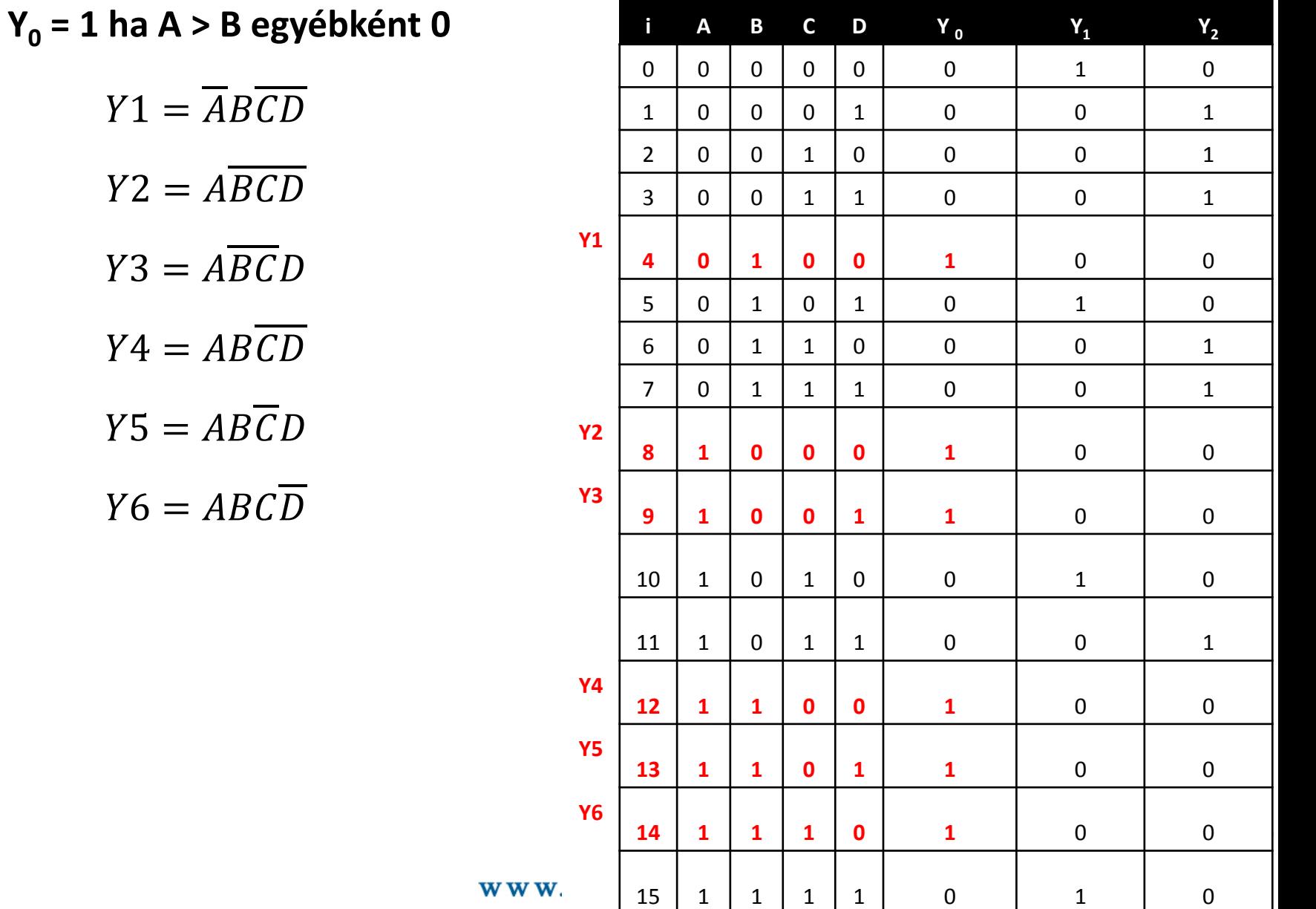

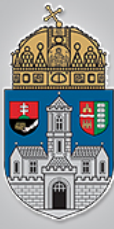

EGYETEM

# **Digitális komparátor**

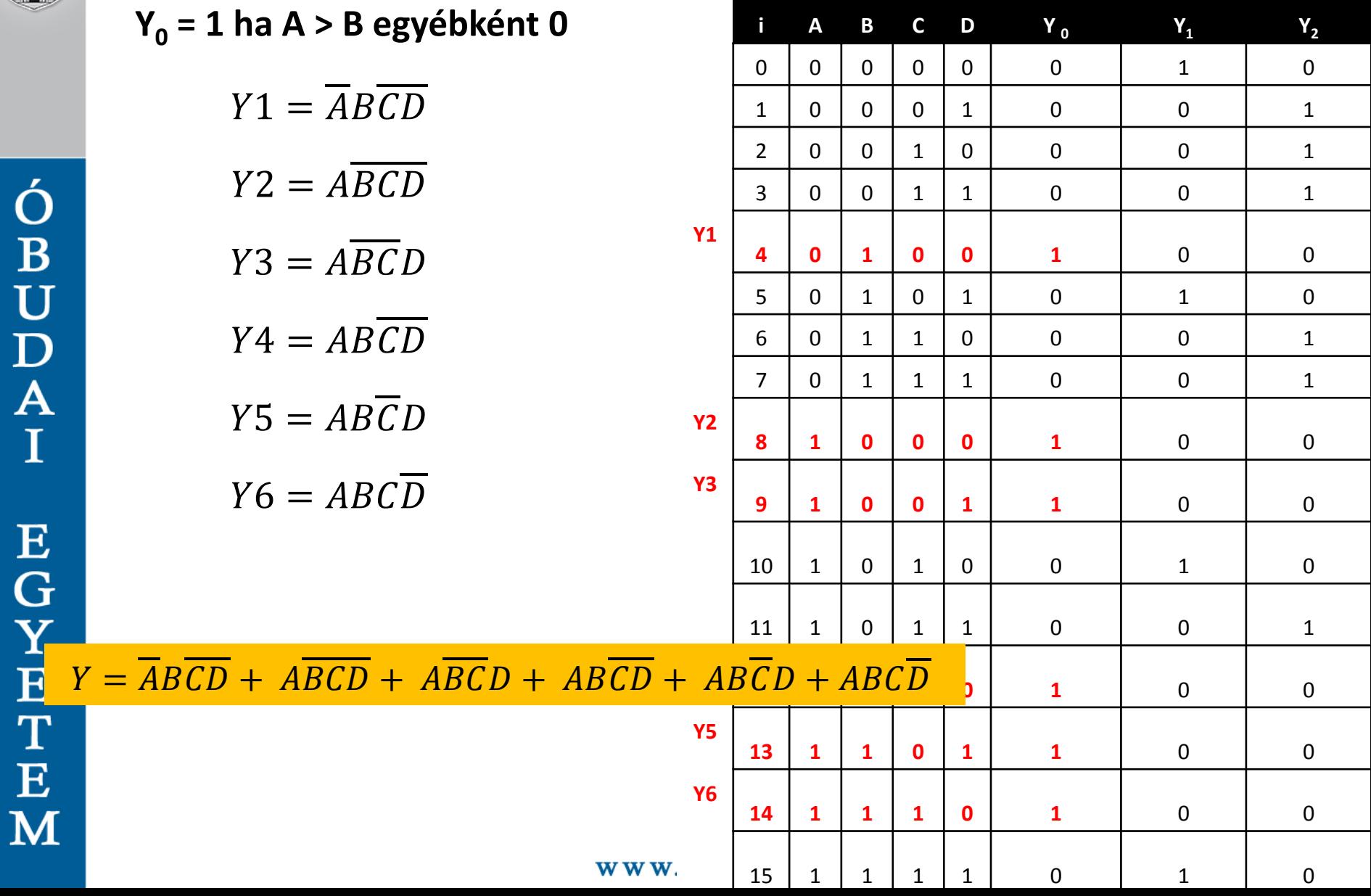

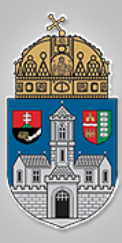

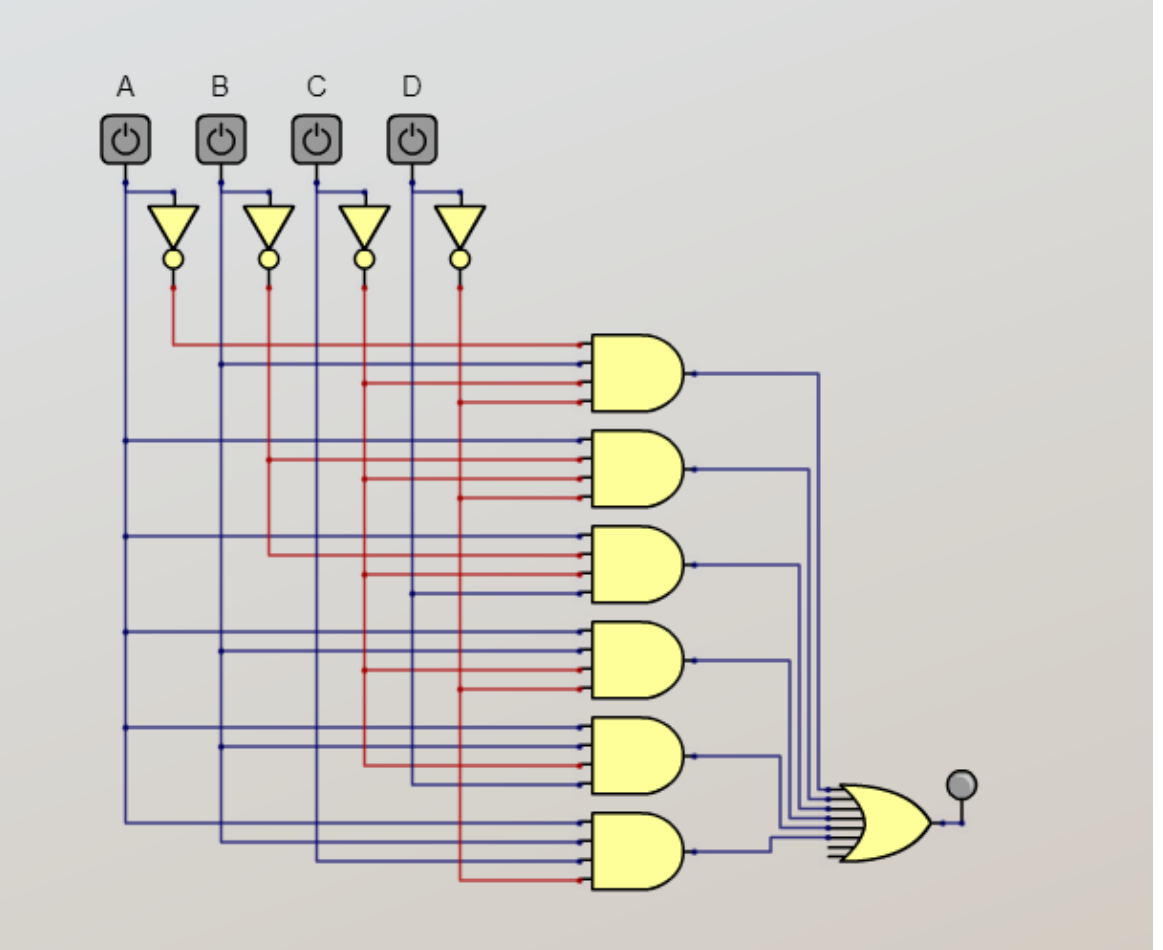

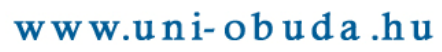

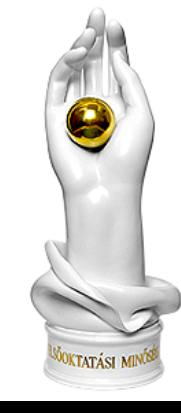

Ó<br>B<br>U<br>D<br>A  $\mathbf I$ **EGYET**  ${\bf E}$ M

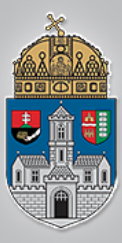

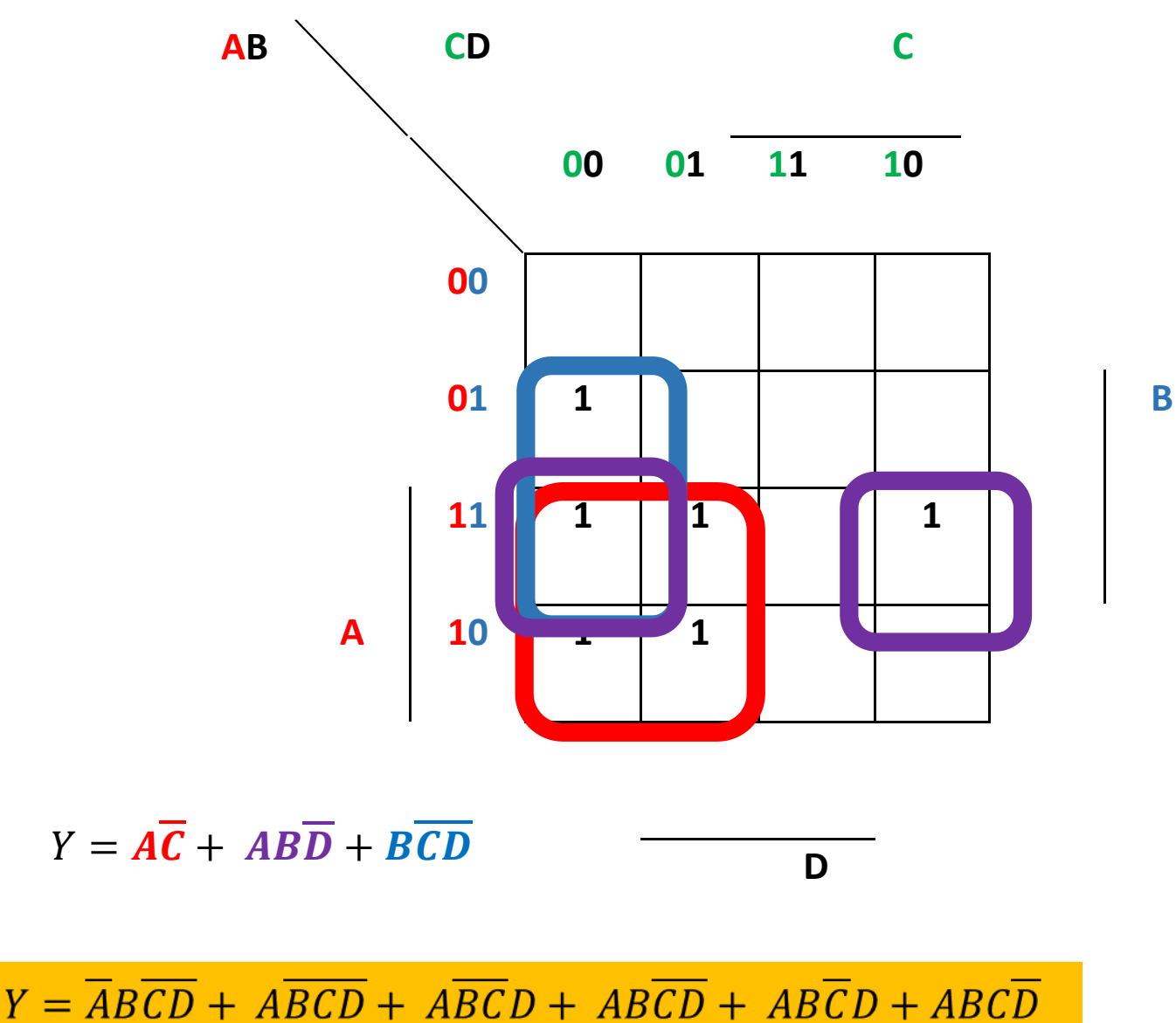

 $\mathbf{u}$  and  $\mathbf{u}$ 

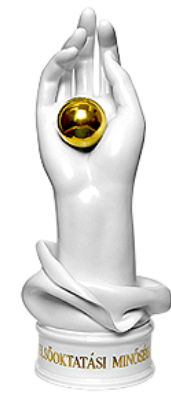

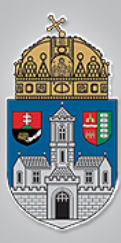

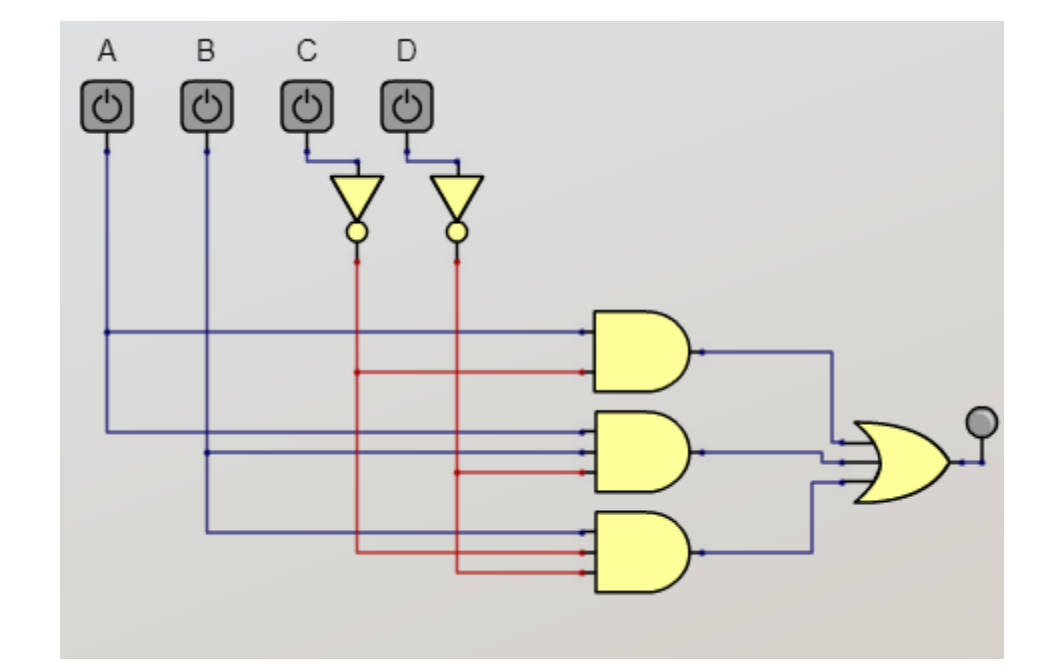

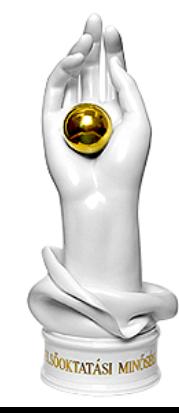

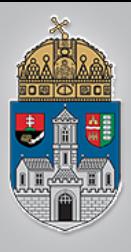

### ❖ Bináris számok összehasonlítása

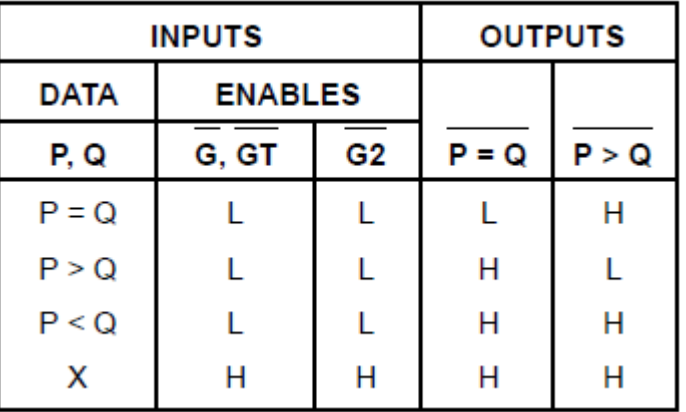

74LS682

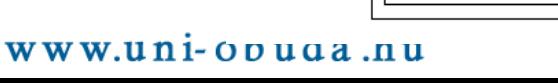

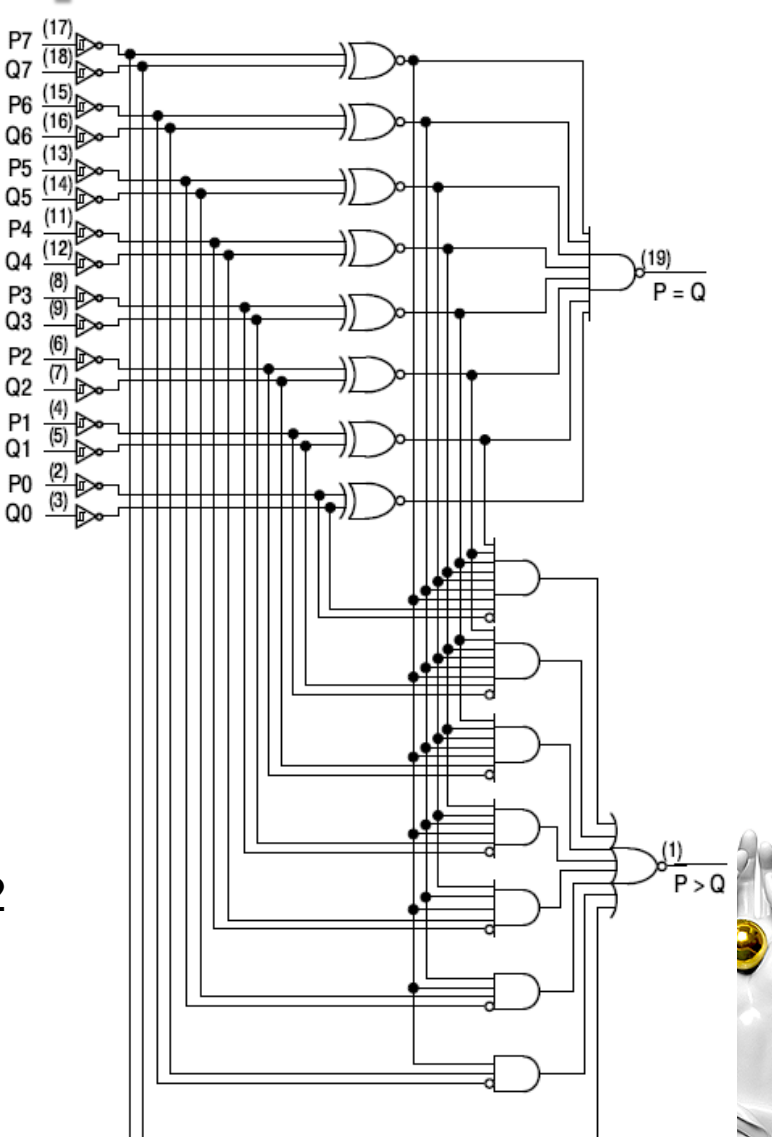

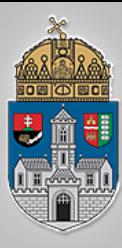

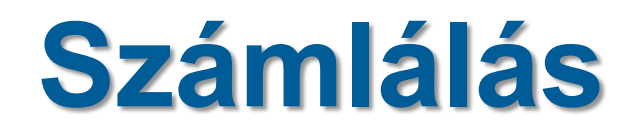

### **Binárisan:**

0000

### **Decimálisan:**

01 02

03

05

06

07

08

09

11

12

…

04

- 
- -
	-
- 10 átvitel / túlcsordulás
	- 1100 1101
	-

0001 0010 ←átvitel / túlcsordulás

0011

0100 

Gatvitel / túlcsordulás

0101

0110

0111

1110

1111

- 1000 ←átvitel / túlcsordulás
- 1001
- 1010 1011

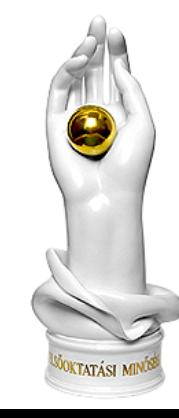

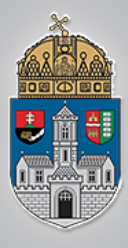

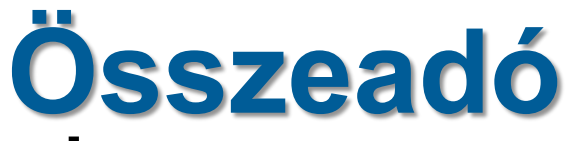

### **Decimális számok**

### **összeadása**

- Papíron végzett összeadásnál, jobbról balra haladva sorra összeadjuk az egyes számjegyeket
- Ahol kilencnél nagyobb eredményt kapunk, ott hozzáadjuk a maradék egyest az egyel nagyobb helyiértékű számjegyekhez

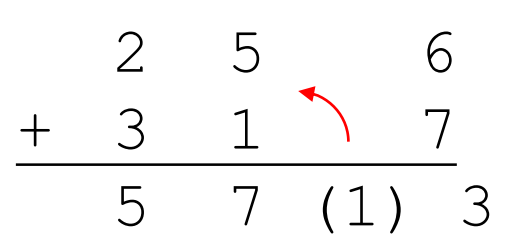

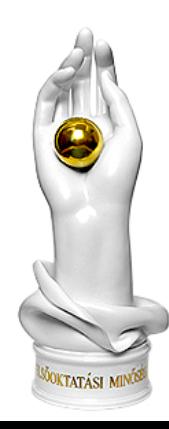

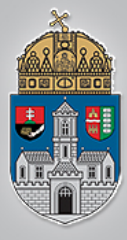

# **Összeadó**

### **Decimális számok összeadása**

- Papíron végzett összeadásnál, jobbról balra haladva sorra összeadjuk az egyes számjegyeket
- Ahol kilencnél nagyobb eredményt kapunk, ott hozzáadjuk a maradék egyest az egyel nagyobb helyiértékű számjegyekhez

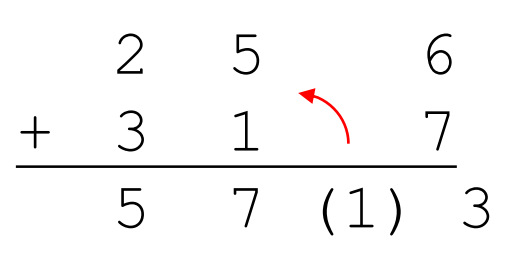

### **Bináris számok összeadása**

- **EXELLER SZÁMIENDER FERZŐ EGY A KETTES SZÁMIEN EGY** járunk el, csak a felhasználható számjegyek 0 és 1
- Ahol 1-nél nagyobb eredményt kapunk, ott hozzáadjuk a maradék egyest az egyel nagyobb helyiértékű számjegyekhez

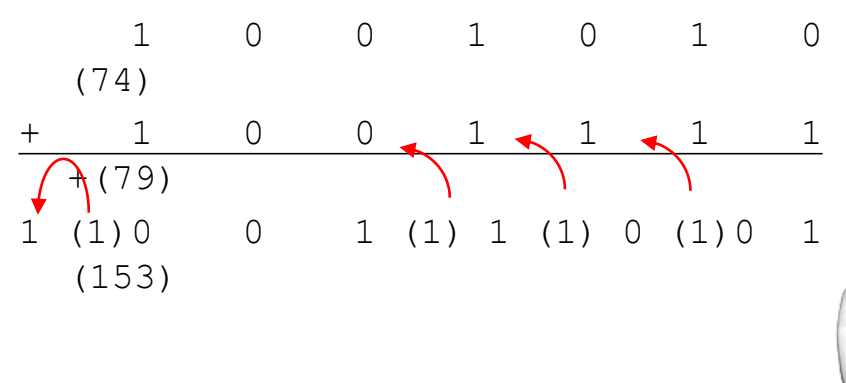

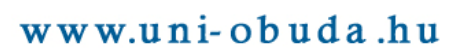

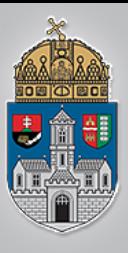

## **Műveletek**

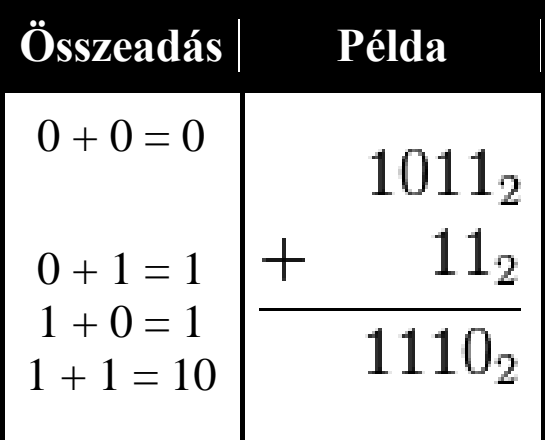

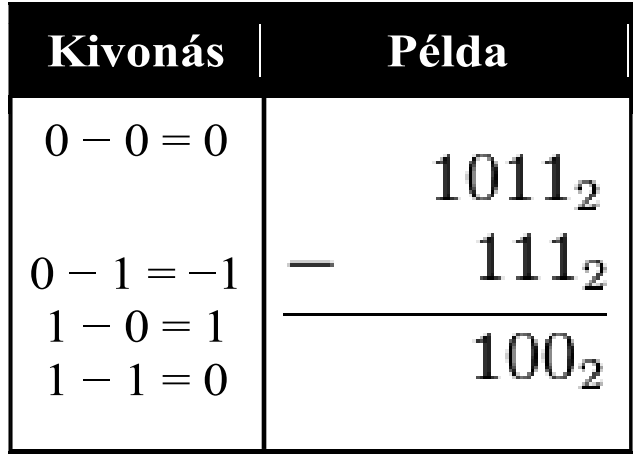

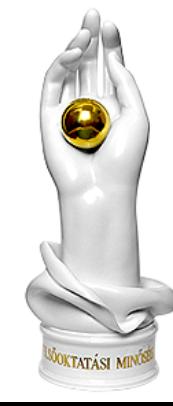

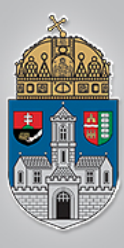

# **Műveletek**

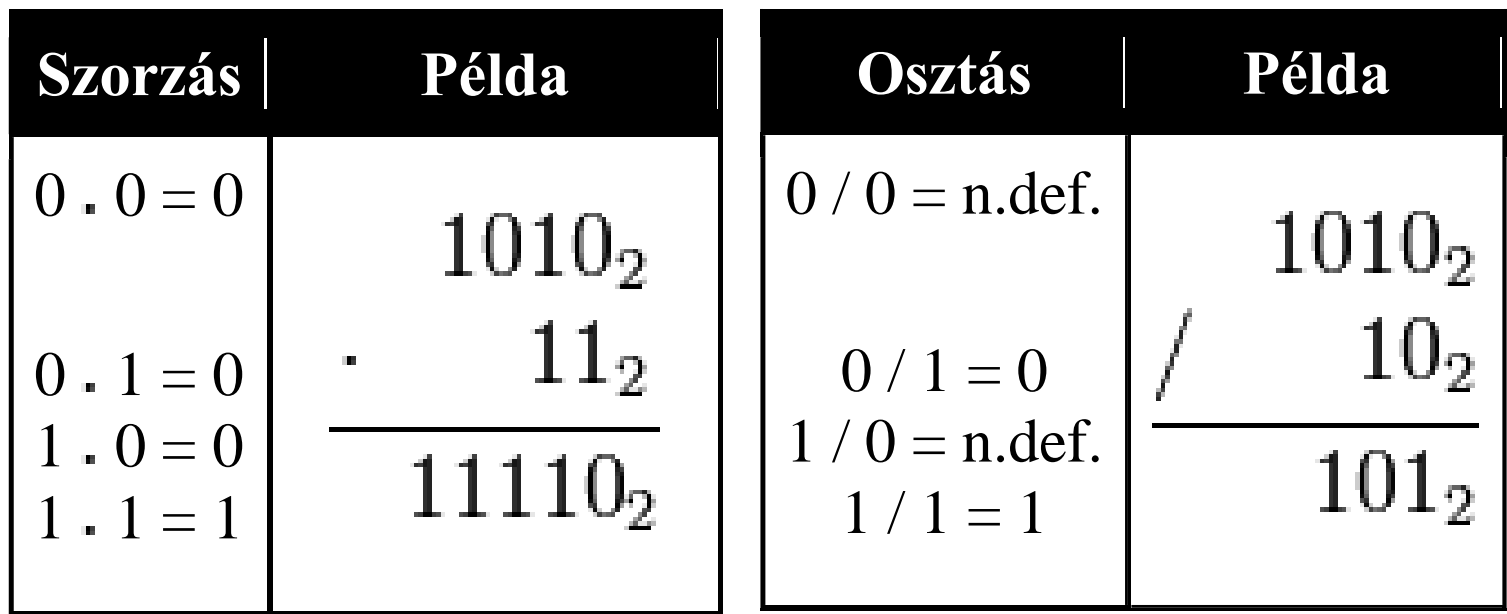

Ó<br>B<br>U<br>D<br>A  $\mathbf I$ EGYETE M

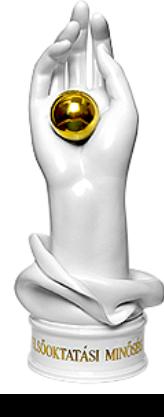

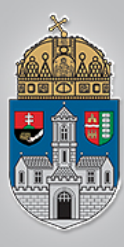

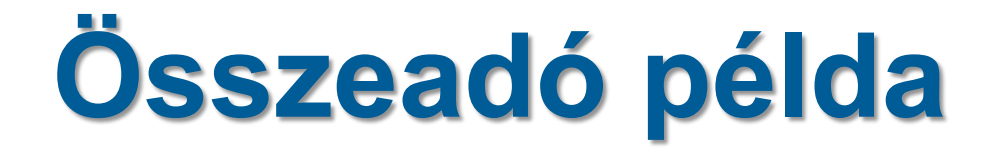

Pl.: 4-bites teljes összeadó

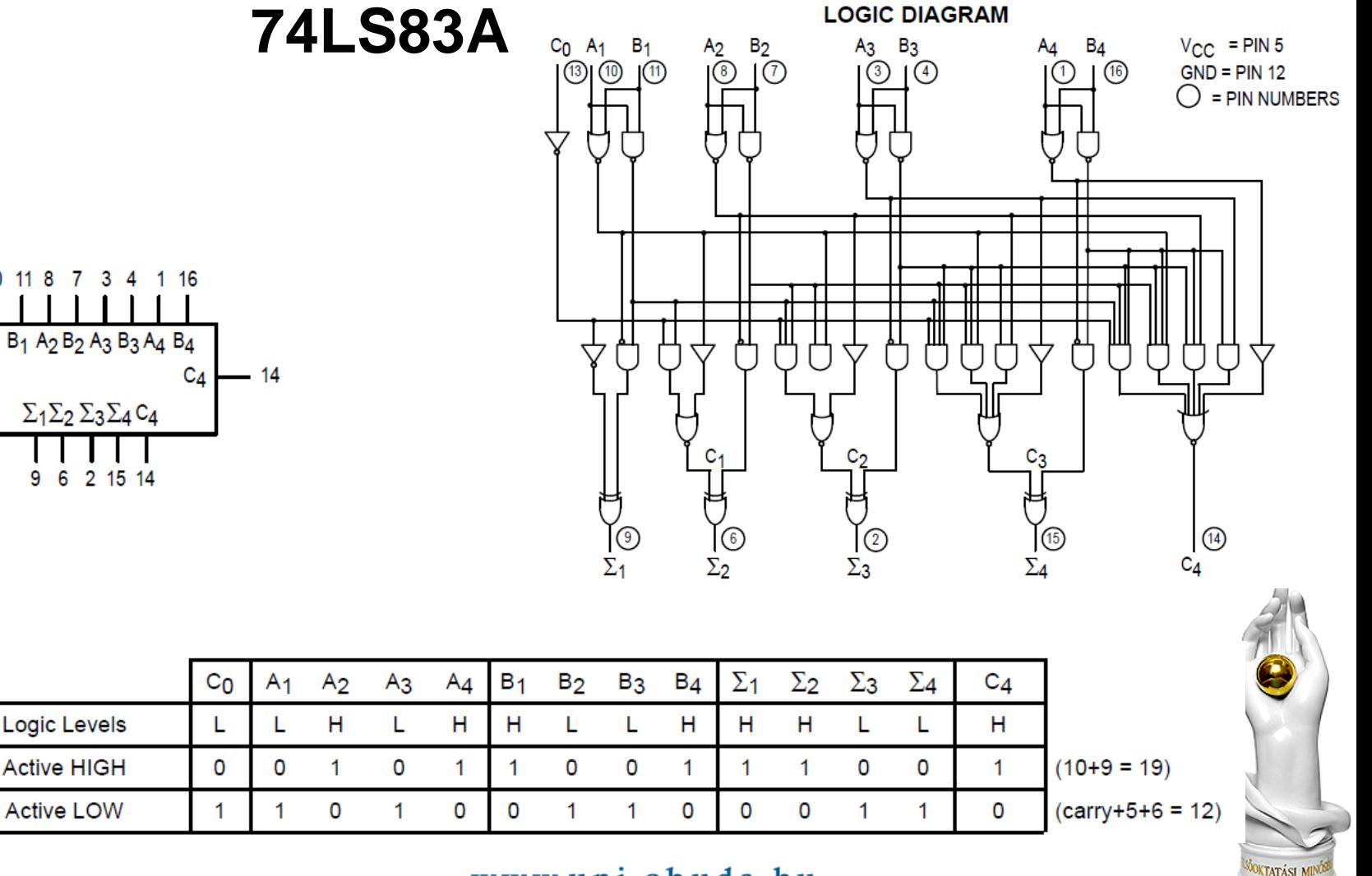

B<sub>1</sub> A<sub>2</sub> B<sub>2</sub> A<sub>3</sub> B<sub>3</sub> A<sub>4</sub> B<sub>4</sub> **Cn** 

 $13 -$ 

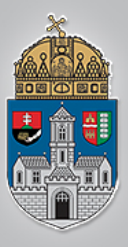

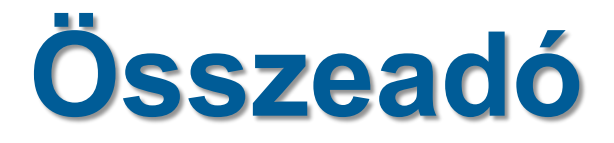

### **Egybites teljes összeadó**

- ❖ Két bináris szám egy-egy bitjét adja össze
- Figyelembe veszi az egyel kisebb helyiértékről érkező átvitelt
- Ha nála is keletkezik átvitel, akkor továbbítja azt
- Több egybites összeadót összekapcsolva két bármilyen hosszú bináris számot összeadhatunk
- Kettes komplemens kóddal kivonóként is használható, az utolsó átvitel használata nélkül

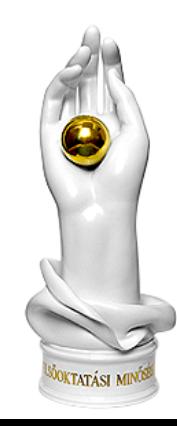

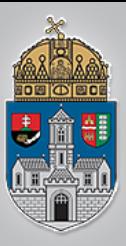

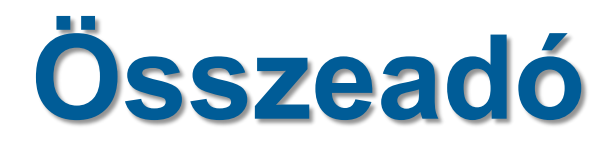

### **Egybites teljes összeadó**

- ❖ Két bináris szám egy-egy bitjét adja össze
- Figyelembe veszi az egyel kisebb helyiértékről érkező átvitelt
- Ha nála is keletkezik átvitel, akkor továbbítja azt
- Több egybites összeadót összekapcsolva két bármilyen hosszú bináris számot összeadhatunk
- Kettes komplemens kóddal kivonóként is használható, az utolsó átvitel használata nélkül

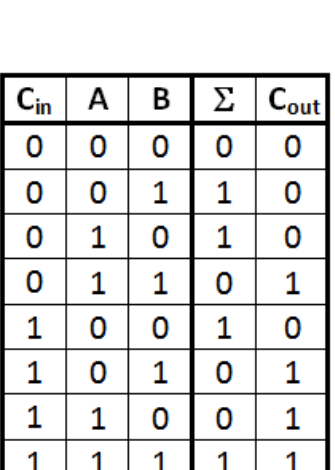

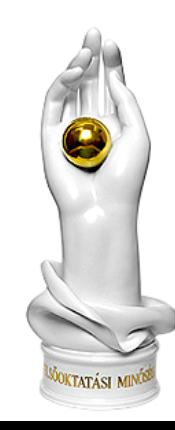

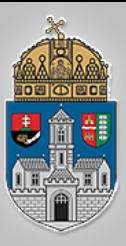

 $\frac{\acute{\text{O}}}{\text{B}}$ 

 $\begin{array}{c} \mathbf{U} \\ \mathbf{D} \end{array}$ 

 $\overline{\mathbf{A}}$ 

I

 $\mathbf E$ 

G<br>Y<br>E

T

 $\mathbf E$ 

 $\bf M$ 

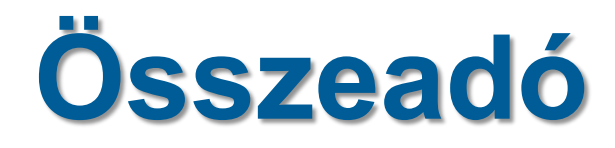

### **Egybites teljes összeadó**

- Két bináris szám egy-egy bitjét adja össze
- Figyelembe veszi az egyel kisebb helyiértékről érkező átvitelt
- Ha nála is keletkezik átvitel, akkor továbbítja azt
- Több egybites összeadót összekapcsolva két bármilyen hosszú bináris számot összeadhatunk
- **EXECTES** komplemens kóddal kivonóként is használható, az utolsó átvitel használata nélkül

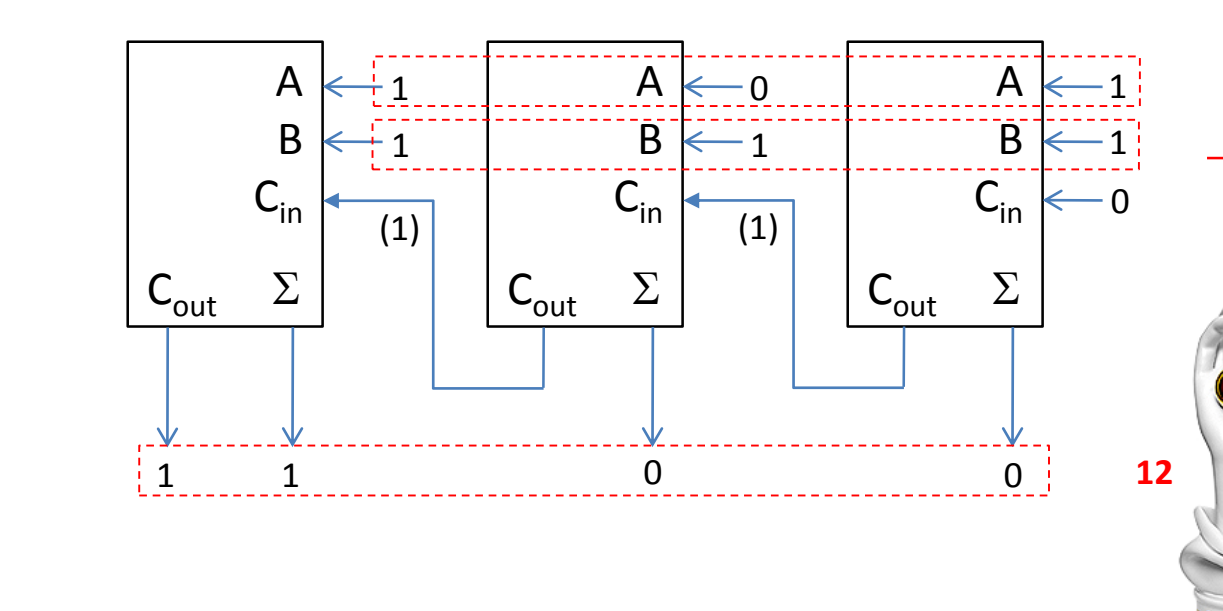

**5 +7**

 $C_{in}$ В Σ  $C_{\text{out}}$ А  $\overline{0}$  $\Omega$  $\Omega$ 0  $\Omega$  $\Omega$  $\Omega$  $\mathbf{1}$  $\Omega$  $\mathbf{1}$ 0 0  $\mathbf{1}$  $\Omega$ 1  $\mathbf 0$  $\mathbf{1}$  $\mathbf{1}$  $\Omega$  $\mathbf{1}$ 1  $\Omega$  $\Omega$  $\Omega$  $\mathbf{1}$  $\mathbf{1}$  $\mathbf{1}$  $\mathbf 0$  $\mathbf{1}$  $\Omega$  $\mathbf{1}$  $\Omega$  $\mathbf{1}$  $\mathbf{1}$  $\Omega$  $\mathbf{1}$  $\mathbf{1}$ 1 1 1

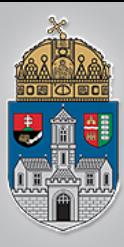

### **\*** Kettes komplemens

$$
8 - 5 = 3
$$

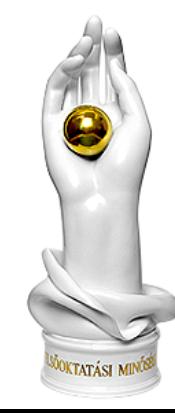

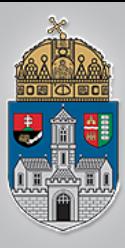

## **\*** Kettes komplemens

$$
8 - 5 = 3
$$

8:1000 5:0101

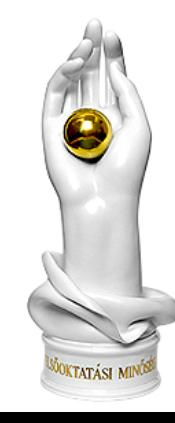

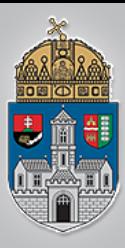

## **☆Kettes komplemens**

$$
8 - 5 = 3
$$

8:1000 5:0101

1) Negálás 5:1010

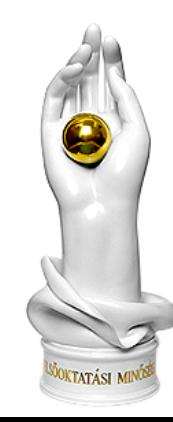

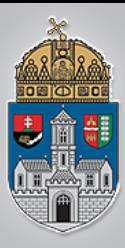

### **☆Kettes komplemens**

 $8 - 5 = 3$ 

1) Negálás  $2) + 1$ 

8:1000 5:0101

5:1010 5:1011

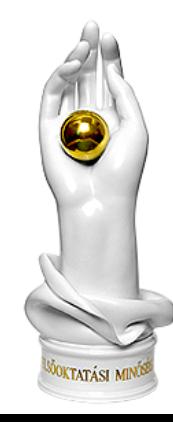

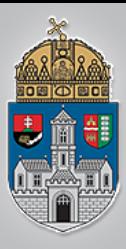

### *❖***Kettes komplemens**

$$
8 - 5 = 3
$$

8:1000 5:0101

#### 1) Negálás  $2) + 1$ 3) összeadás

# 5:1010 5:1011

5:1011 8:1000

10011

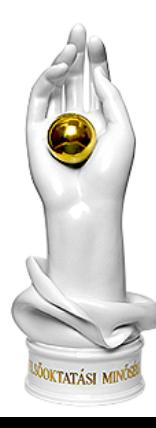

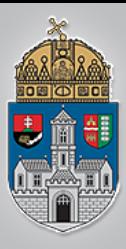

## **\*Kettes komplemens**

$$
8 - 5 = 3
$$

1) Negálás

8:1000 5:0101

**5:1010 5:1011**

 $2) + 1$ 

4) Egyes nem kell

**10011**

**------------- 10011**

3) összeadás

**5:1011**

**8:1000**

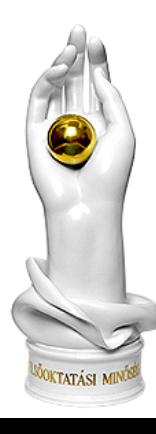

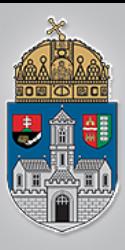

## **\*Kettes komplemens**

$$
8 - 5 = 3
$$

1) Negálás

8:1000 5:0101

**5:1010 5:1011**

 $2) + 1$ 

- 4) Egyes nem kell
- **10011** Eredmény

**0011 = 3**

www.uni-obuda.hu

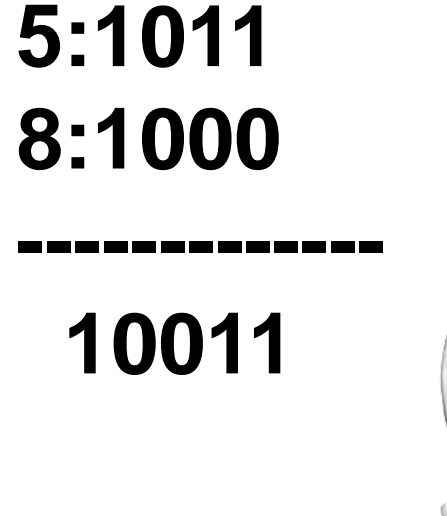

3) összeadás

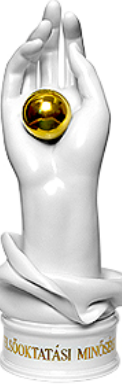

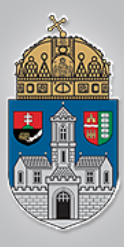

## **Emlékeztető: A korábbi laborgyakorlatokon megoldott aritmetikai és logikai műveletek**

1 bites teljes összeadó

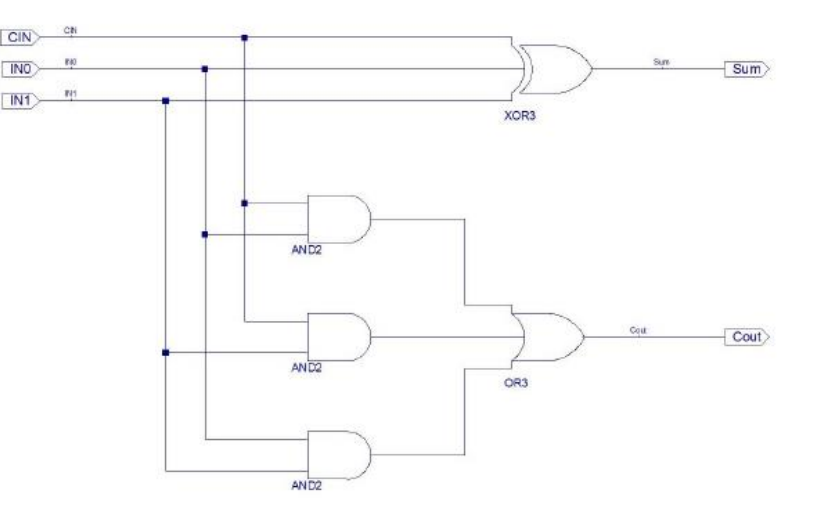

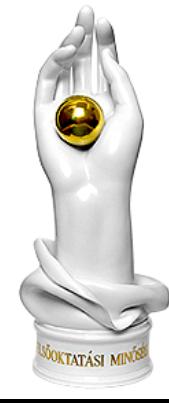

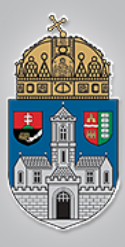

## **Emlékeztető: A korábbi laborgyakorlatokon megoldott aritmetikai és logikai műveletek**

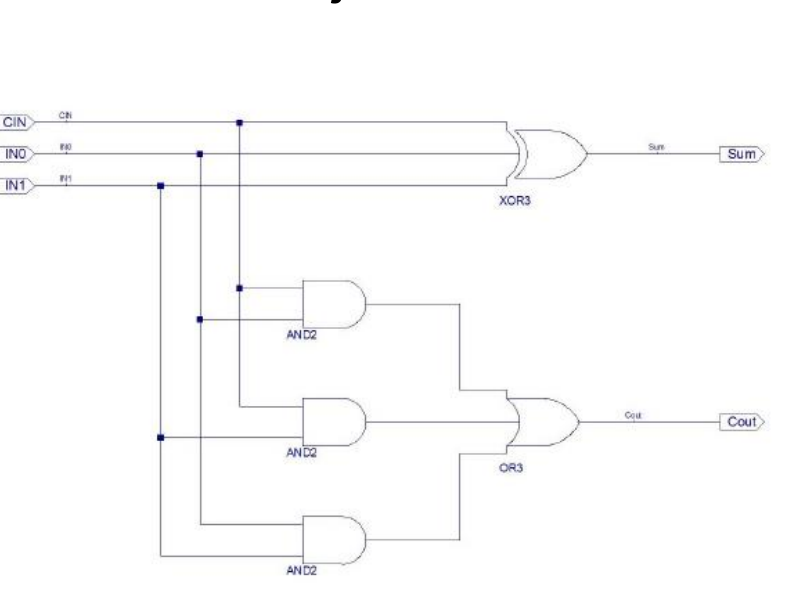

1 bites teljes összeadó 4 bites összeadó/kivonó áramkör

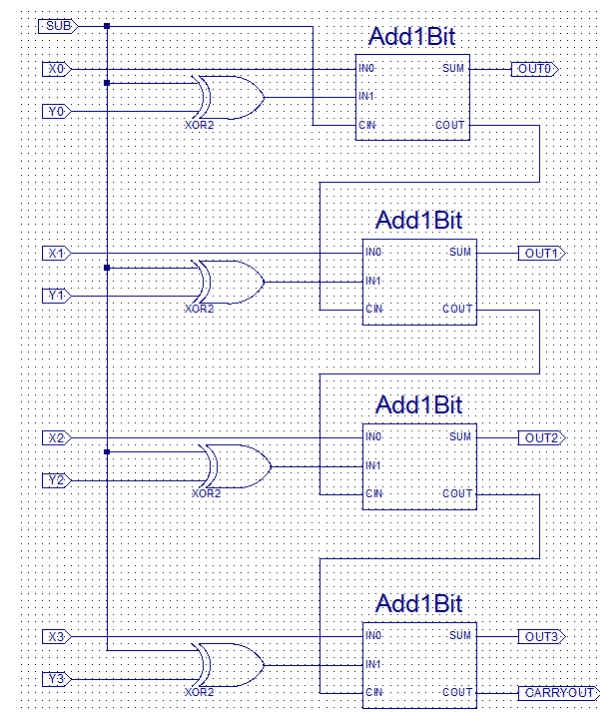

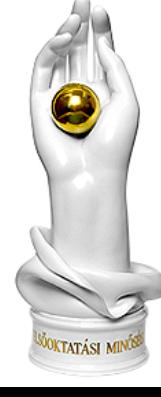

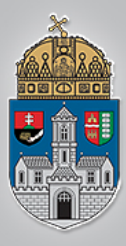

## **Emlékeztető: A korábbi laborgyakorlatokon megoldott aritmetikai és logikai műveletek**

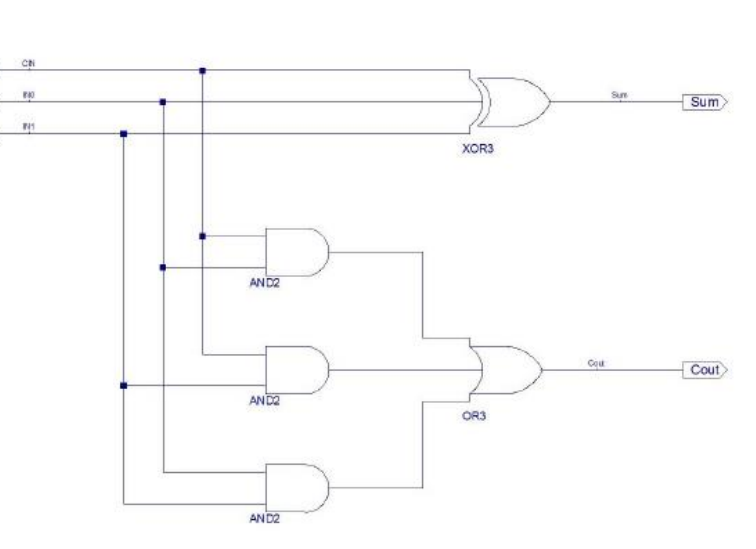

Két N bites szám összege egy N+1 bites számot eredményez!

1 bites teljes összeadó 4 bites összeadó/kivonó áramkör

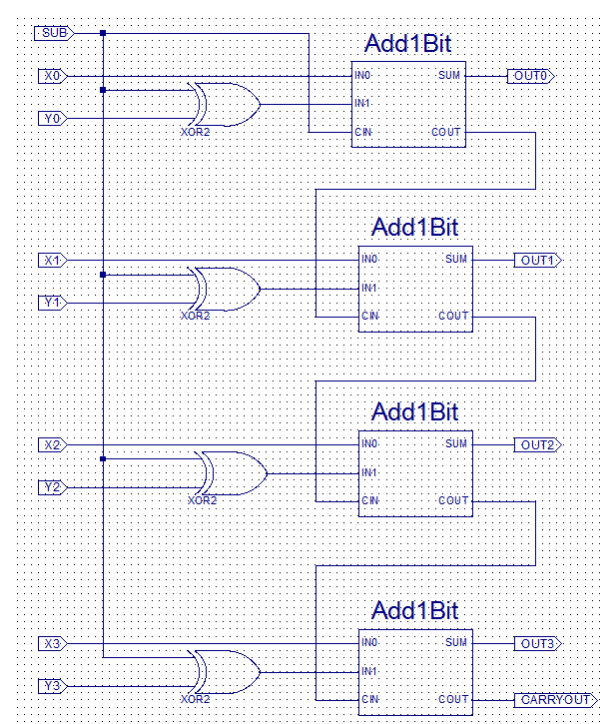

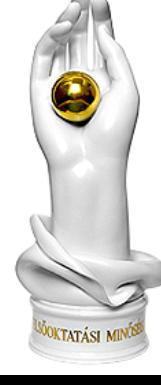

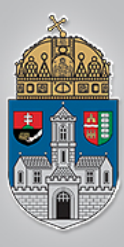

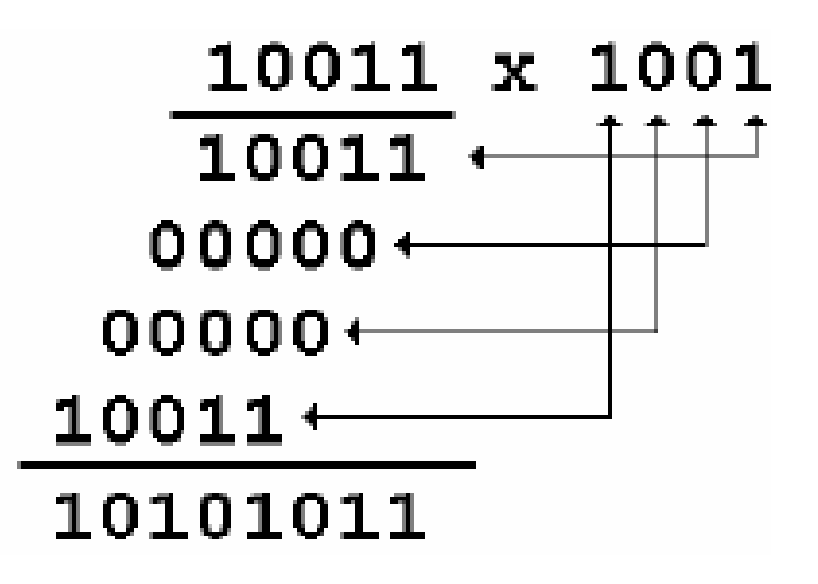

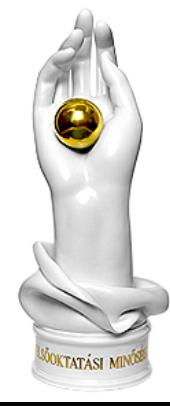

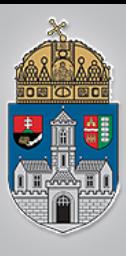

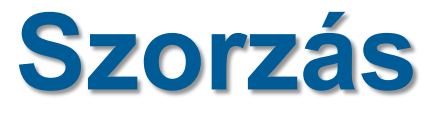

 $\mathbf{X_0}$ 

 $P_0$ 

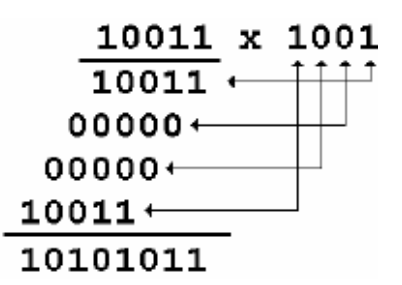

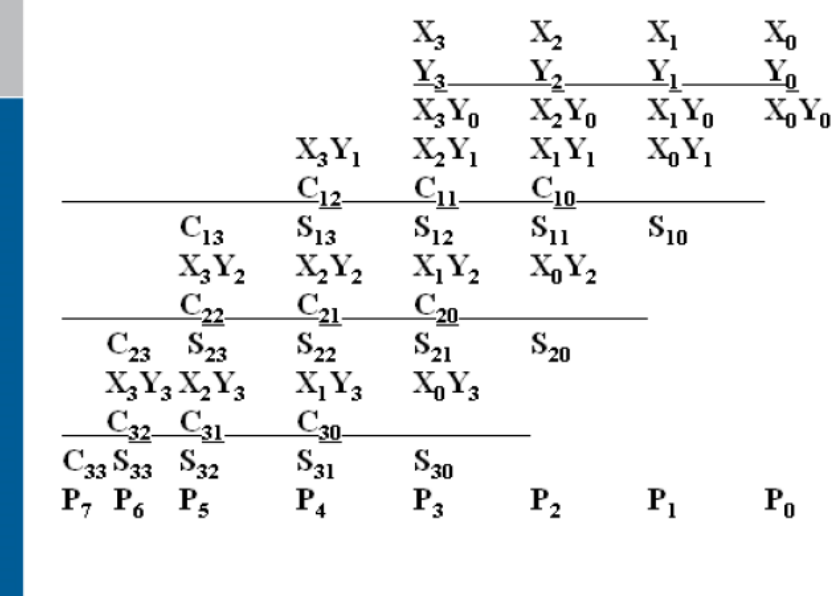

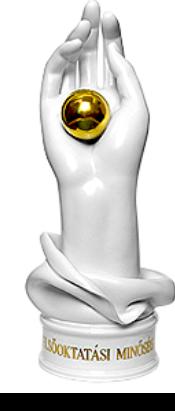

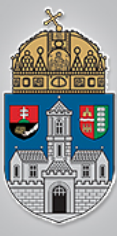

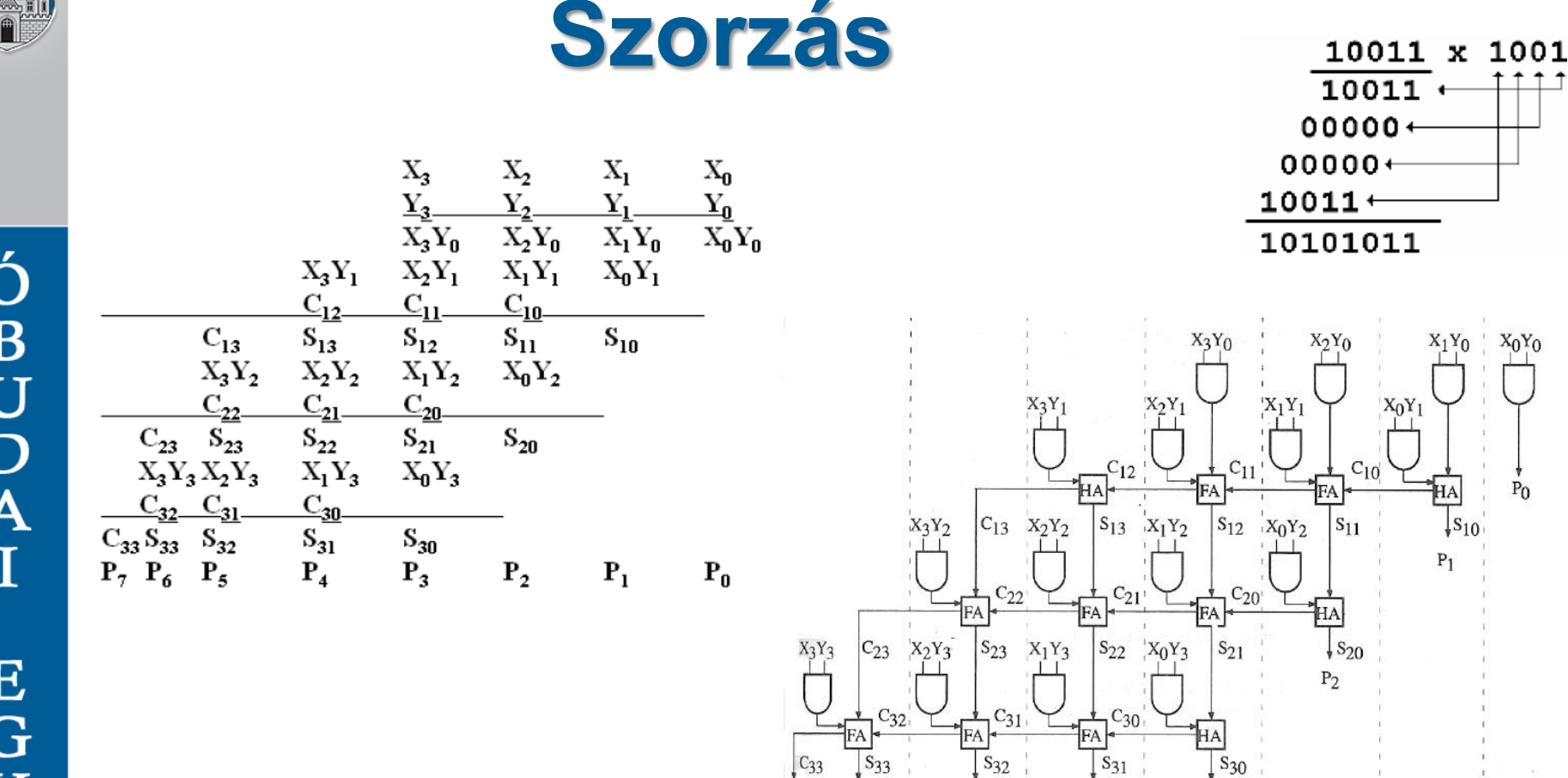

Két N bites szám szorzata egy 2N bites számot eredményez

 $P<sub>5</sub>$ 

 $P_4$ 

 $P<sub>3</sub>$ 

Pγ

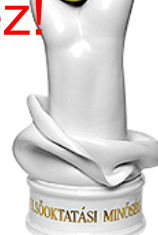

 $X_0Y_0$ 

 $P_{0}$ 

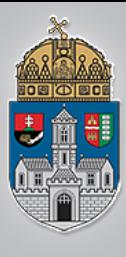

# **Léptetés/Eltolás**

### Alkalmazásuk:

- adatbeolvasás, pufferelés
- soros-párhuzamos átalakítás
- 2-vel való szorzás/osztás

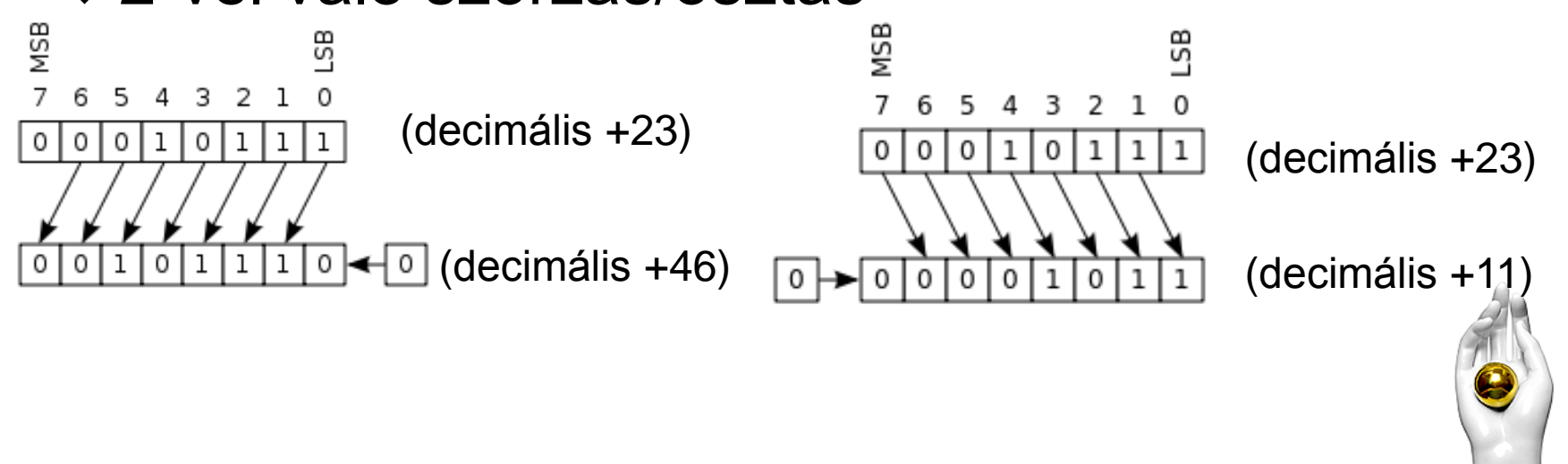

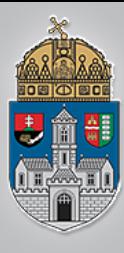

# **Körkörös eltolás**

### Alkalmazásuk:

 $\cdot$ **Speciális számlálók pl. Johnson számláló** 

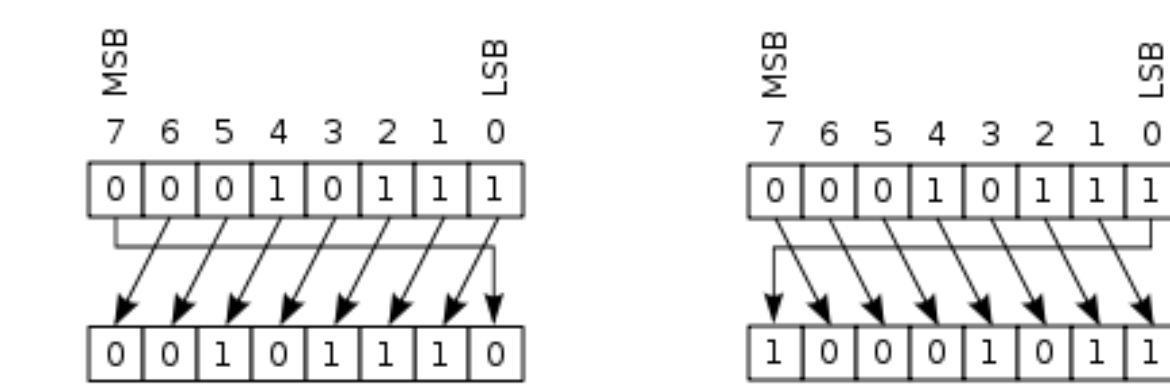

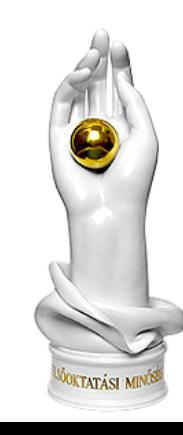

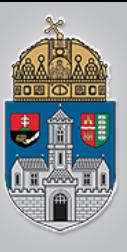

# Egy egyszerűsített ALU

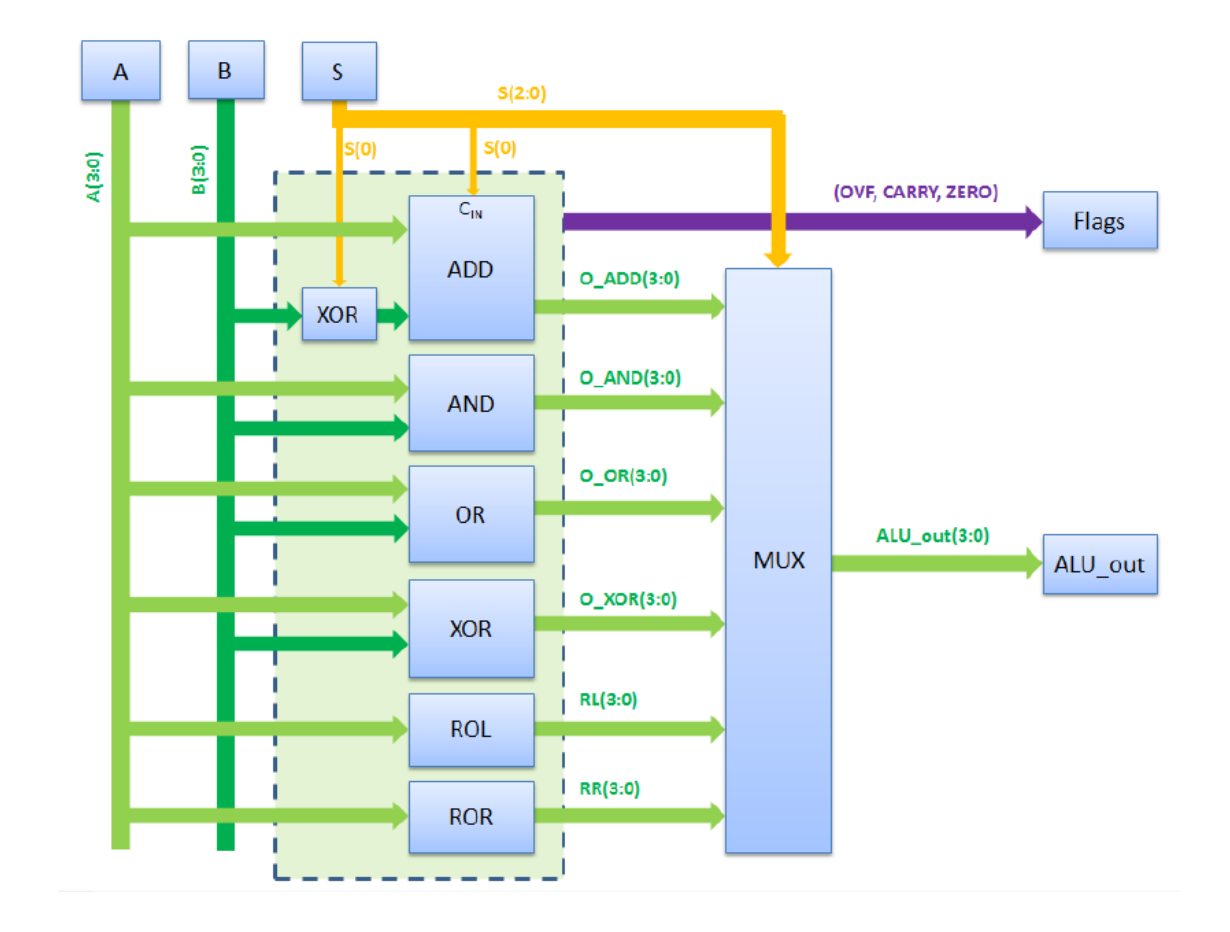

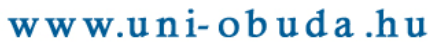

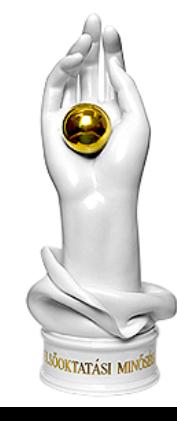

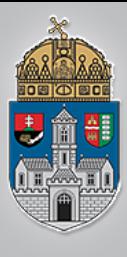

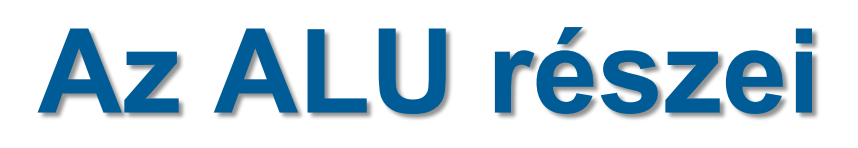

- **ADD**: Két négybites szám összeadására képes teljes összeadó. Ha kivonást is akarunk végeztetni az összeadóval, akkor a második operandus (B) kettes komplemenést (bitenként negált +1) kell az elsőhöz (A) hozzáadnunk. A negálást exkluzív vagy kapuval, az egyes hozzáadását az első helyi értéken a CIN-re adott egyessel oldhatjuk meg.
- **AND**, **OR**, **XOR**: A két négybites bemenet bitenkénti és, vagy, kizáróvagy kapcsolatát adja eredményül.
- **ROL**, **ROR**: Az A bemenet egy bittel történő balra, illetve jobbra forgatása.
- **MUX**: A multiplexer a vezérlő jeleknek megfelelő műveletvégző egység kimeneti jelét választja ki. Az ALU-ban minden műveletvégző egység kimenetén megjelenik az adott műveleti eredmény, ezért szükséges a multiplexer, ami csak a megfelelő műveleti eredményt adja a kimenetre. Ez lesz az ALU kimeneti értéke.

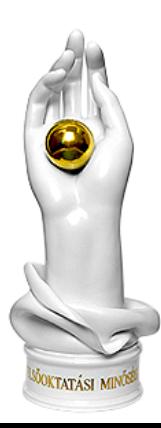

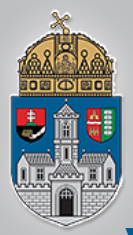

# **Az ALU kimeneti jelei a vezérlőjeleinek függvényében**

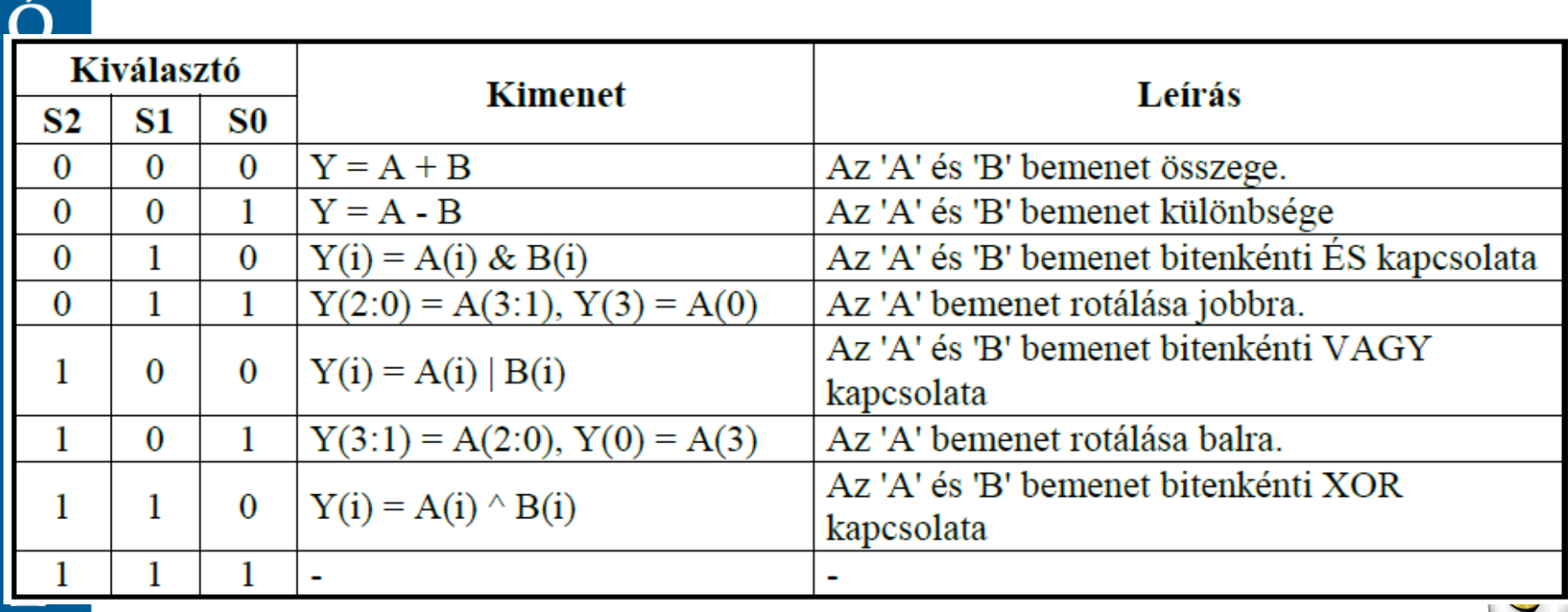

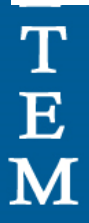

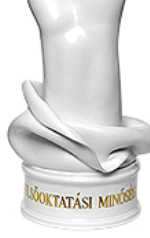

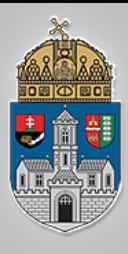

# **Az ALU flag bitjei**

- **Overflow**: Előjeles túlcsordulás. Előjeles számok esetében az összeadás, vagy a kivonás eredménye nem ábrázolható az adott számtartományon.
- **Carry: Átvitel előjel nélküli műveleteknél.** Az összeadás eredménye nem ábrázolható az adott számtartományban. G ábrázolható az adott számtartományban.<br>E **☆Zero**: Az ALU művelet eredmény nulla lett.●
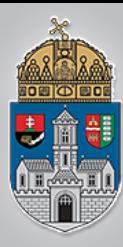

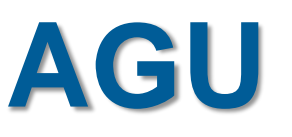

(Address Generation Unit) - a címszámító egység, feladata a programutasításokban található címek leképezése a főtár fizikai címeire és a tárolóvédelmi hibák felismerése.

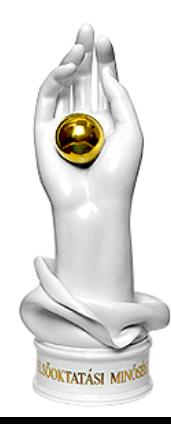

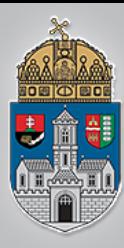

**☆CU: (Control Unit a.m. vezérlőegység** vagy vezérlőáramkör). Ez szervezi, ütemezi a processzor egész munkáját. Például lehívja a memóriából a soron következő utasítást, értelmezi és végrehajtatja azt, majd meghatározza a következő utasítás címét.

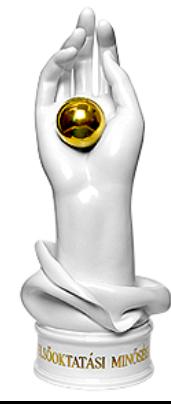

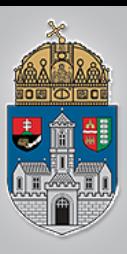

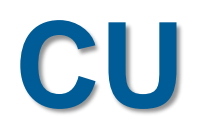

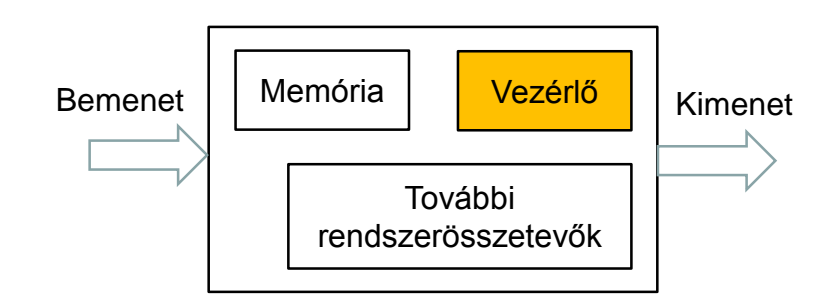

#### Vezérlő egység

- A vezérelt rendszer kívánt algoritmus szerinti működését
	- Felügyelik
	- ❖ Szervezik
- A vezérlő működési programja lehet
	- Fázisregiszteres
		- Kötött struktúrájú
		- A fázisregiszter (ez lehet egy számláló is) tárolja a vezérlő belső állapotát
		- A belső állapotnak megfelelően kell előállítani a kimeneti vezérlő jeleket
		- A módosítás nehézkes
	- ❖ Mikroprogramozott
		- \* A vezérlőt működtető utasítások sorozata (a program) egy memóriában van tárolva
		- Az aktuális utasítás megadja az adott fázisban végrehajtandó műveletet és a következő utasítás memórián belüli címét

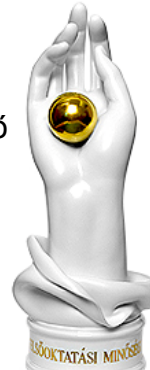

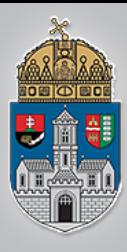

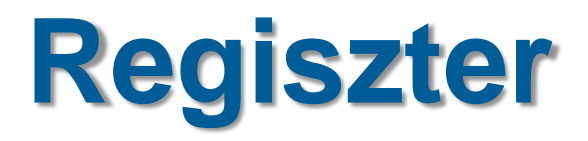

 Regiszter (Register): A regiszter a processzorba beépített nagyon gyors elérésű, kis méretű memória. A regiszterek addig (ideiglenesen) tárolják az információkat, utasításokat, amíg a processzor dolgozik velük. A mai gépekben 32/64 bit méretű regiszterek vannak. A processzor adatbuszai mindig akkorák, amekkora a regiszterének a mérete, így egyszerre tudja az adatot betölteni ide. Például egy 32 bites regisztert egy 32 bites busz kapcsol össze a RAM-mal. A regiszterek között nem csak adattároló elemek vannak (bár végső soron mindegyik az), hanem a processzor működéséhez elengedhetetlenül szükséges számlálók, és jelzők is. Ilyen például :

 utasításszámláló, (PC=program counter, IP=instruction pointer) ami mindig a következő végrehajtandó utasítás címét,

 utasításregiszter (IR=instruction register), mely a memóriából kiolvasott utasítást tárolja. E kód alapján határozza meg a vezérlőegység az elvégzendő műveletet

 flagregiszter, amely a processzor működése közben létrejött állapotok jelzőit (igaz, vagy hamis),

veremmutató (SP = Stack Pointer) ,

 és az akkumulátor, (AC) amely pedig a logikai és aritmetikai műveletek egyik operandusát, majd az utasítás végrehajtása után az eredményt tartalmazza.

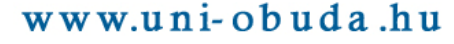

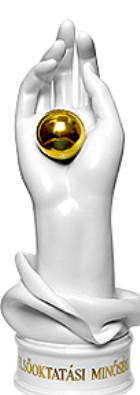

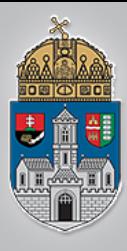

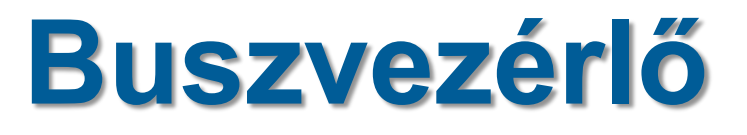

**❖Buszvezérlő: A regisztert és más** adattárolókat összekötő buszrendszert irányítja. A busz továbbítja az adatokat.

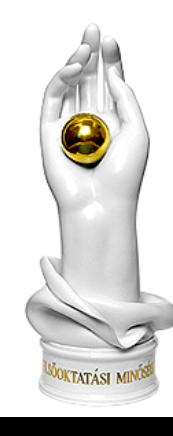

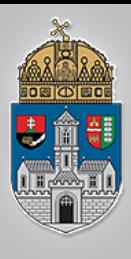

### **Cím- adat- és vezérlősínek (buszrendszer)**

- CPU a hozzá csatlakoztatott memóriaegységekkel, be- és kimeneti egységekkel, regisztertárakkal ezeken keresztül tart kapcsolatot.
- Több párhuzamos vezeték, melyeken az adatok, a memóriák egyes rekeszeit kiválasztó címek, és egyéb vezérlőjelek utaznak
- A síneken általában több eszköz osztozik, de egyszerre csak egy használhatja őket

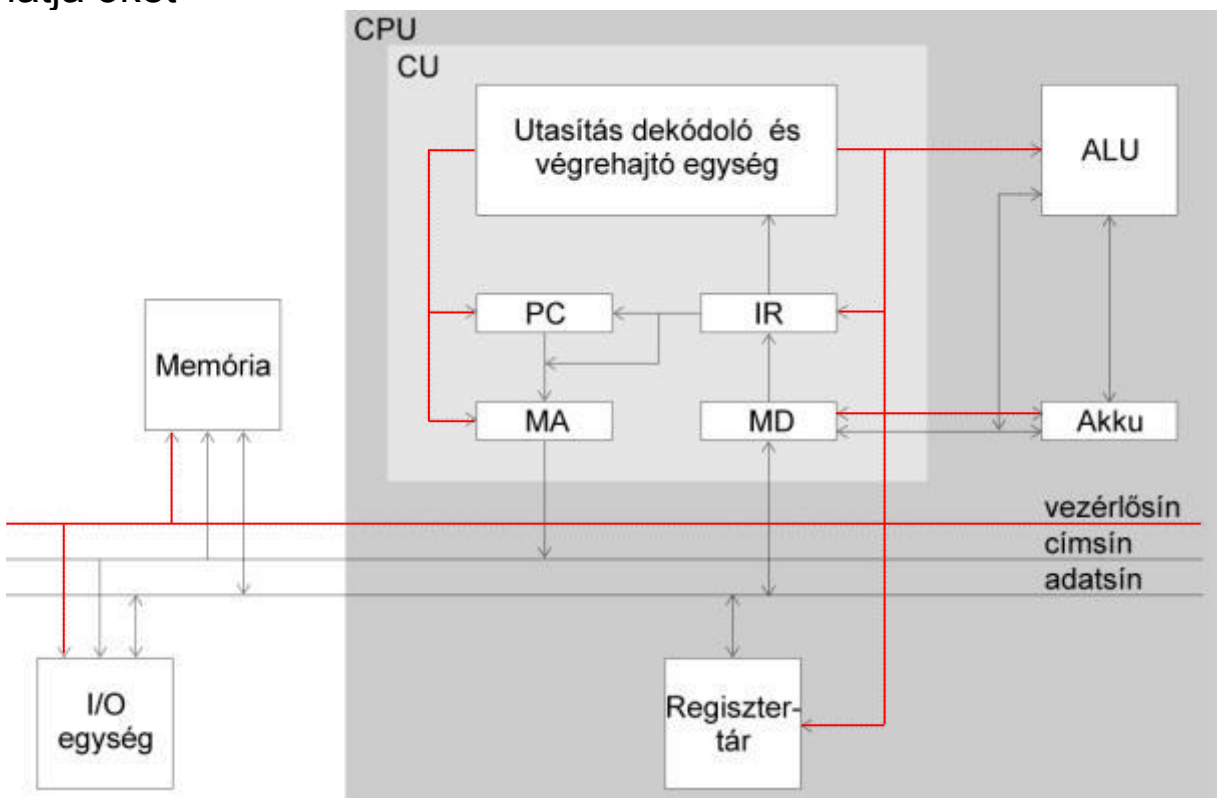

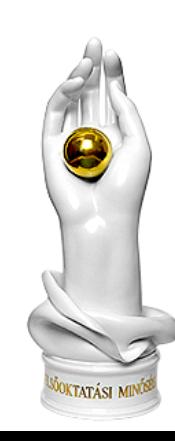

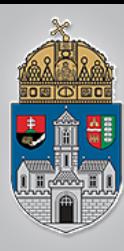

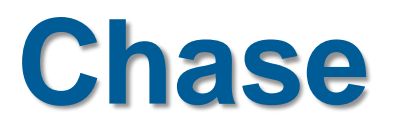

 Cache: A modern processzorok fontos része a cache (gyorsítótár). A cache a processzorba, vagy a processzor környezetébe integrált memória, ami a viszonylag lassú rendszermemória-elérést hivatott kiváltani azoknak a programrészeknek és adatoknak előzetes beolvasásával, amikre a végrehajtásnak közvetlenül szüksége lehet. A mai PC processzorok általában két gyorsítótárat használnak, egy kisebb (és gyorsabb) első szintű (L1) és egy nagyobb másodszintű (L2) cache-t. A gyorsítótár mérete ma már megabyte-os nagyságrendű.

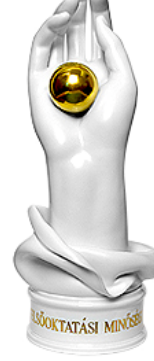

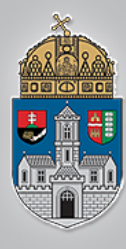

- **❖ Algoritmusok megvalósítása** 
	- Műszaki rendszereket mindig valamilyen feladat megoldása érdekében építünk
	- A feladatmegoldás általában valamilyen algoritmus szerint történik
		- Mérésadatgyűjtés
		- Adatok elemzése (pl. összehasonlítás)
		- Aritmetikai, logikai műveletek végzése az adatokon
		- Döntéshozatal stb.

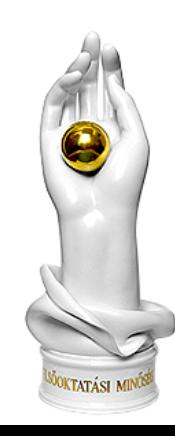

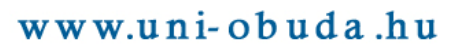

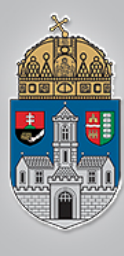

- Az információfeldolgozás menetét (programját) építjük be a rendszerbe
	- ❖1. megoldás:
		- A rendszer összetevői és egymáshoz való kapcsolódásuk, sorrendiségük a **hardverben fixen "behuzalozva" jelennek meg**
	- 2. megoldás
		- Az algoritmusnak megfelelő sorrendben, előre letárolt program szerint, egy vezérlő berendezés segítségével aktivizáljuk az egyes műveletvégző egységeket

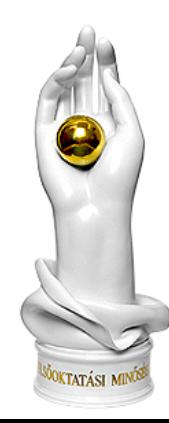

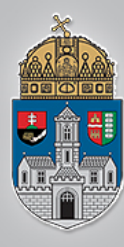

#### Algoritmusok megvalósítása

- 1. megoldás: Huzalozott program
	- A rendszer összetevői és egymáshoz való kapcsolódásuk, sorrendiségük a hardverben fixen "behuzalozva" jelennek meg
		- Előny
			- Egyes részfeladatok párhuzamosan is végrehajthatók (gyors működés)
		- Hátrány
			- A hardver a rögzített struktúra miatt csak az adott feladat megoldására alkalmas

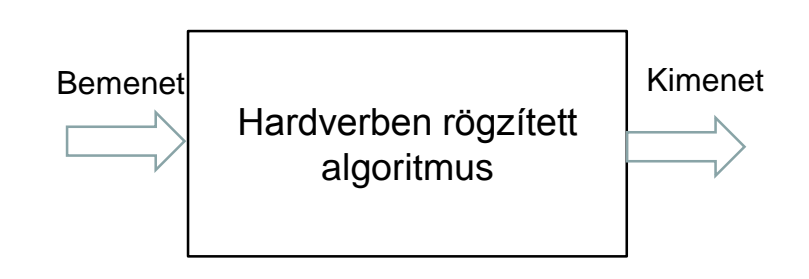

- 2. megoldás: Tárolt program
	- Az algoritmusnak megfelelő sorrendben, előre letárolt program szerint, egy vezérlő berendezés segítségével aktivizáljuk az egyes műveletvégző egységeket
		- Előny
			- $\div$  Ha megváltoztatjuk a memória tartalmát (a programot) más-más feladatra használhatjuk
		- Hátrány
			- A részfeladatok nehezen párhuzamosíthatók (lassúbb működés)
			- Szekvenciális utasítás végrehajtás

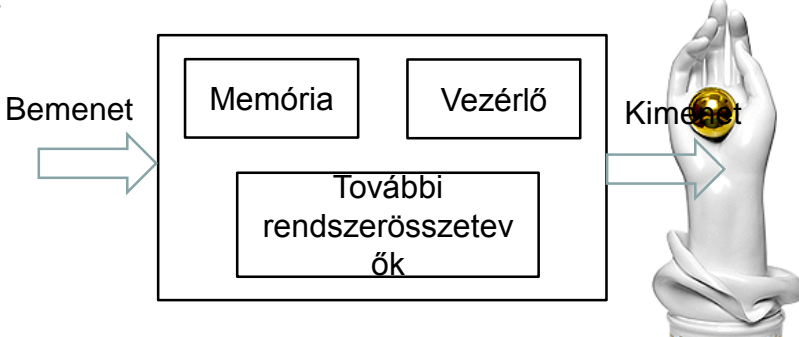

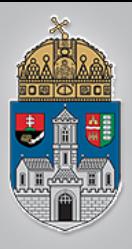

Ó<br>B

 $\overline{\text{U}}$ 

 $\overline{D}$ 

 $\mathbf A$ 

 $\mathbf I$ 

 $\mathbf E$ 

G

Y

 $\mathbf E$ 

T

 $\mathbf{E}$ 

 $\mathbf M$ 

### **Memória**

Algoritmusok megvalósítása tárolt program alapján

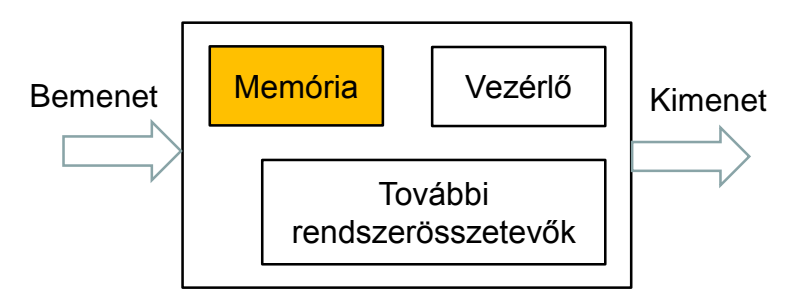

#### $\div$  Memória

A rendszer működése hatékonyabb, ha a memóriában

nem csak az utasítások hanem adatok is tárolhatók későbbi felhasználás céljából

- ❖ Programmemória
- ❖ Adatmemória
- Lehet közös memória (Neumann architektúra)
- Vagy fizikailag külön adat és programmemória (Harvard architektúra)
- ❖ Bemenetek- Kimenetek
	- A bementi adatok fogadására
	- A kimeneti adatok megjelenítésére
	- A külvilággal való kommunikációra, illesztésre

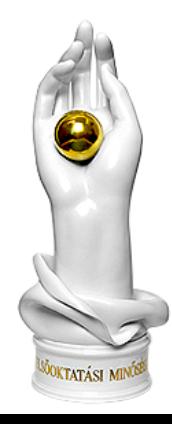

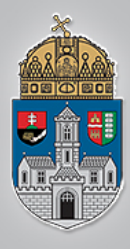

Algoritmusok megvalósítása tárolt program alapján

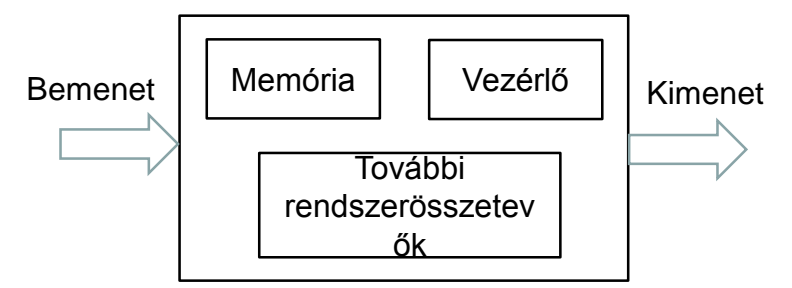

- Műveletvégző egységek
	- A gyakran használt aritmetikai és logikai műveletek végrehajtását célszerű külön erre a célra tervezett egységre bízni
		- ALU (Arithmetic Logic Unit)
	- A vezérlési, aritmetikai és logikai, illetve egyéb feldolgozási műveleteket elvégző központi egységet *CPU*-nak ( *Central Processing Unit, központi feldolgozó egység*) hívjuk

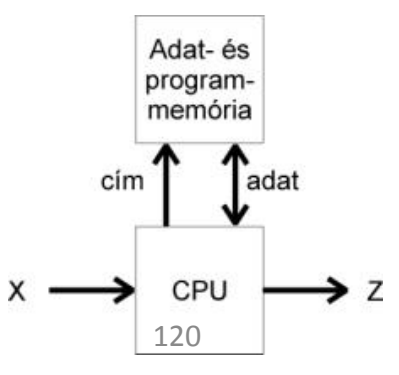

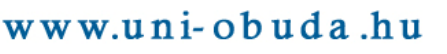

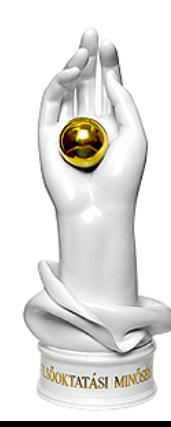

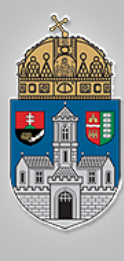

### **Laborfeladat: 4 bites CPU tervezése és implementálása**

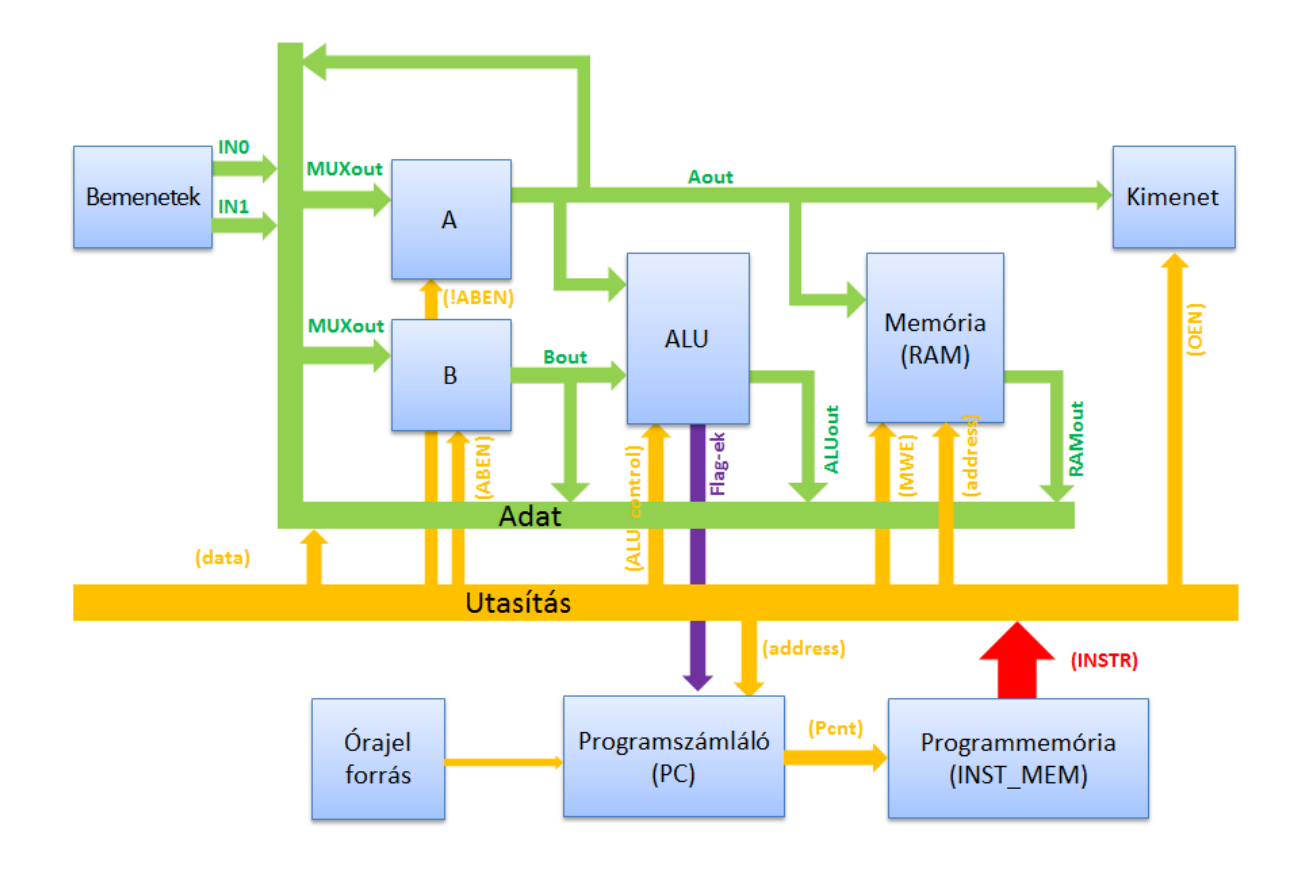

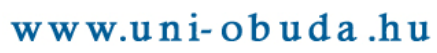

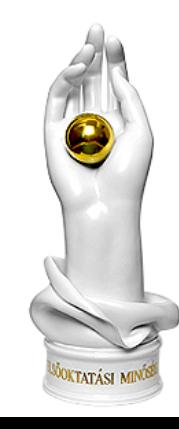

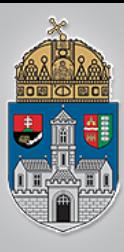

## **Órajel forrás**

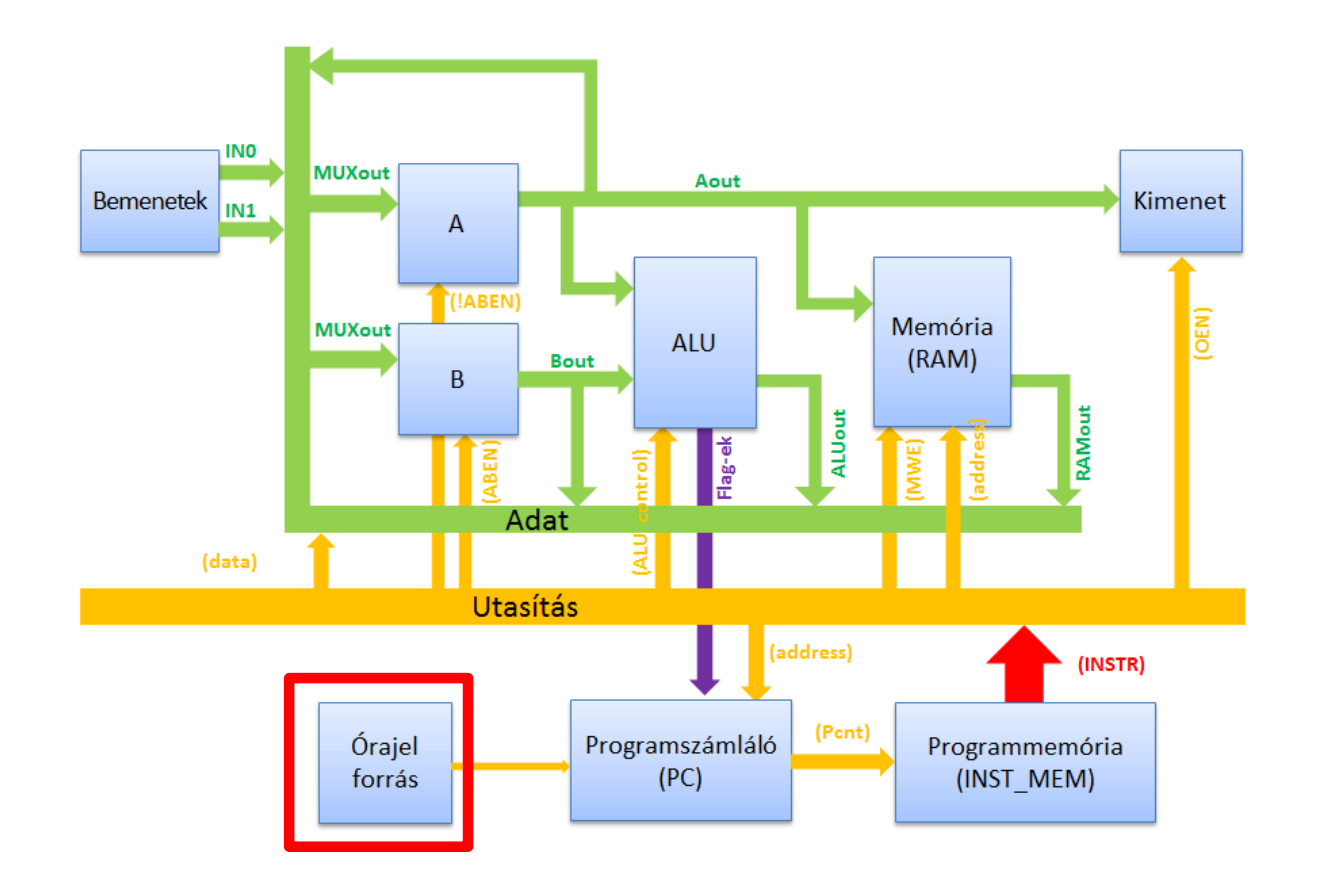

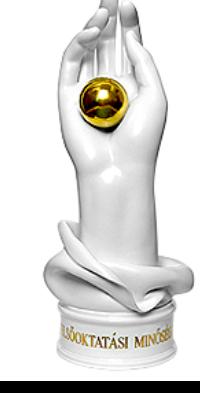

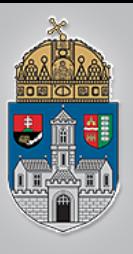

## **CPU órajelének előállítása**

A laborfeladat megoldása során kétféle órajelet kell előállítanunk a CPU számára, melyek között egy kiválasztó gomb (OCLK\_EN) lenyomásával választhatunk:

- 1. A CPU rendes működéséhez: Az FPGA 50 MHz-es rendszerórajeléből a Clk\_divide makró segítségével 10 Hz-es órajelet állítunk elő.
- 2. A CPU teszteléséhez: Az órajel fel- és lefutó éleit nyomógombok (UP és DOWN gombok) segítségével állítjuk elő.

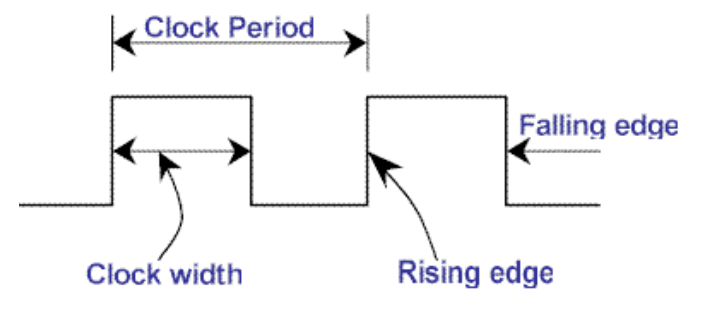

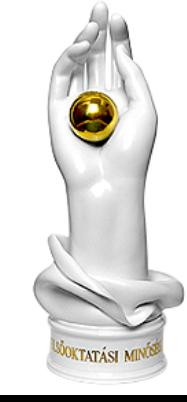

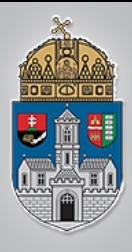

### **A CPU 10 Hz-es órajelének előállítása a Clk\_divide makró segítségével**

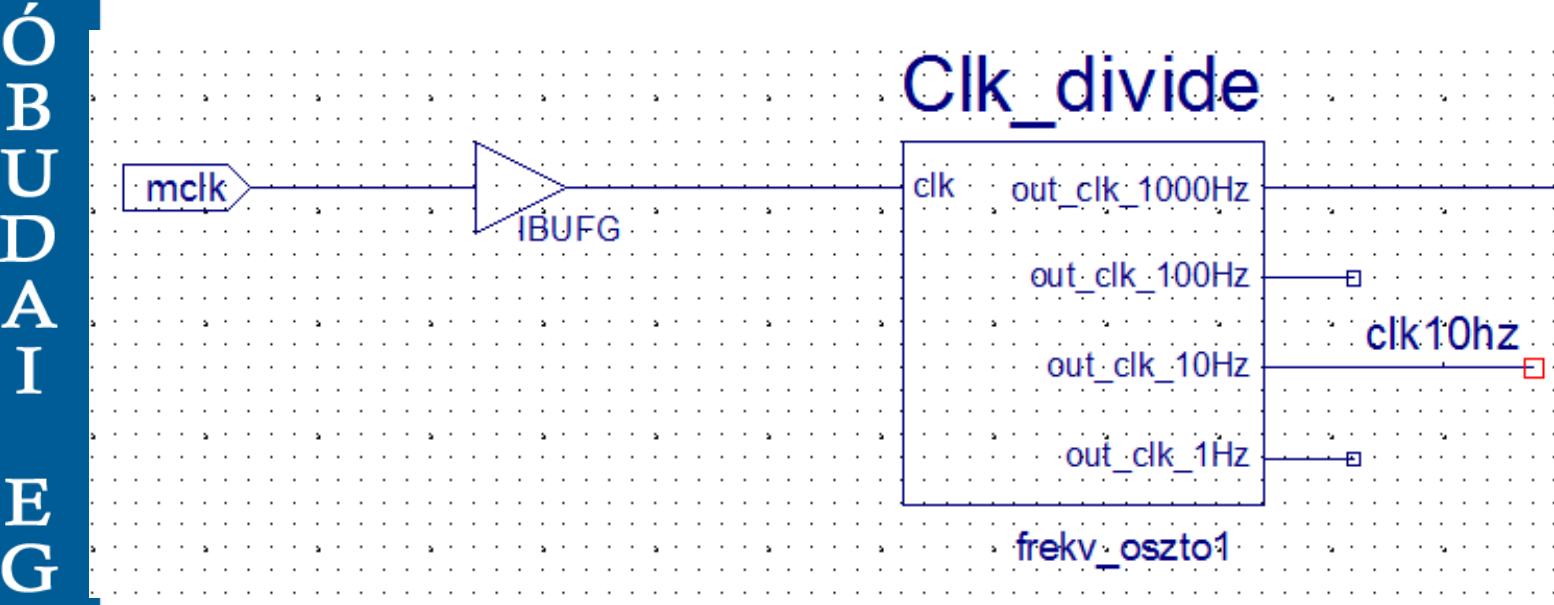

Hol használhatjuk fel az 1000 Hz-es órajelet?

(Hétszegmenses kijelző vezérlésénél! Ld. előző laborgyakorlat!)

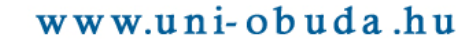

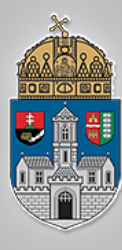

### **A CPU órajelének előállítása nyomógombok segítségével**

Nyomógomb pergés/prellezés/pattogás jelensége:

A mechanikus kapcsolók és nyomógombok be- illetve kikapcsolásakor az érintkezők többször érintkeznek majd eltávolodnak egymástól.

A kapcsolást érzékelő nagysebességű rendszerek ezt úgy tekintik, hogy több gombnyomás/kapcsolás történt egymás után.

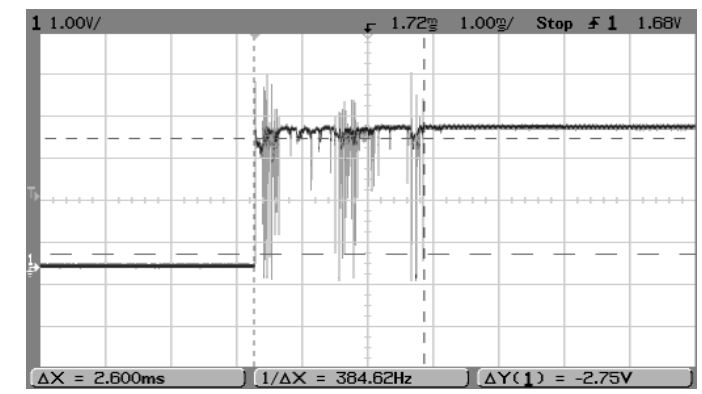

Ezt a jelenséget láthattuk az 1. laborgyakorlaton, a számláló áramkör kézi **E** vezérlésekor.

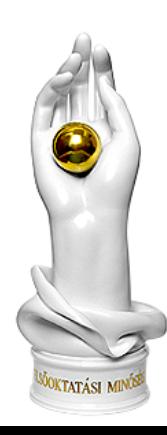

# **Prellmentesítés (debouncing)**

### Megoldások:

- Speciális Hall generátoros vagy vezetőképes gumi nyomógombok alkalmazása
- ❖ Schmitt-trigger alkalmazása
- Lenyomás/kapcsolás idejének mérése, pergés idejéig változás letiltása

### $\triangle$  **SR flip-flop**

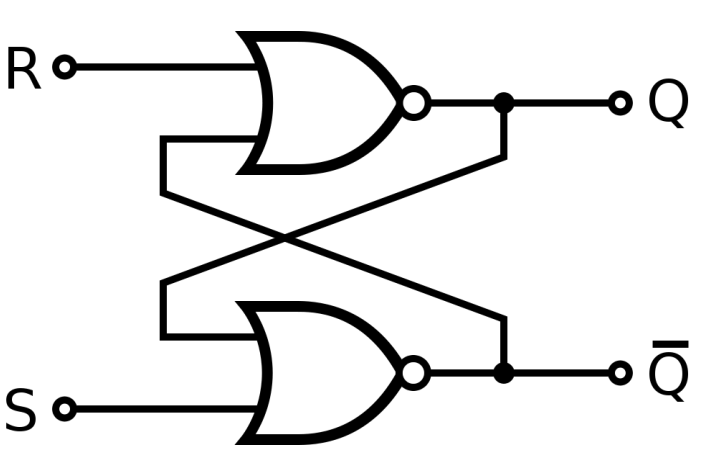

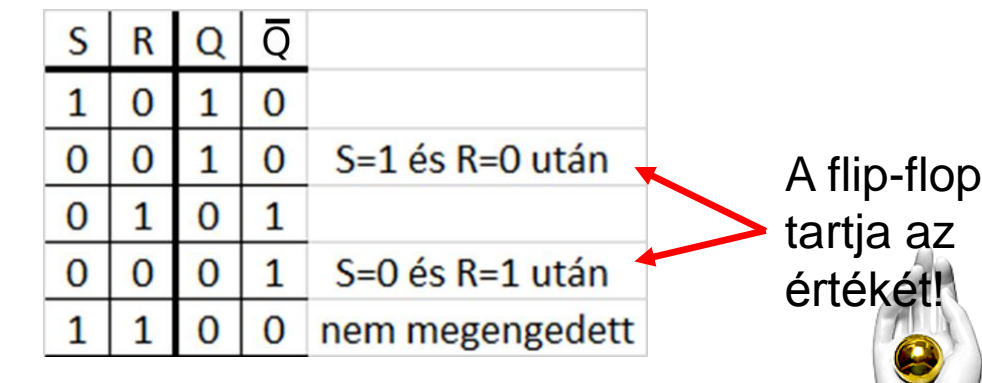

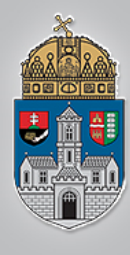

### **SR flip-flop (pergésmentesítés) megvalósítása D tárolóval**

D tároló aszinkron preset és clear bemenetekkel

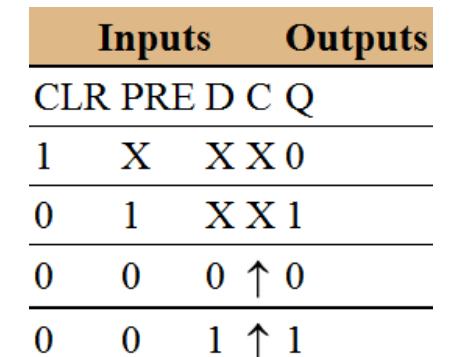

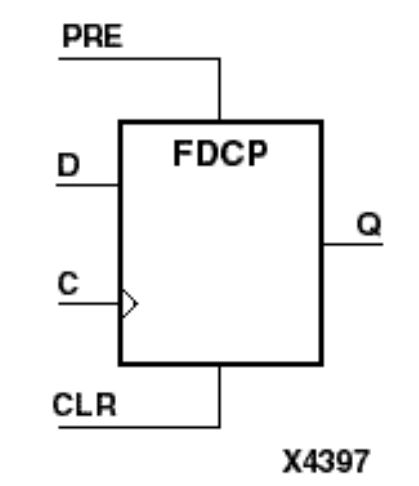

- A CLR (törlés) bemenet törli a tárolót
	- (CLR=1 esetén a Q kimenet a többi bemenettől függetlenül 0 lesz)
- A PRE (preset) bemenet 1 értékre állítja a tárolót, ha nincs éppen törlés  $(CLR=0).$
- A C bemenet felfutó élekor vizsgálja a D bemenetet
- A D bemenet 0 értéke esetén a következő C felfutó élnél a Q kimenet 0 lesz, 1 értékekor a következő C felfutó élnél Q kimenet 1 lesz

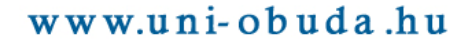

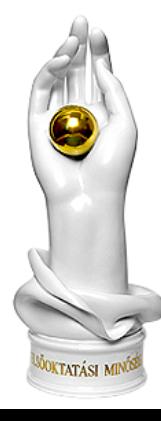

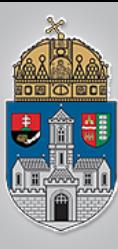

### **A CPU órajelének előállítása prellmentesített nyomógombok segítségével**

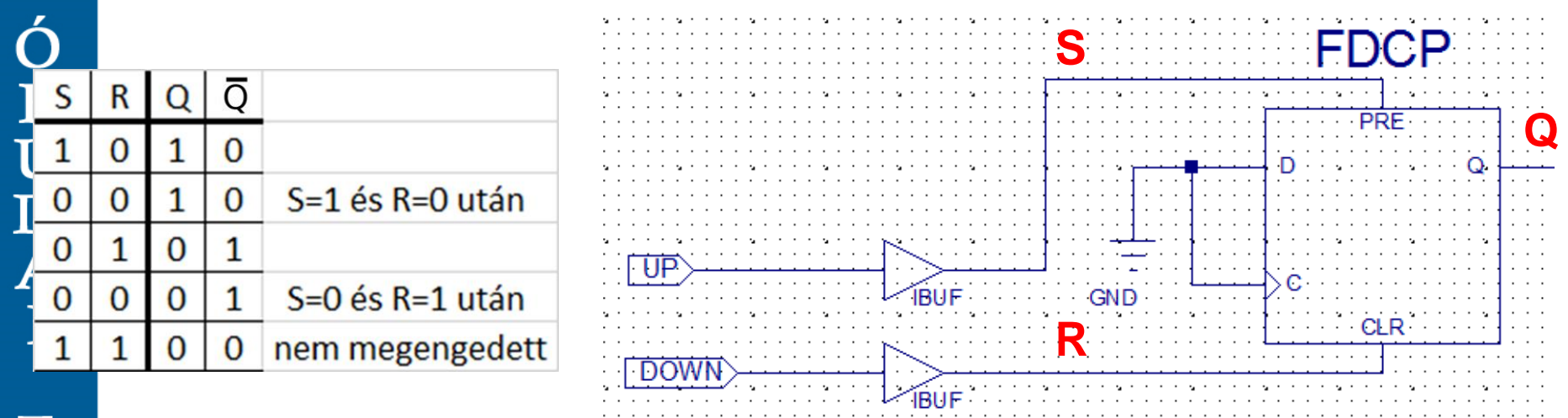

Megjegyzés: Az SR flip-flop-pal ellentétben itt megengedett az 11 bemenet (UP és DOWN gomb egyidejű megnyomása), mivel a CLR láb a többi bemenettől függetlenül 0 értékre állítja a Q kimenetet.

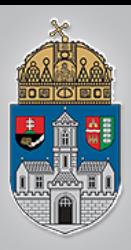

### **Választás a kétféle órajel között** FDCP M2 1 PRE D1  $80^{\circ}$ **BUF** GND **CLR**

Az OCLK EN nyomógomb dönti el (egy multiplexeren keresztül), hogy a 10 Hz-es vagy a kézi vezérlésű órajelet használjuk!

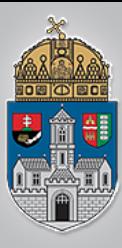

## A programmemória (INST\_MEM)

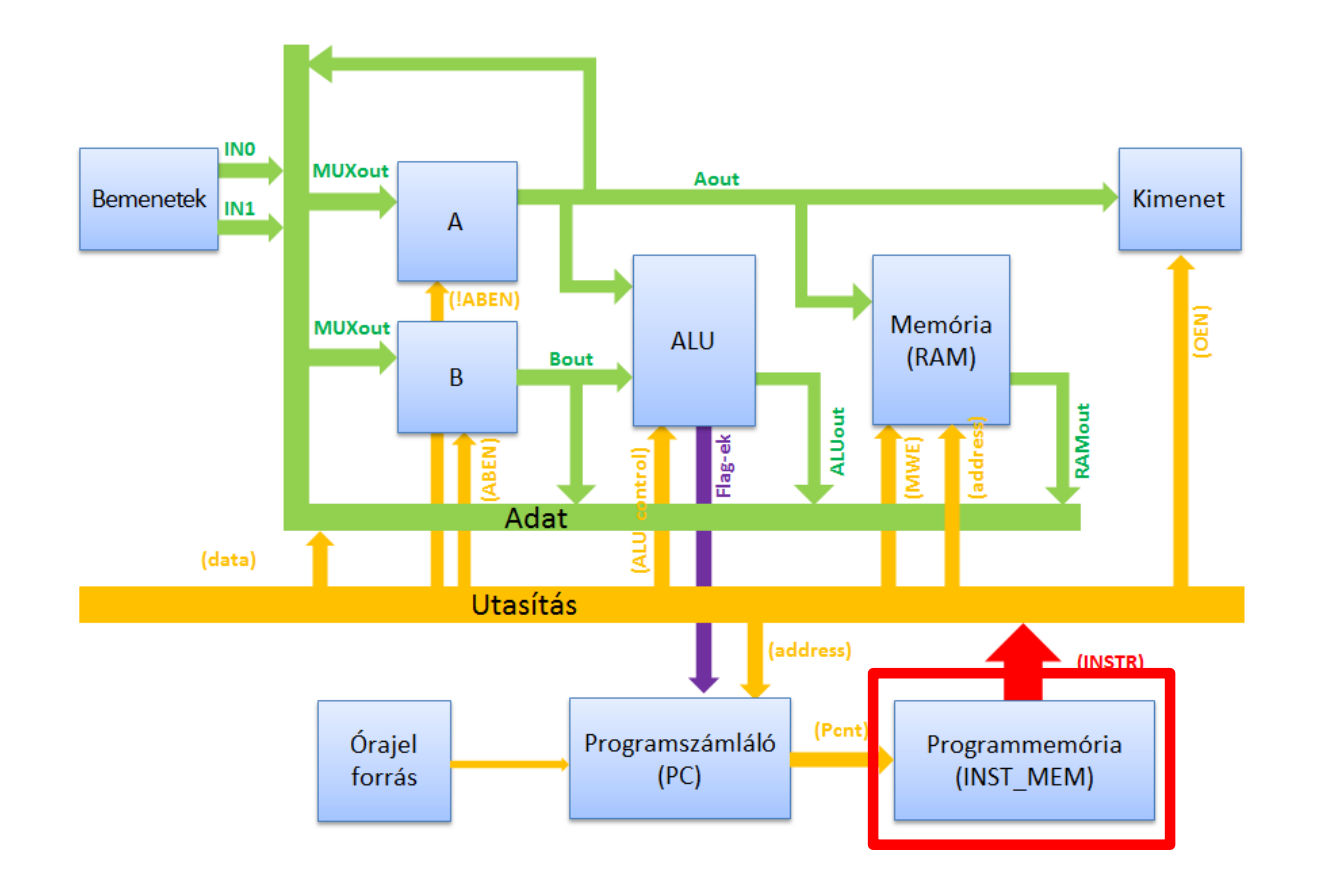

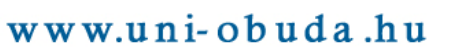

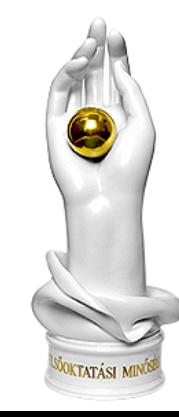

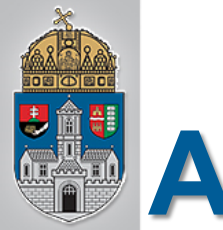

## **A programmemória bekötése**

• A programszámláló kimenete (Pcnt busz), ami a programmemória (INST\_MEM) címbemenetét adja. • Az utasításmemória kimenetén (INSTR busz) jelennek meg az utasítások a **clock órajel felfutó éle** hatására.

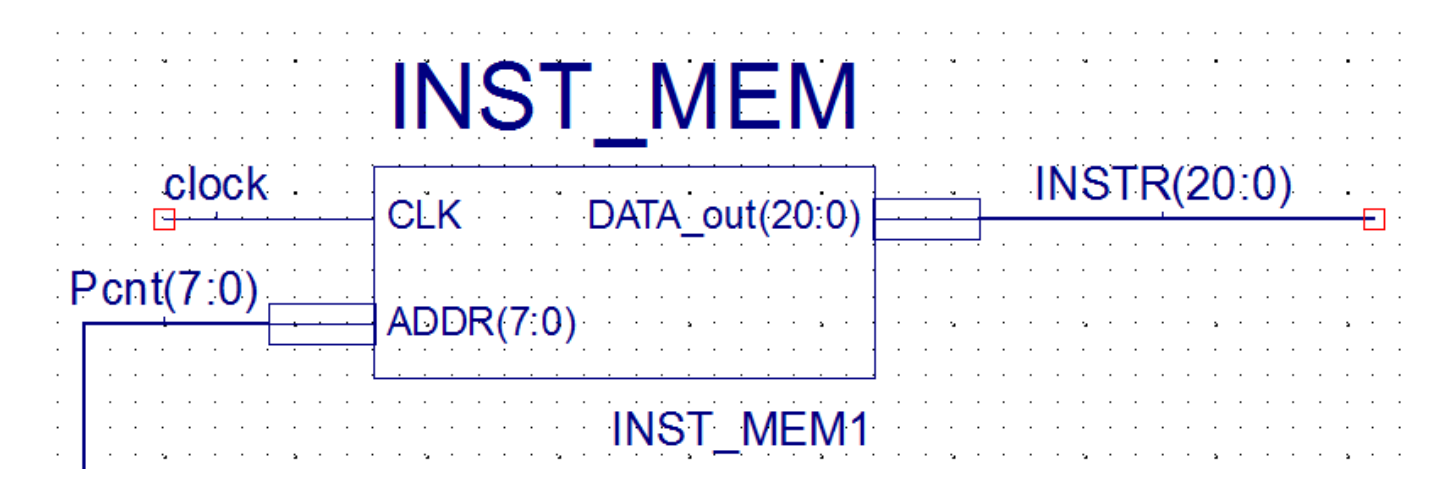

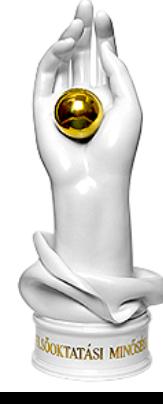

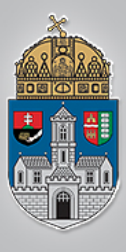

### **A programmemóriában található kódrészlet**

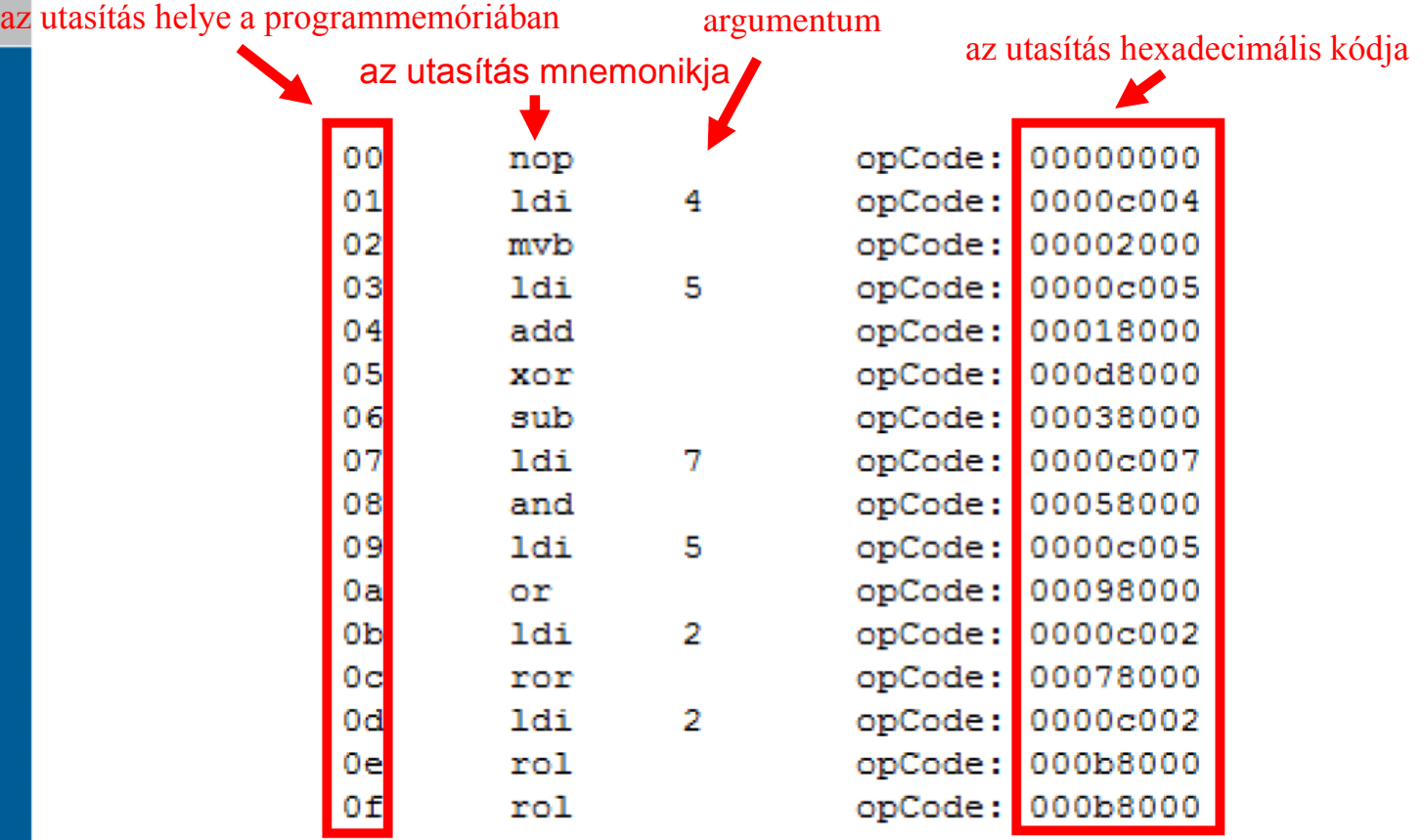

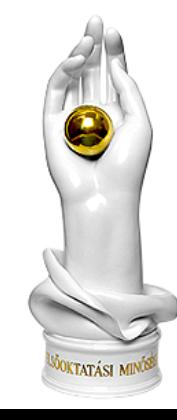

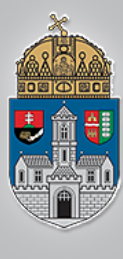

### **Laborfeladat: 4 bites CPU tervezése és implementálása**

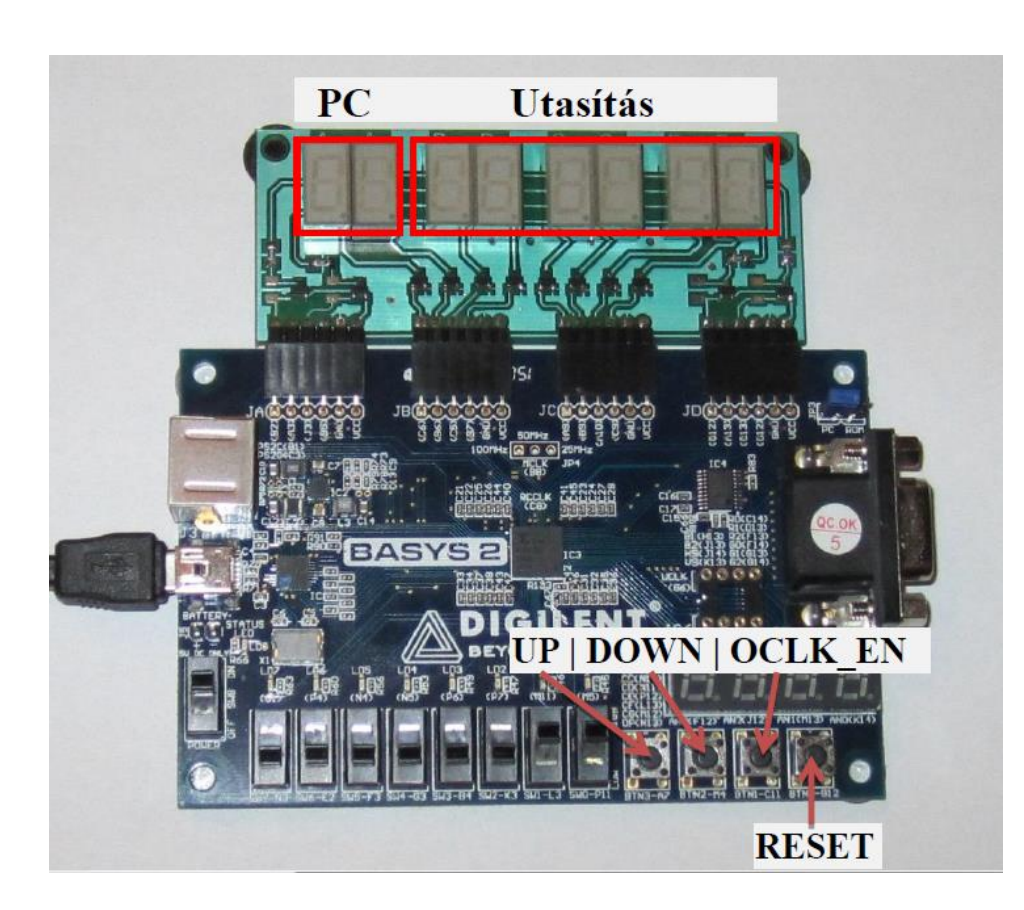

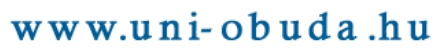

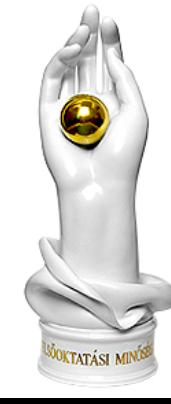

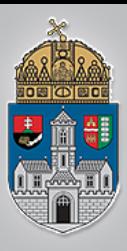

### **Utasítás felépítése**

❖ A CPU utasításokat hajt végre

- $\cdot$  Vezérlőjelek
	- Vezérlik a processzor belső egységeit
- **◆ Argumentum** 
	- ❖ Az utasítás típusától függően lehet adat, vagy cím

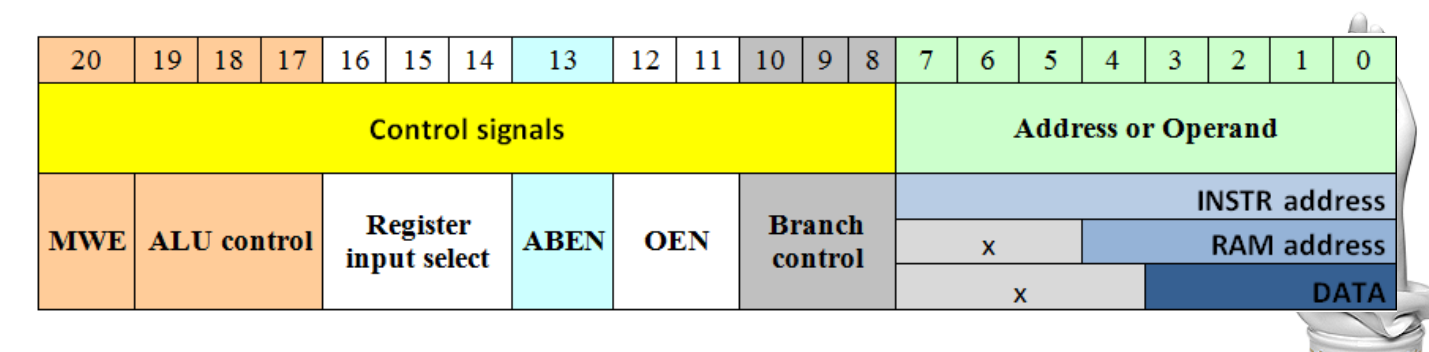

<sup>o</sup>ktatási min

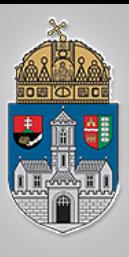

### **Mnemonikok**

### **A vezérlőjelek egyszerű** megadása

**\*** Példa:

- 'A' regiszterbe konstans töltése
	- ❖ Konstans: k
	- Vezérlőjelek: 0x0C000
	- Utasításkód: 0x0C000+k
	- **❖ Mnemonik: LDI k**

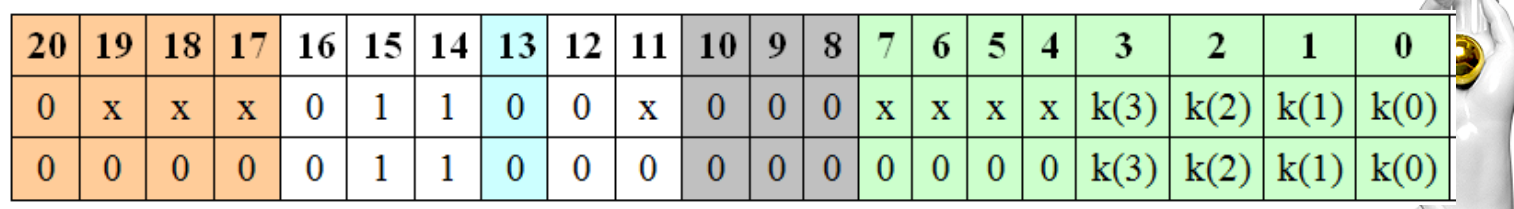

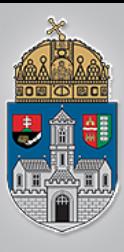

### **Utasításkészlet**

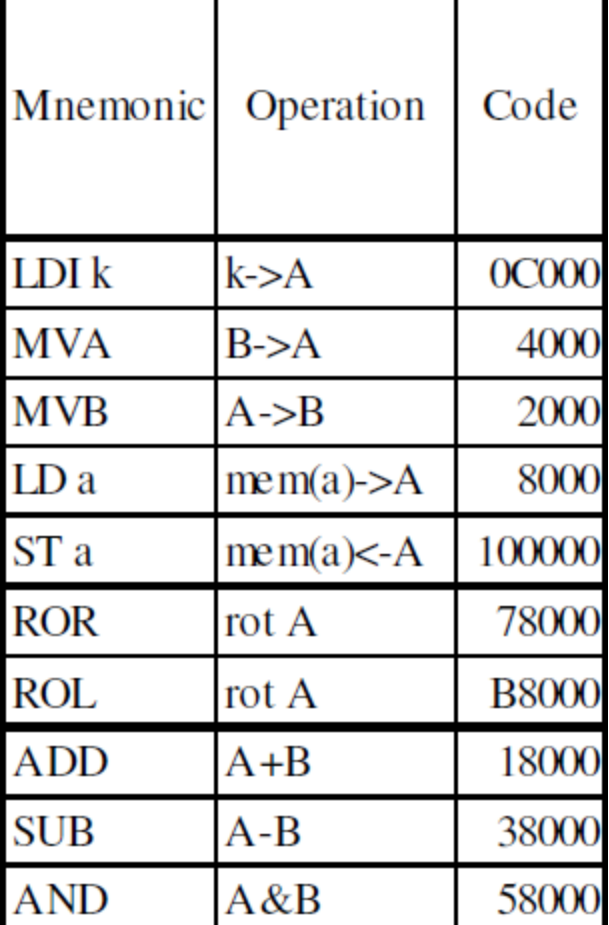

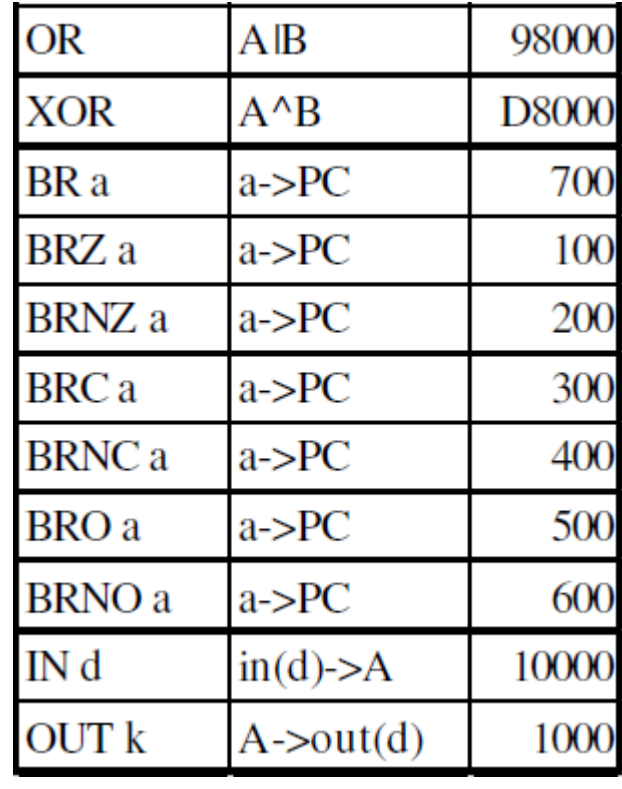

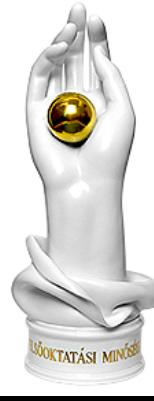

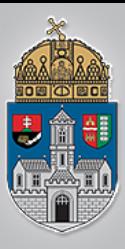

### **Program készítése**

#### **A következő példaprogramot**

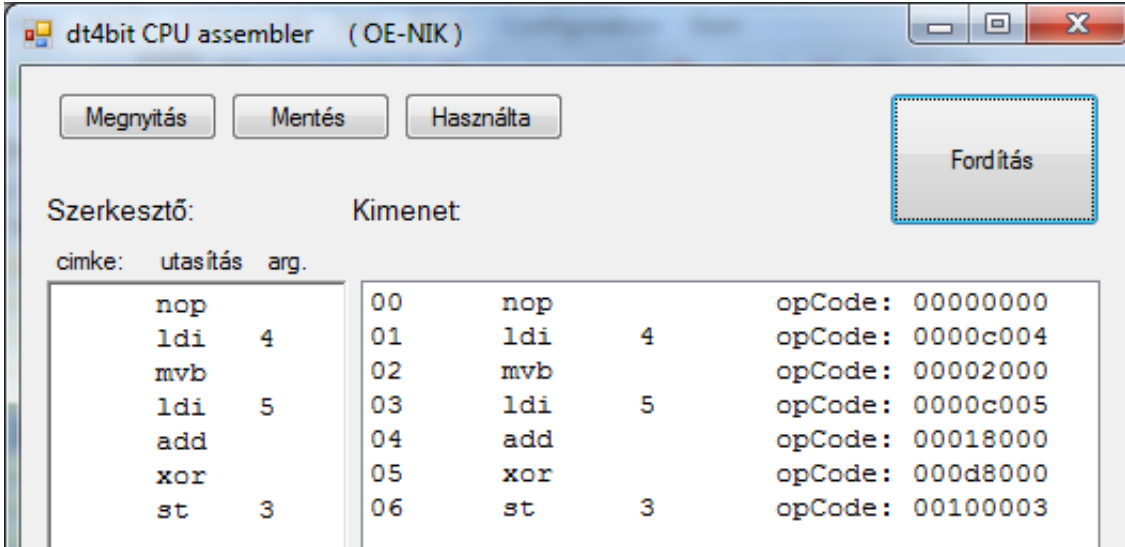

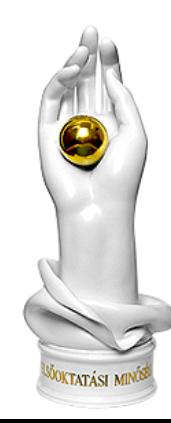

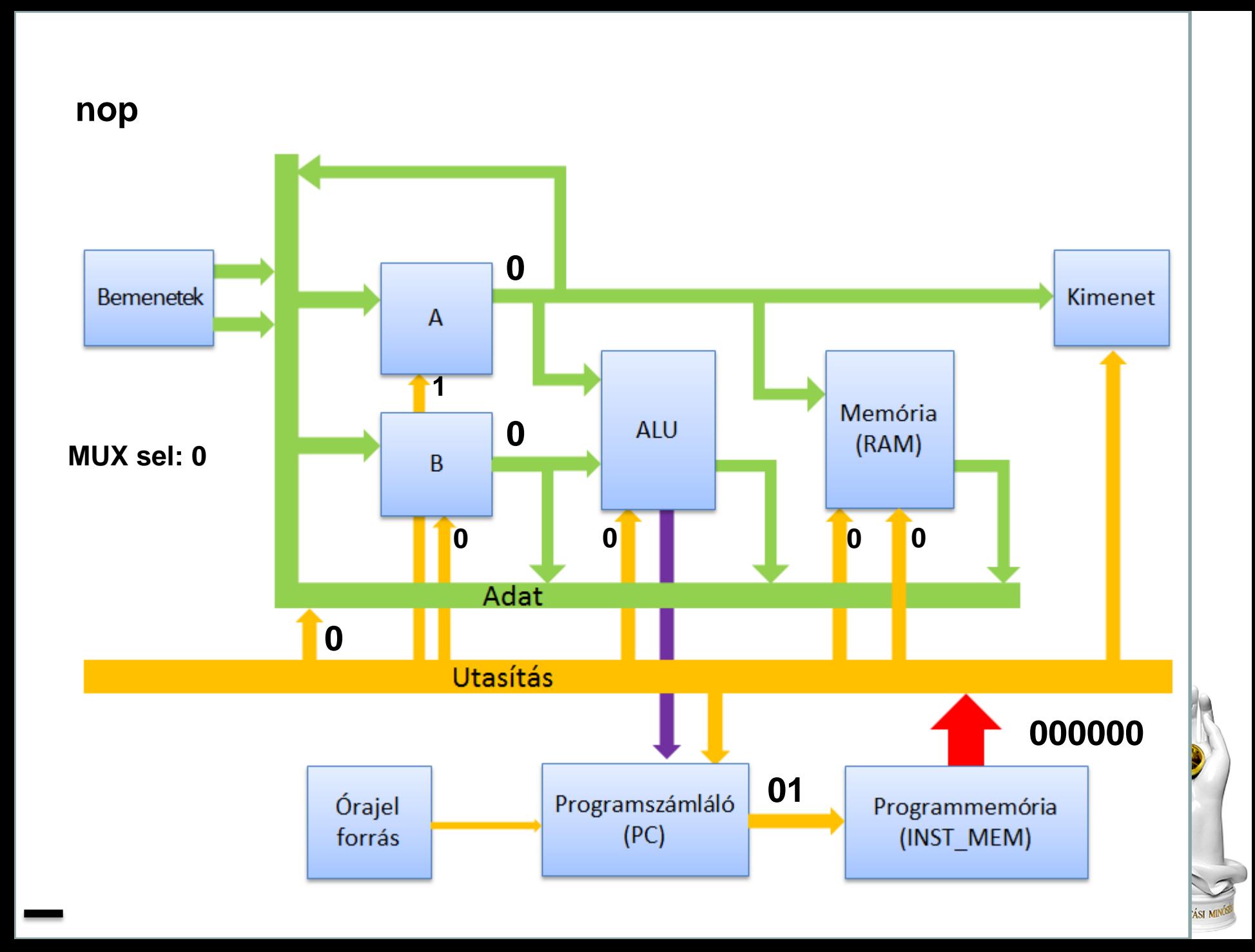

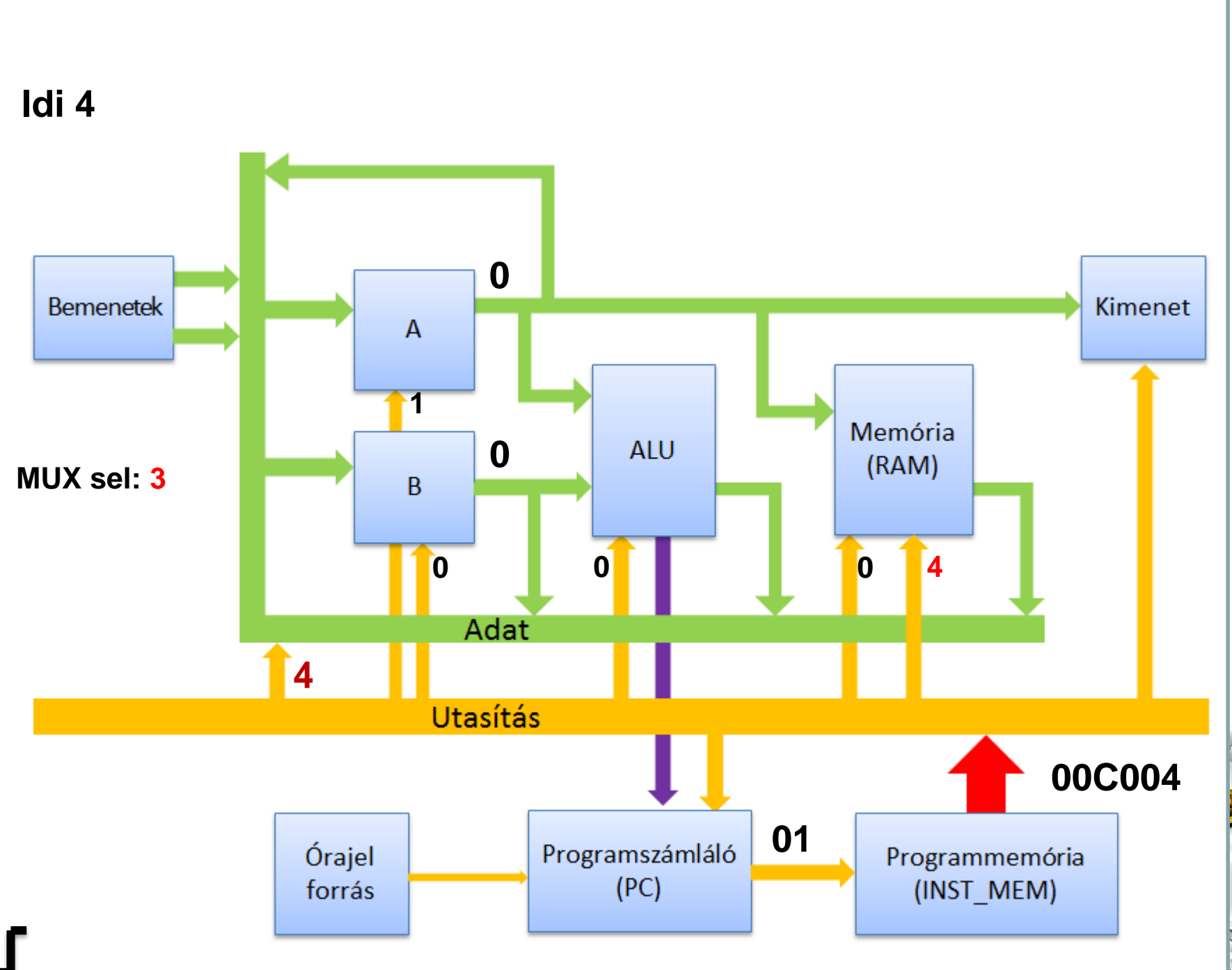

**ÁSI MIN**Ó

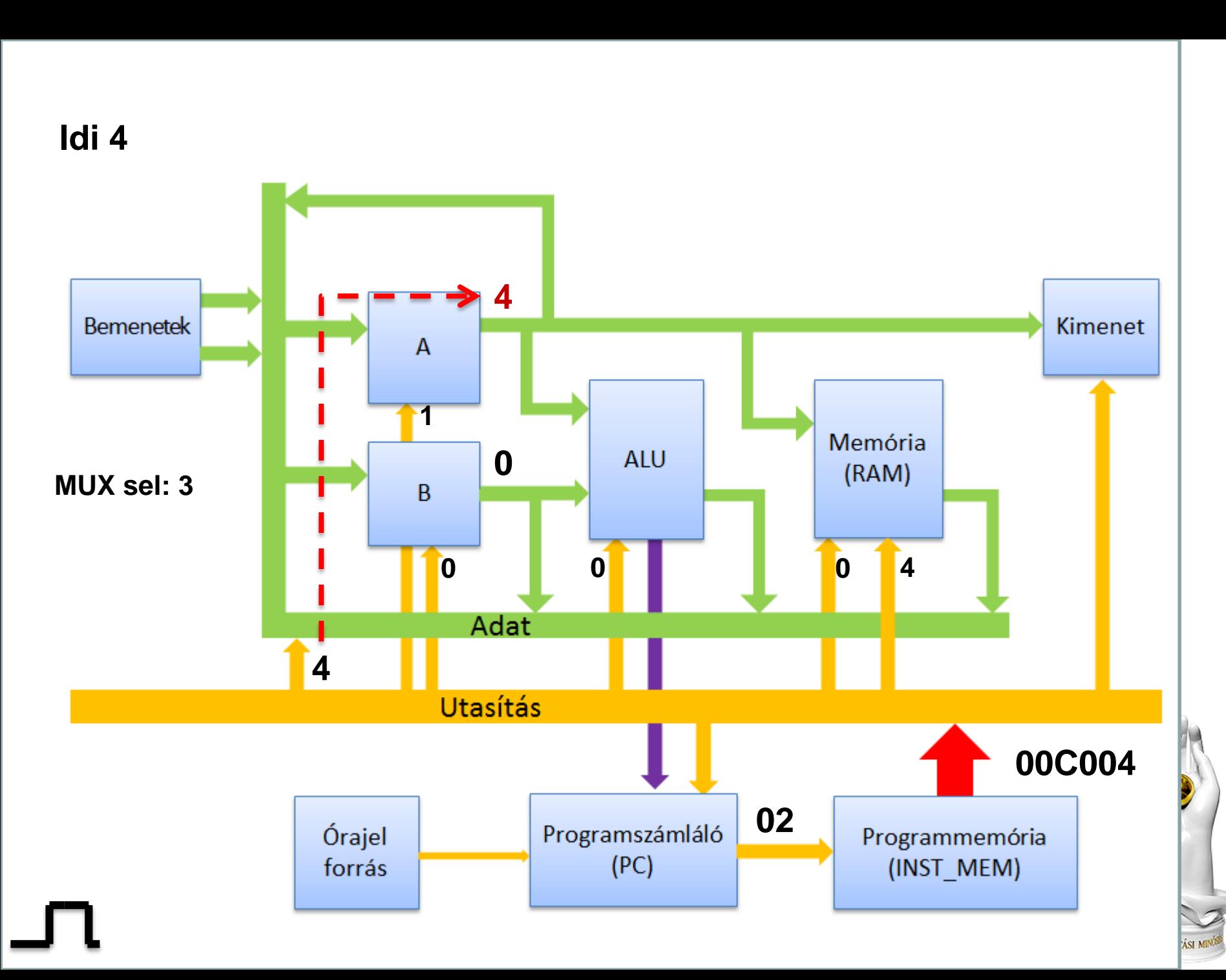

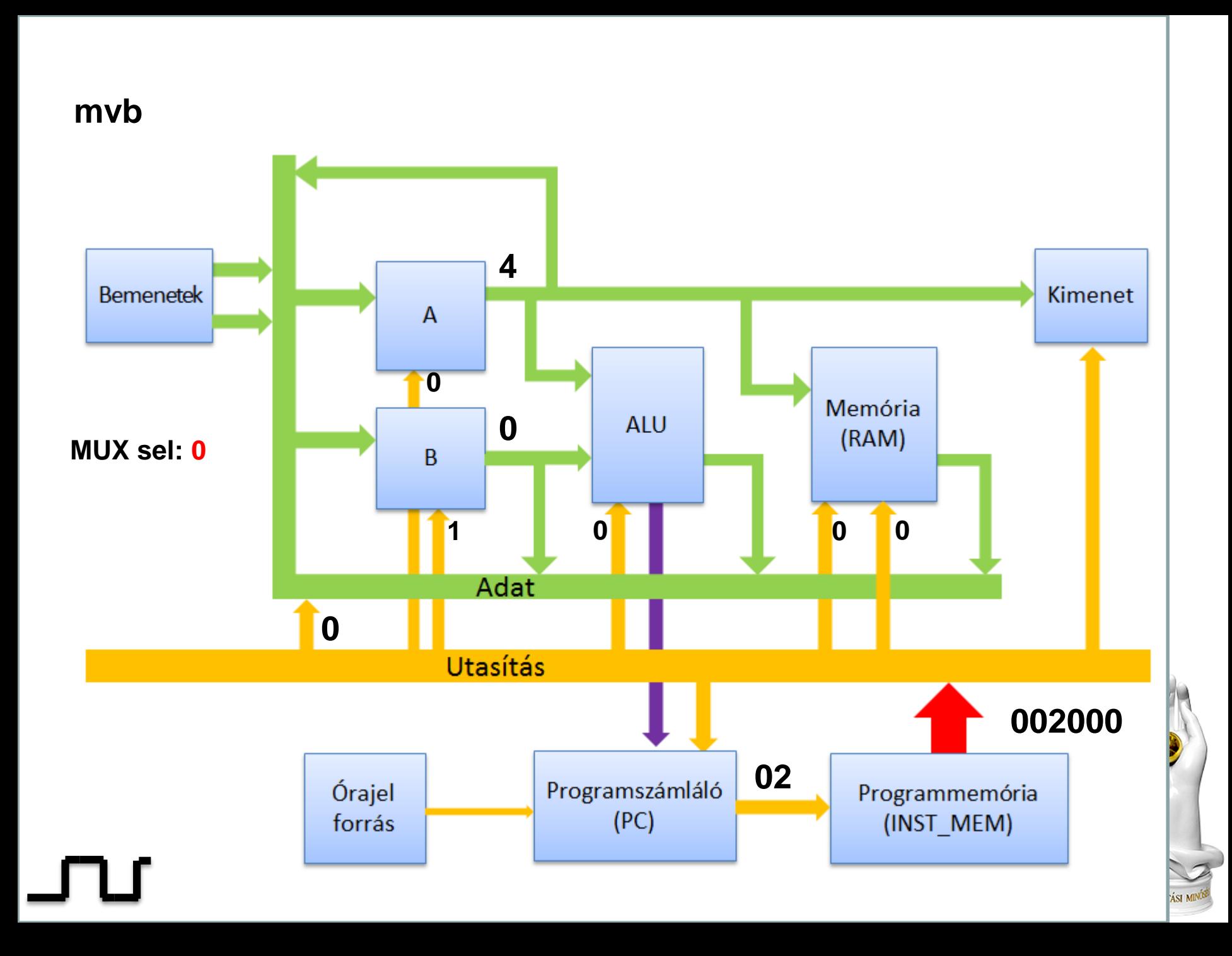

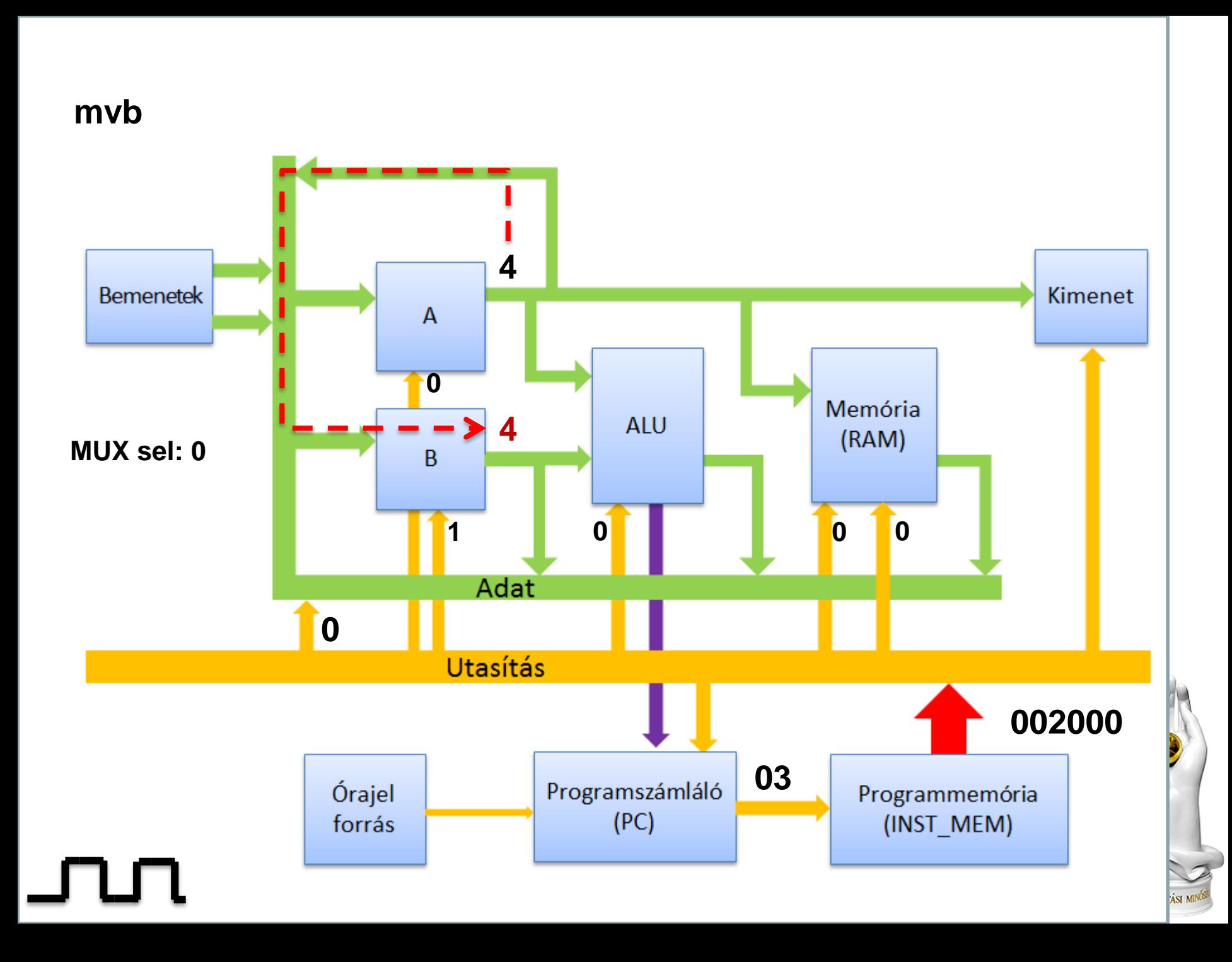

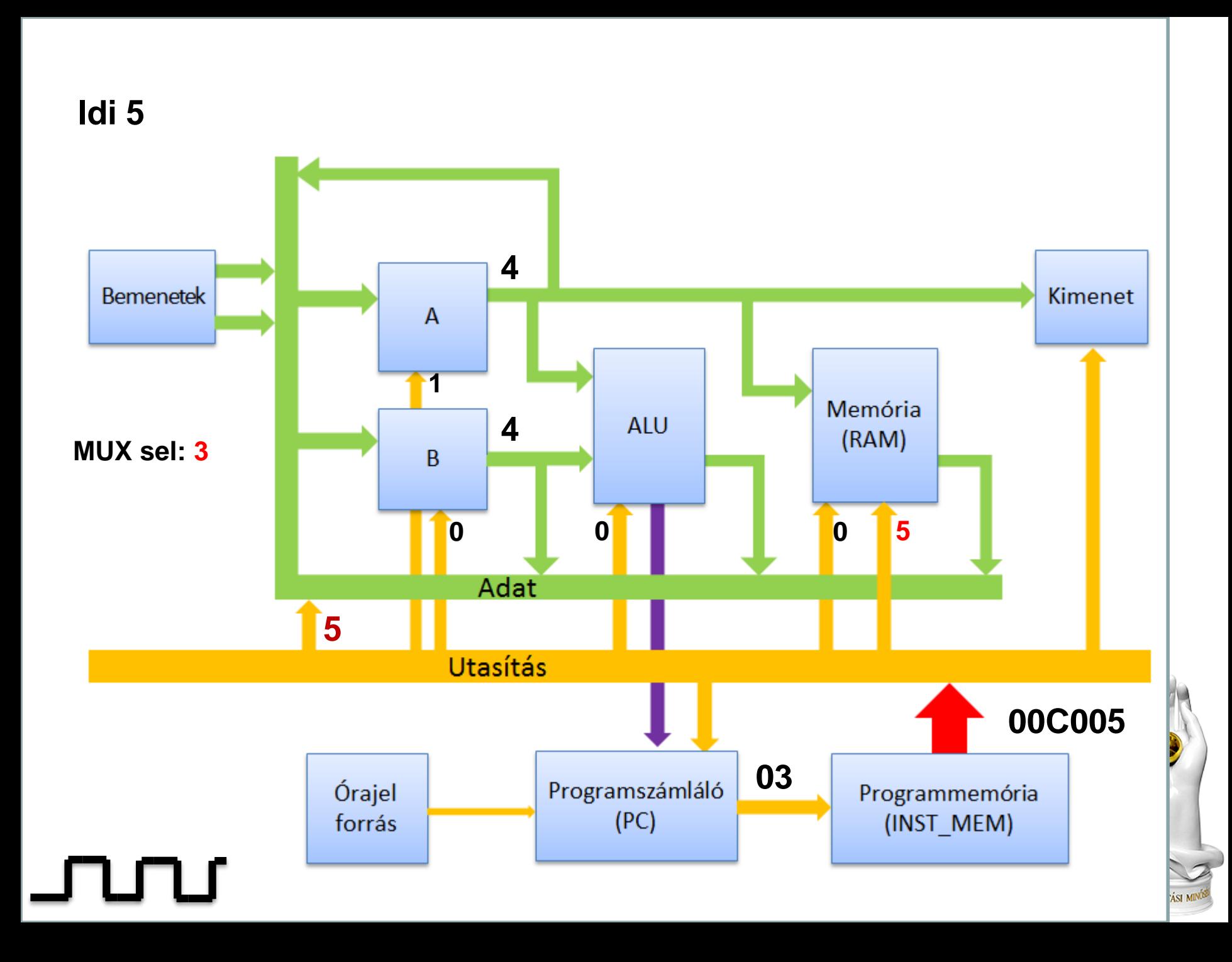

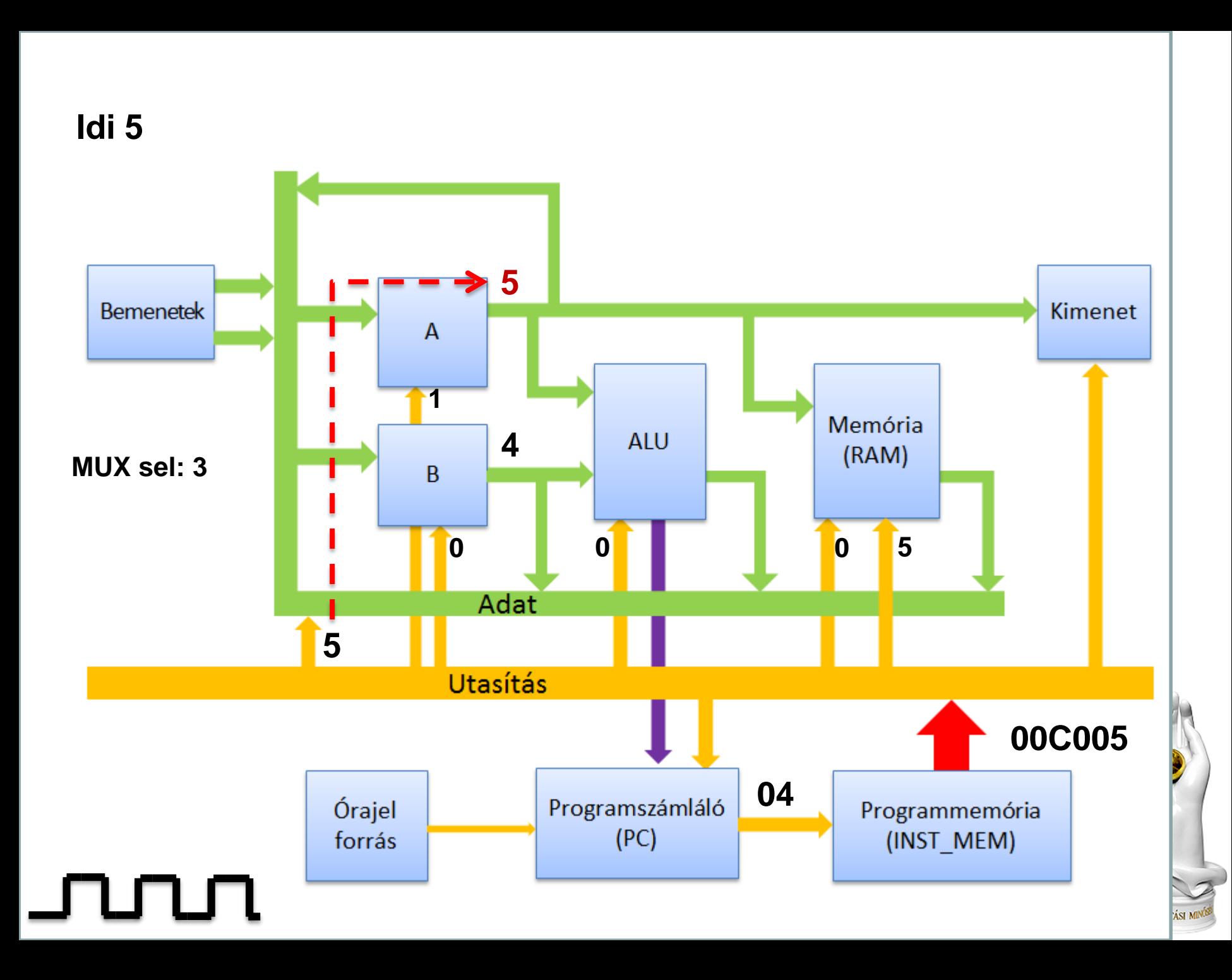
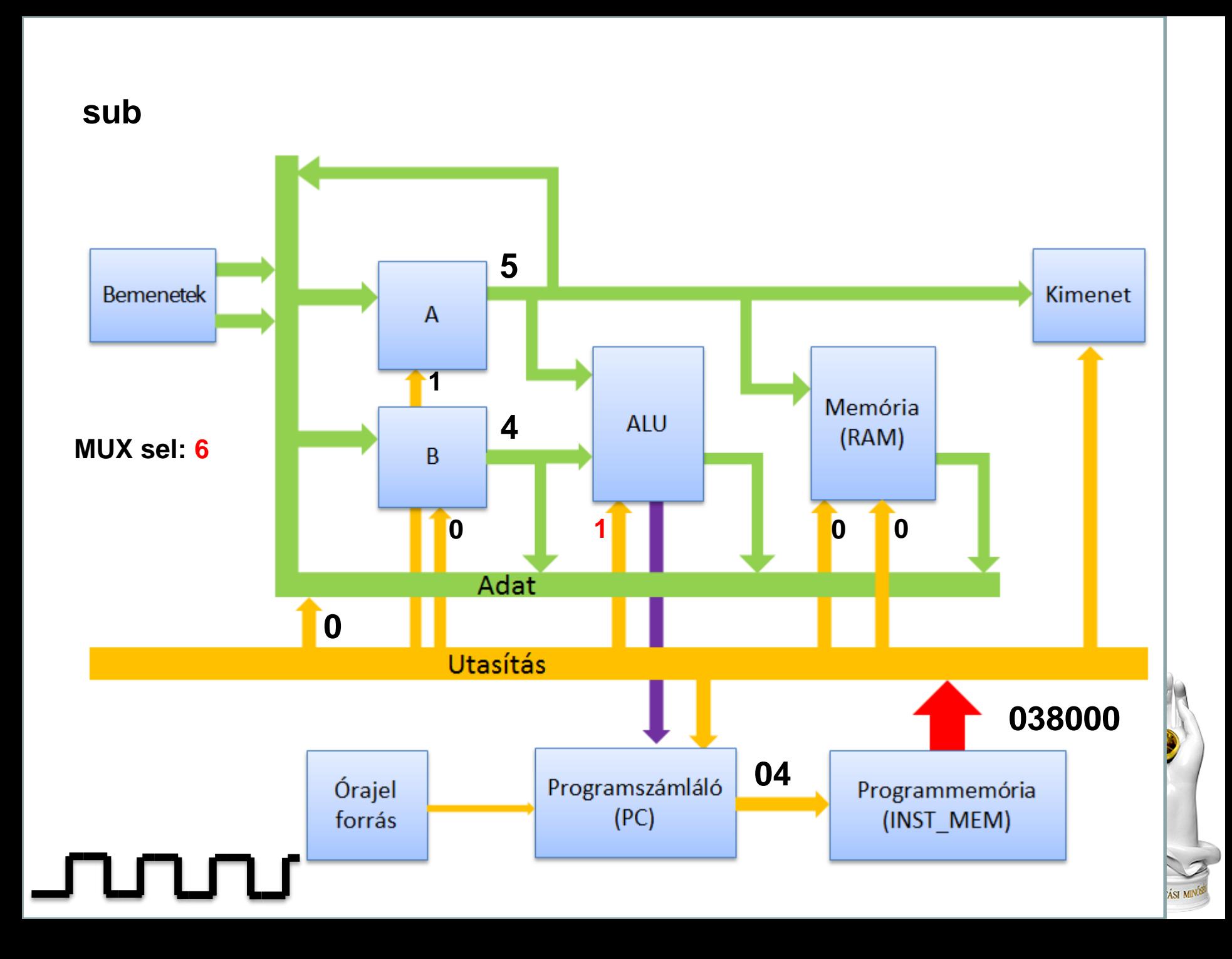

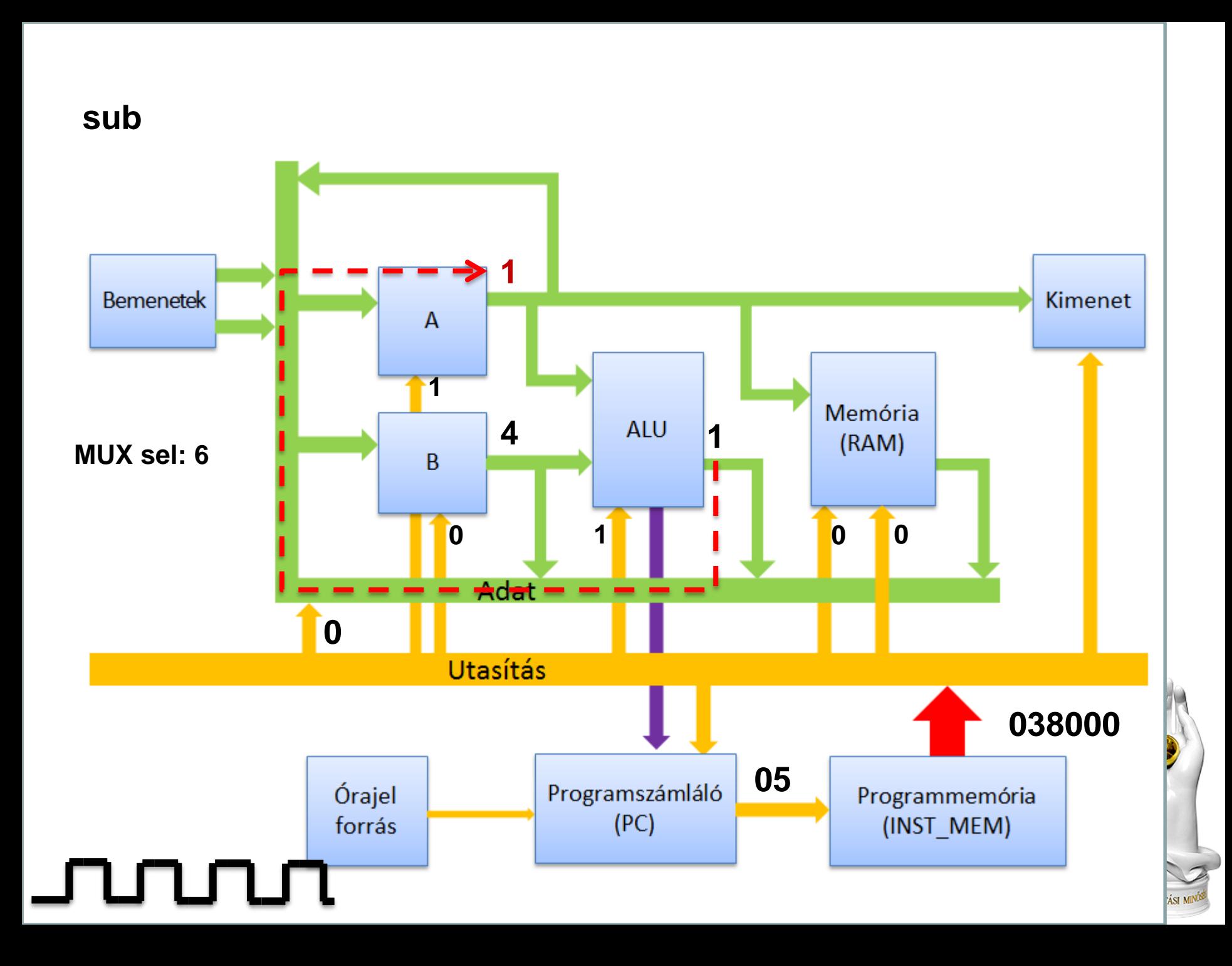

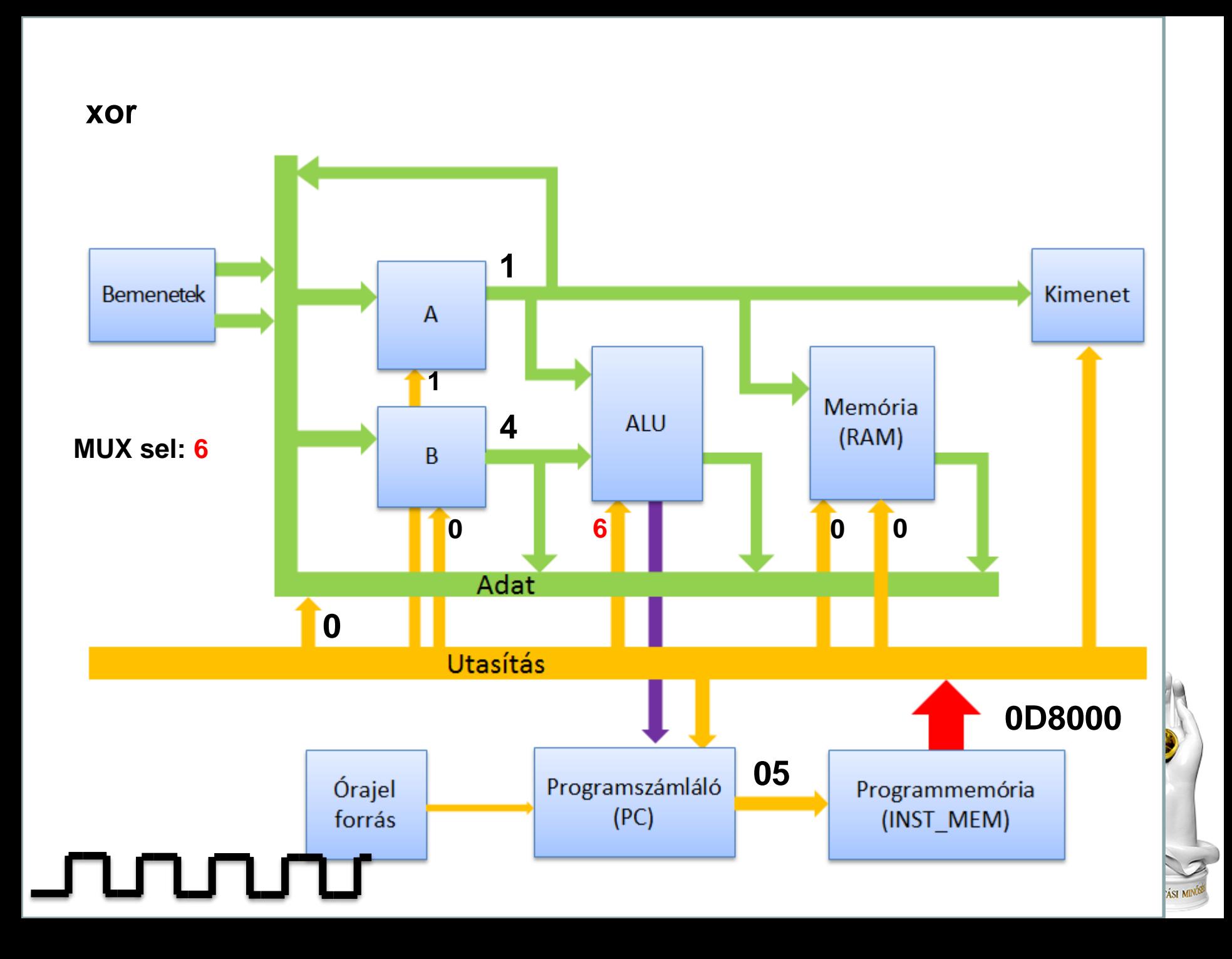

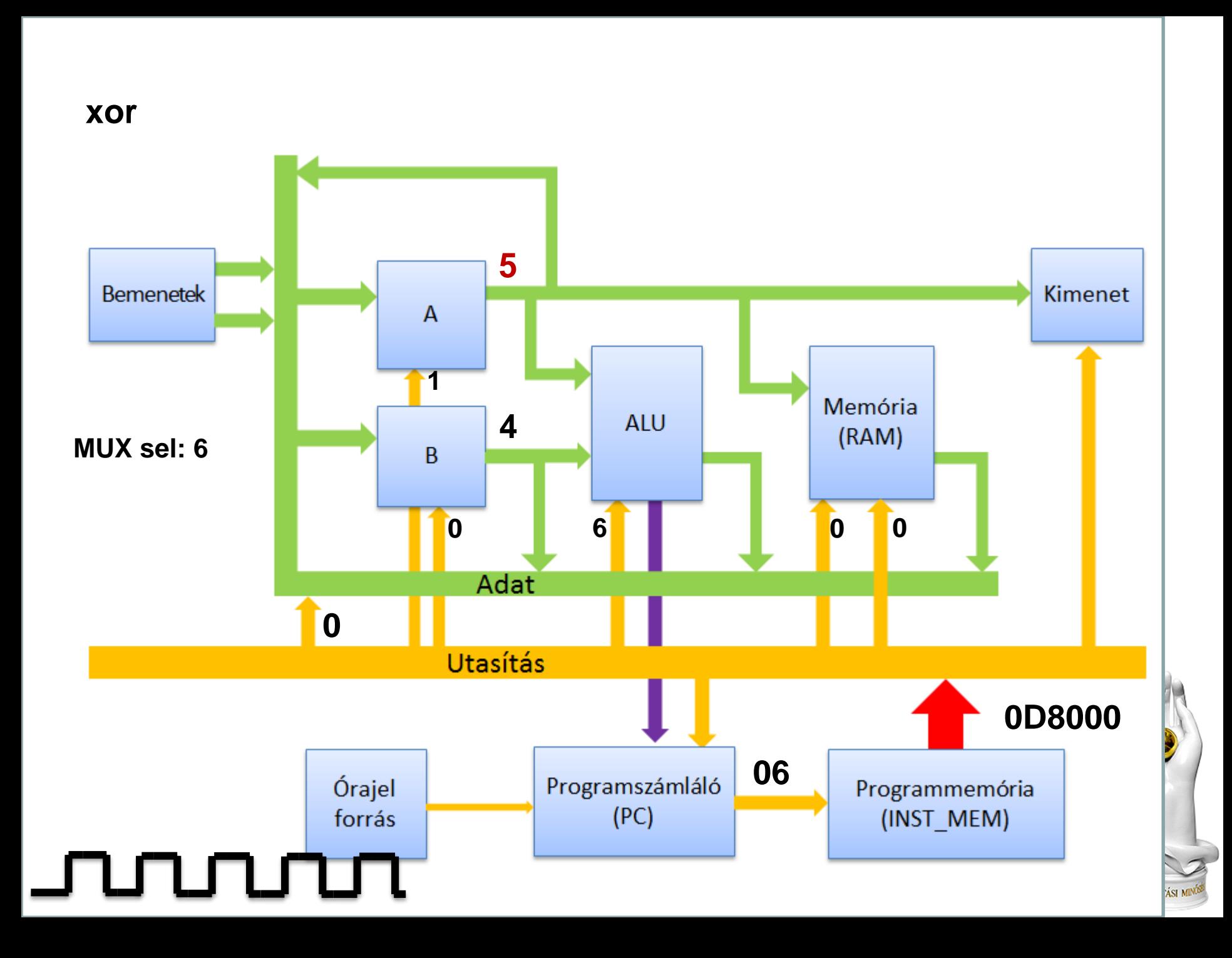

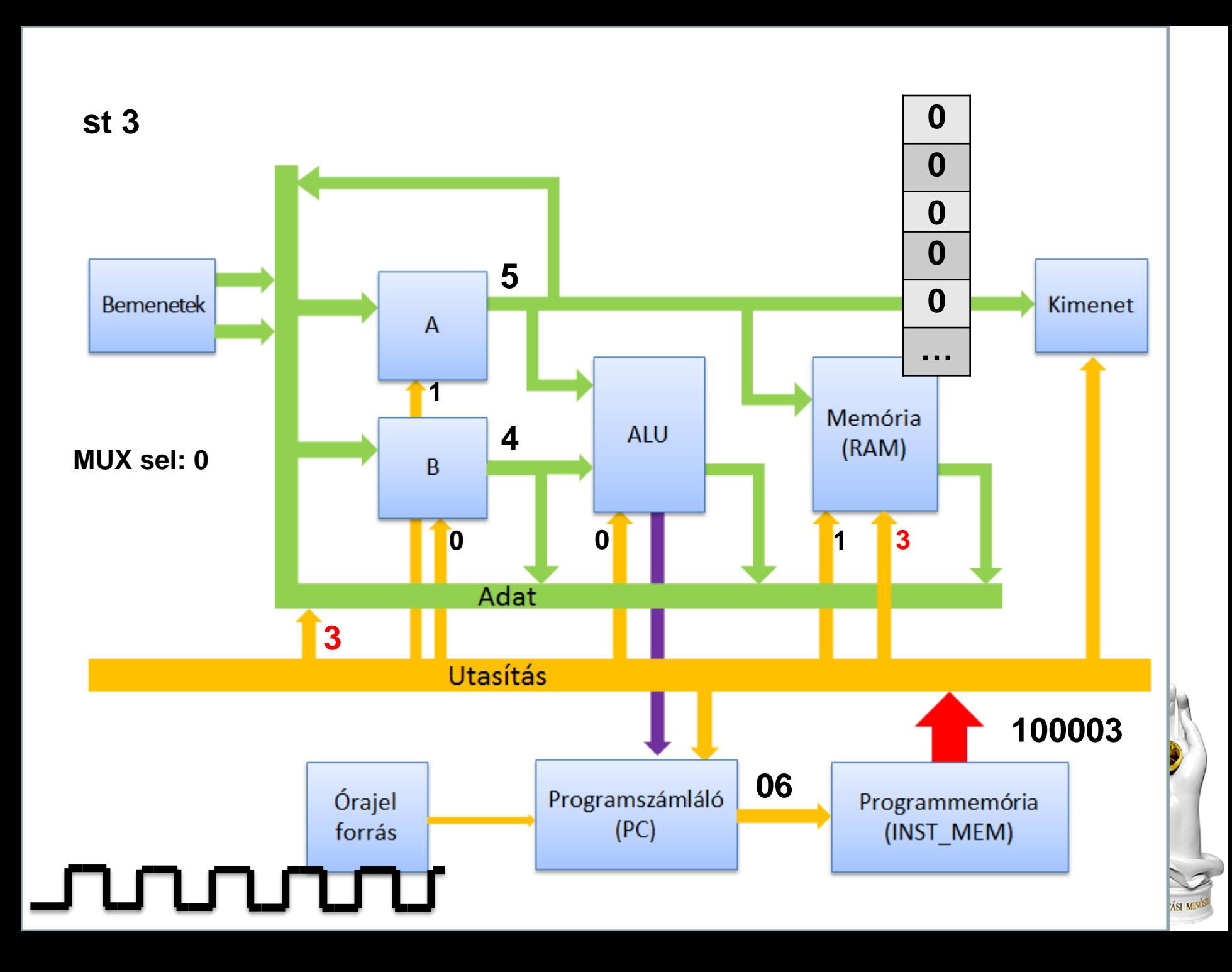

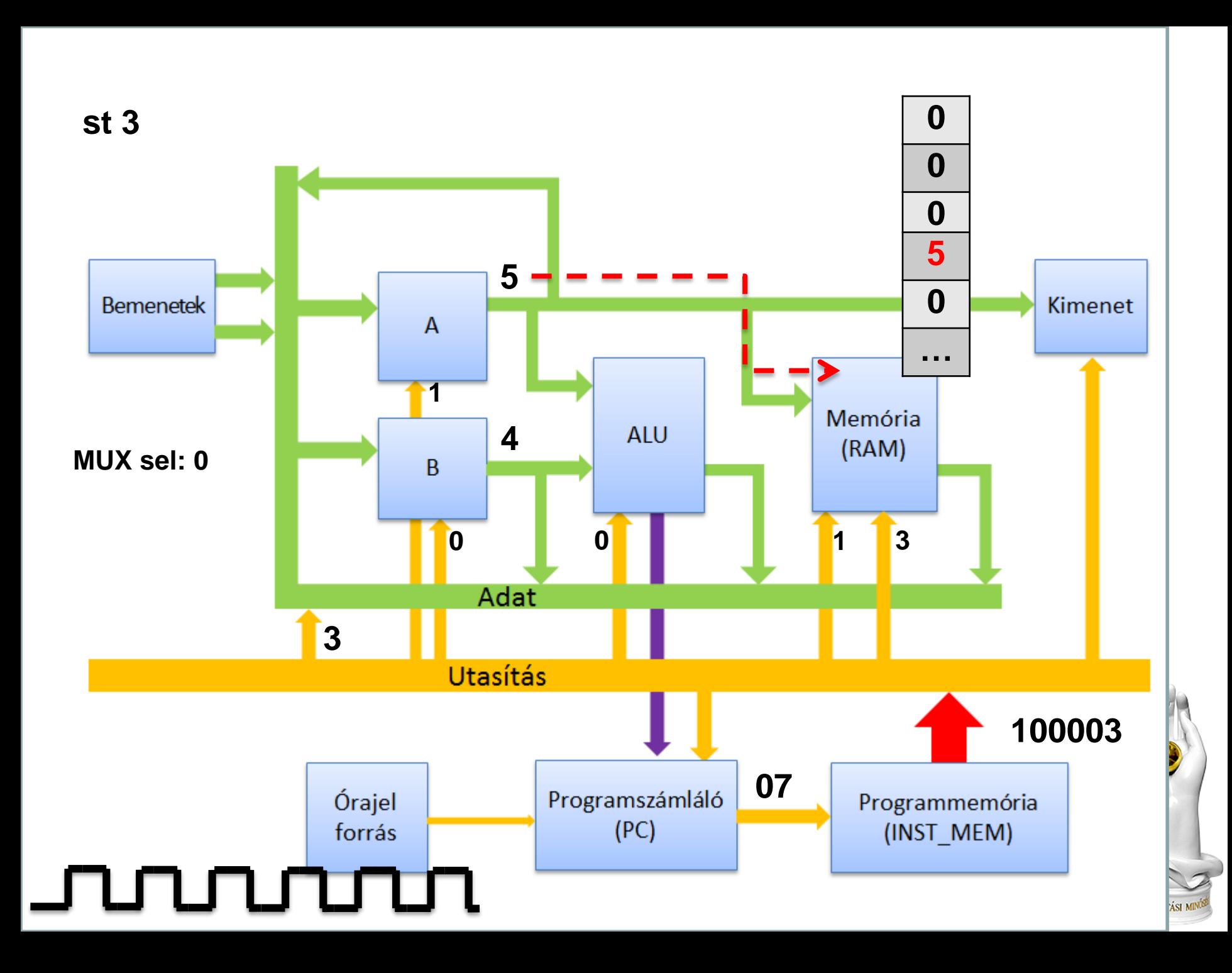

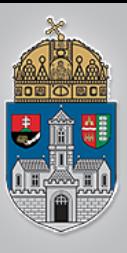

# **A programszámláló (PC)**

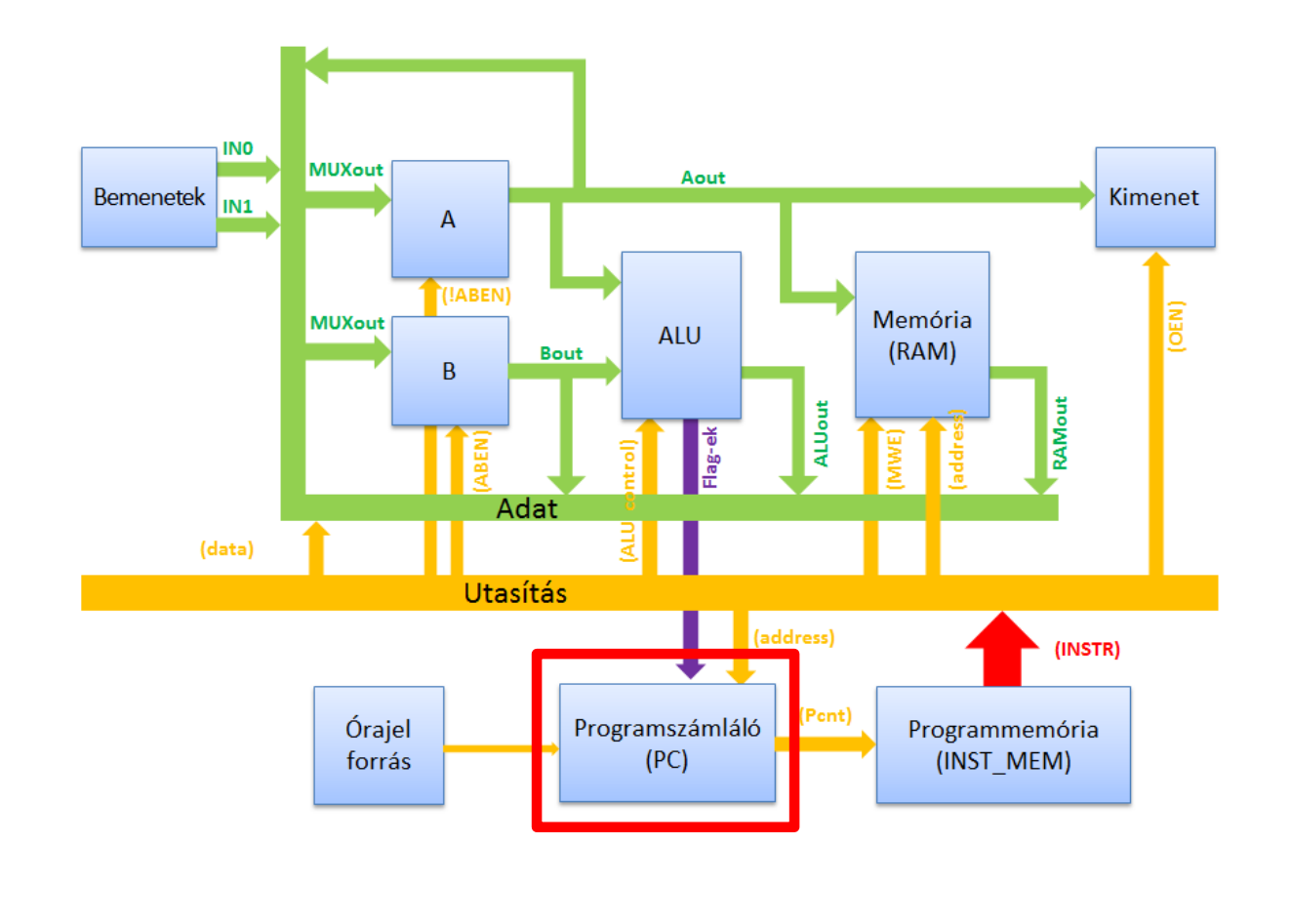

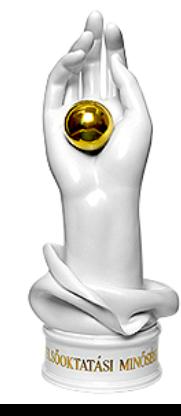

#### www.uni-obuda.hu

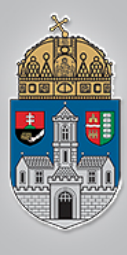

# **A programszámláló megvalósítása**

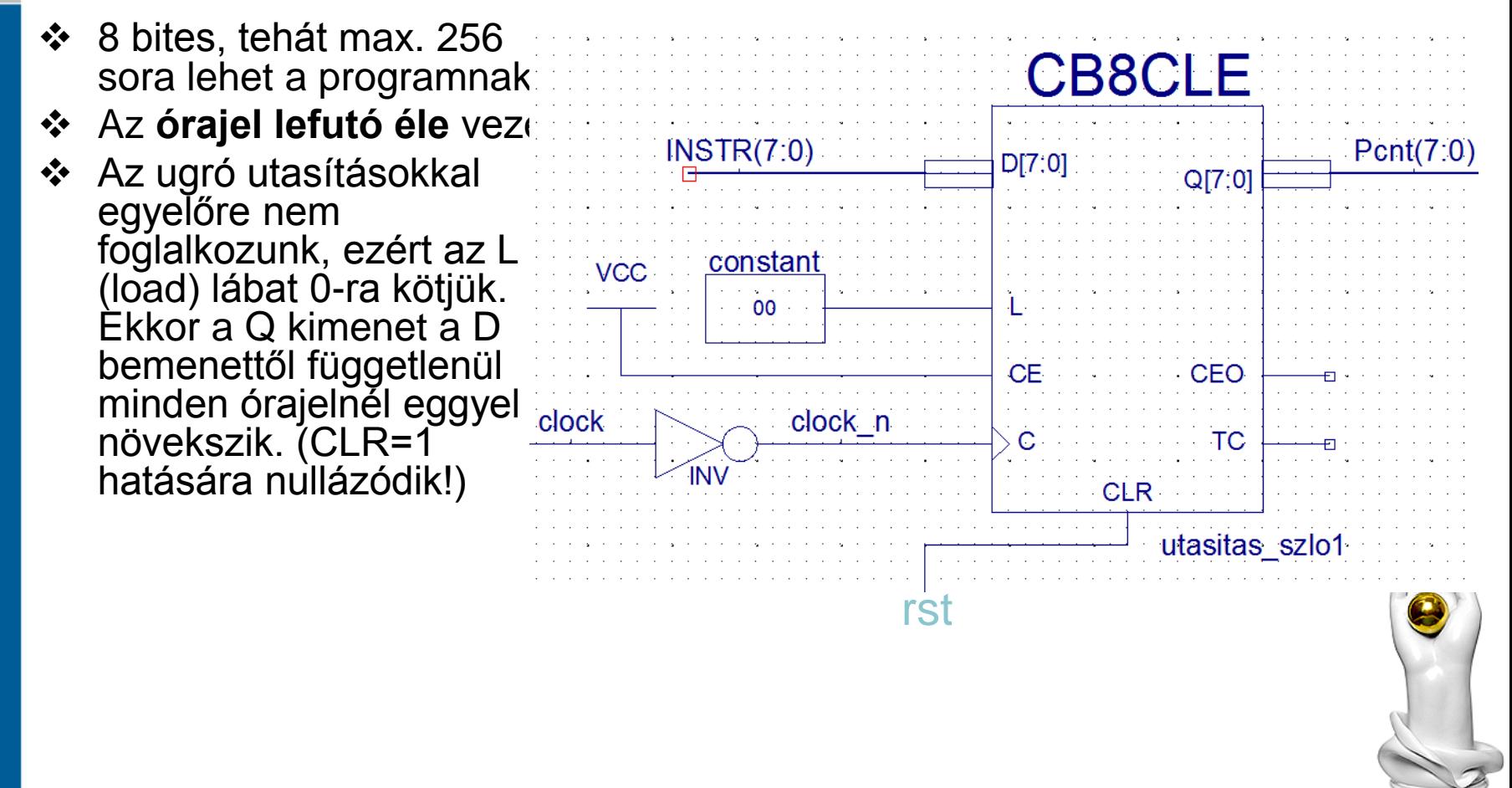

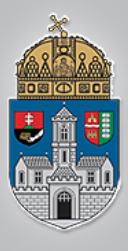

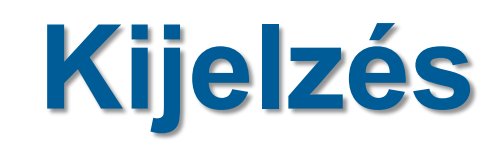

### A kiegészítő kijelzőkre rákötjük a programmemória és a programszámláló aktuális értékeit

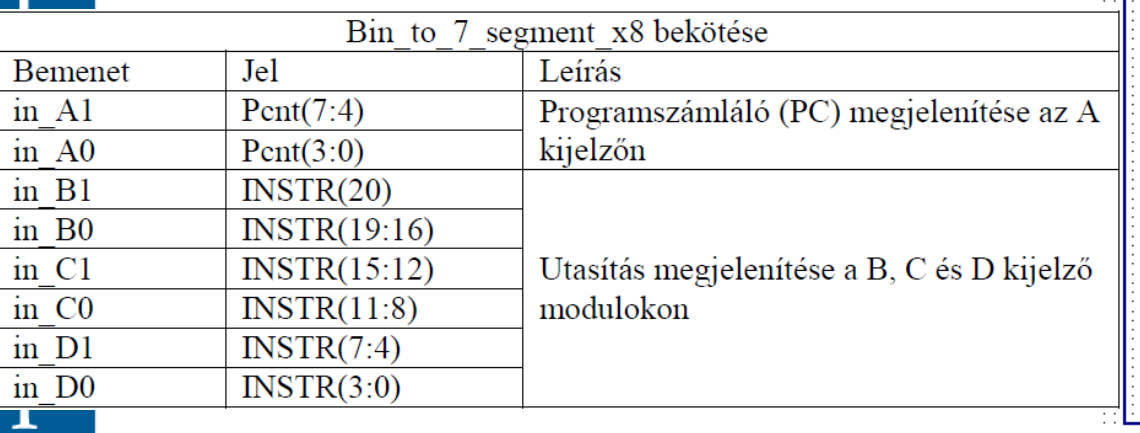

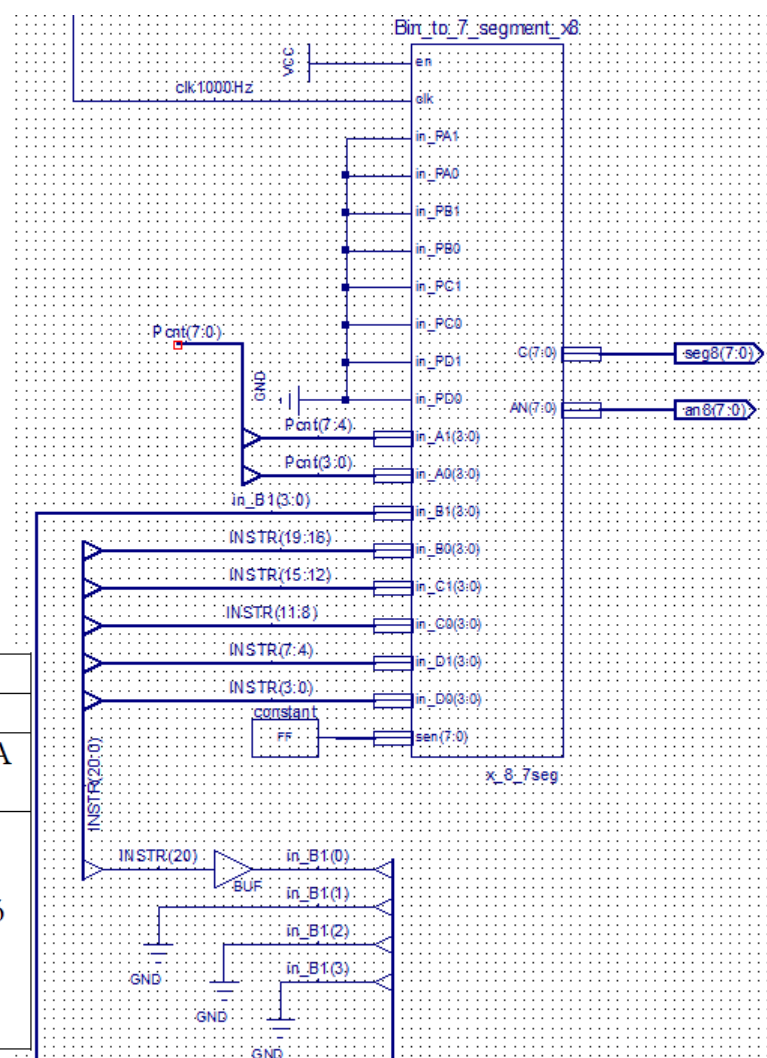

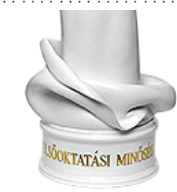

### www.uni-obuda.hu

 $\overline{\mathbf{E}}$ 

 $\mathbf M$ 

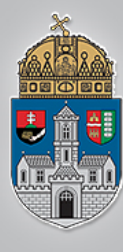

## **Mikroprocesszoros rendszerek**

### CPU

- Az utasítások alapján előállítja a processzoron belüli és a processzorhoz kapcsolt külső egységek működéséhez szükséges vezérlőjeleket
	- Belső vezérlő jelek
		- ALU működtetése
		- Regiszterek és a belső sínrendszer közötti adatátvitel
	- $\div$  Külső vezérlőjelek
		- $\div$  A memória CPU közötti adatátvitel
		- A perifériák CPU közötti adatátvitel
- A művelet-végrehajtás elemi lépéseit mikroprogram írja le, amely a programtárban (memória) helyezkedik el
	- A mikroprogram mikroutasításokból áll
		- Műveleti kód
			- Az adott fázisban elvégzendő feladathoz rendelt vezérlővonal állapotokat adja meg
		- Címzésmód
			- A mikroprogram végrehajtása hogyan folytatódik a következő utasítással a tárban , feltétel nélküli vezérlésátadással (INC) vagy egy külső feltételtől függő vezérlésátadással (JMP)
		- Következő mikroutasítás címe
			- Automatikus inkrementálásnál lényegtelen
		- Operandus(ok) cime(i)
			- ❖ A memória mely elemeivel akarunk műveletet végezni
			- $\div$  PI: A = A+B (A és B a memóriában tárolt adatok címei)

www.uni-obuda.hu

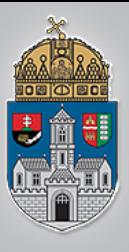

## **Működés**

### ❖ Pl. Adat beírása az akkumulátor regiszterbe

- **1. lépés:** A PC-ből az MA-n keresztül a memória bemeneteire jut az utasítás címe. A memória adatvezetékein megjelenik a rekesz tartalma (vagyis a műveleti kód), az MD-n keresztül az IR-be kerül
- **2. lépés:** Az utasítás dekódoló és végrehajtó egység beolvassa a műveleti kódot, és értelmezi azt
- **3. lépés:** A PC értéke eggyel nő (így az operandus címére mutat)

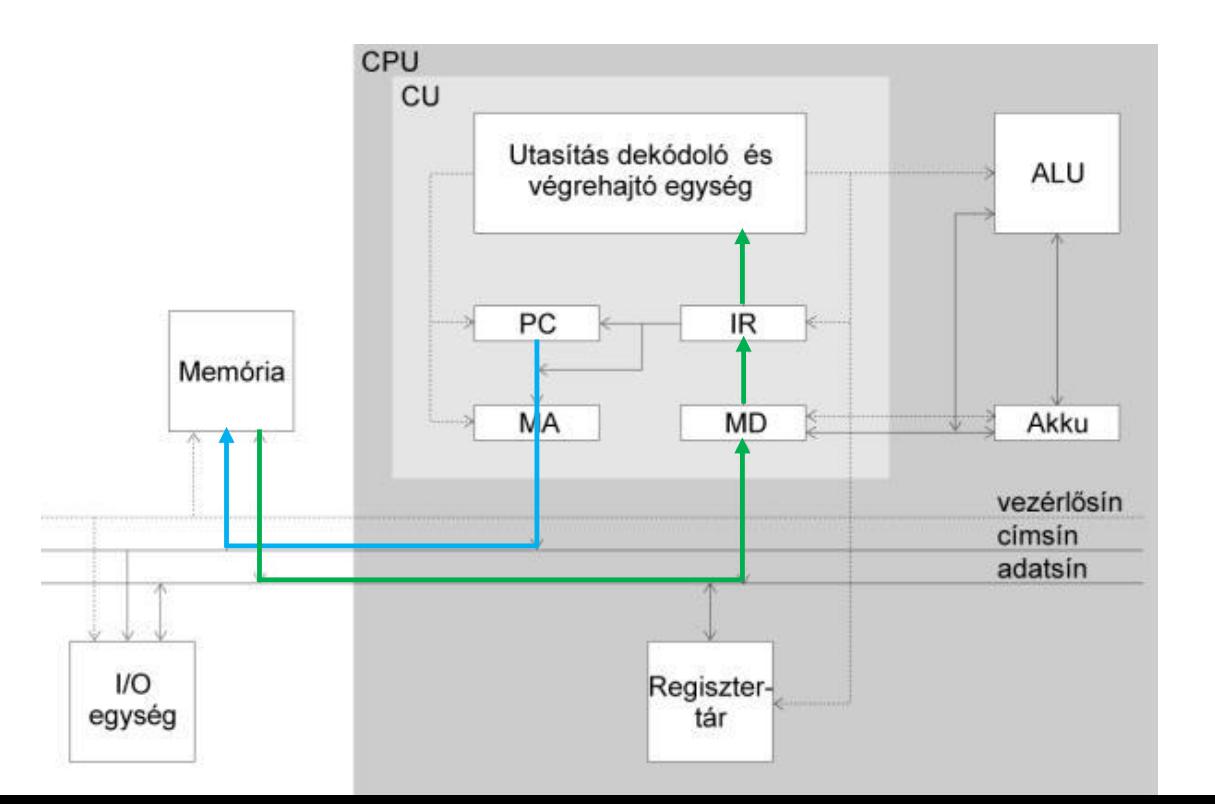

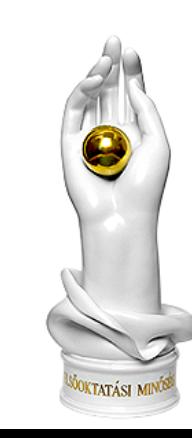

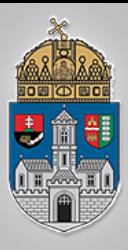

## **Működés**

- ❖ Pl. Adat beírása az akkumulátor regiszterbe
- **1. lépés:** A PC-ből az MA-n keresztül a memória bemeneteire jut az utasítás címe. A memória adatvezetékein megjelenik a rekesz tartalma (vagyis a műveleti kód), az MD-n keresztül az IR-be kerül
- **2. lépés:** Az utasítás dekódoló és végrehajtó egység beolvassa a műveleti kódot, és értelmezi azt
- **3. lépés:** A PC értéke eggyel nő (így az operandus címére mutat)
- **4. lépés:** Az operandus címe a PC-ből a memória bemeneteire jut, majd tárolt érték az MD-n keresztül az akkuba kerül
- **5. lépés**: A PC értéke megint eggyel nő, vagyis a következő utasításra mutat: elkezdődhet annak a végrehajtása.

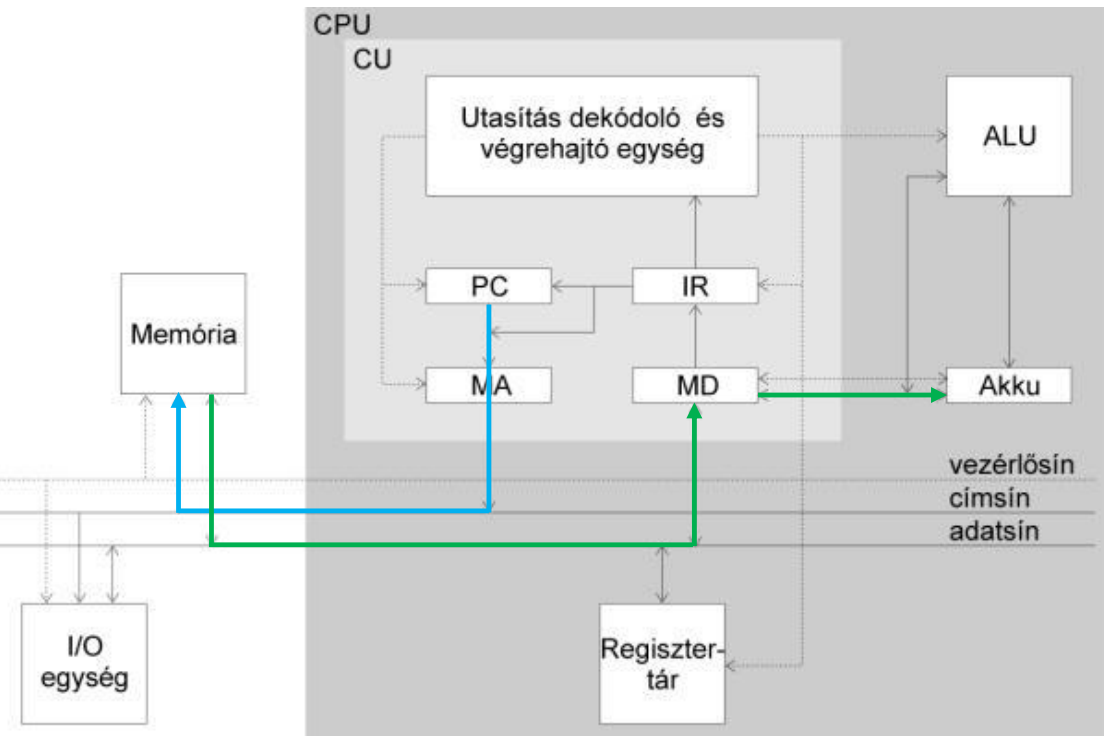

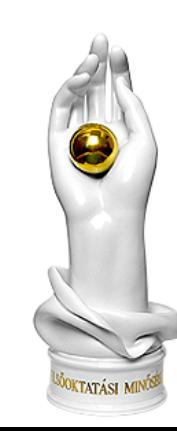

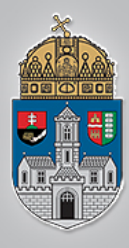

## **Mikroprocesszoros rendszerek**

 $\div$  Mikroprocesszorok (µP), mikroszámítógépek (µC)

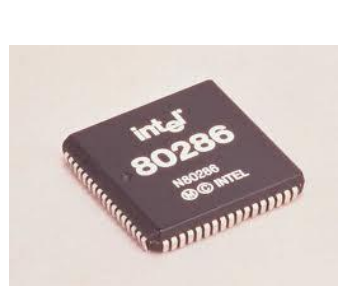

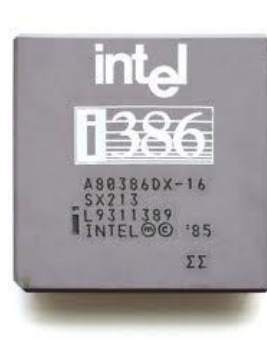

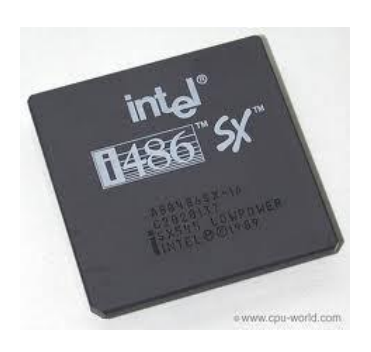

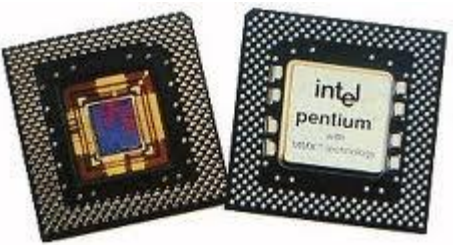

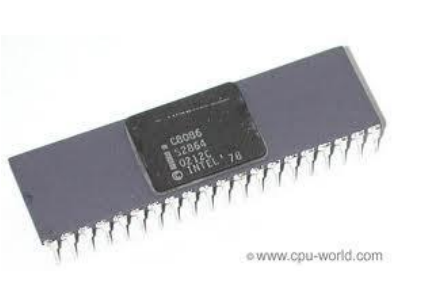

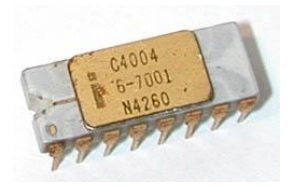

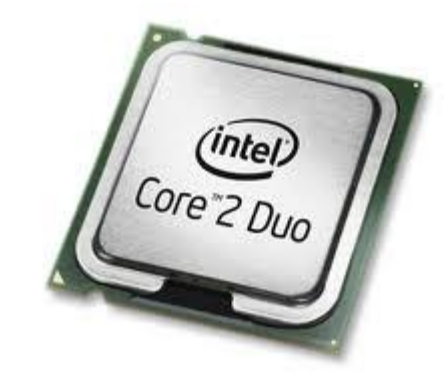

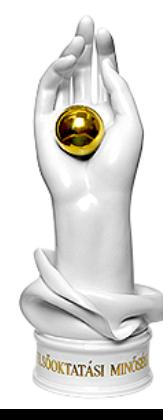

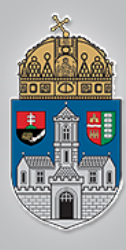

### **Mikroprocesszoros rendszerek**  $\div$  Mikroprocesszorok (µP), mikroszámítógépek (µC)

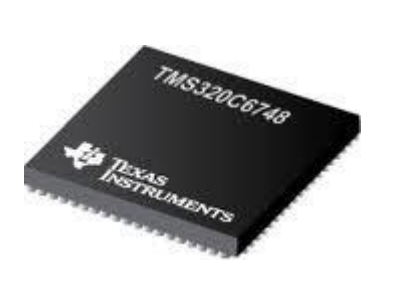

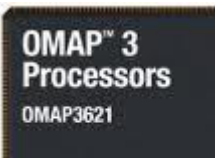

**TEXAS**<br>INSTRUMENTS

[ATmega168](ATmega168.pdf) [TMS320C28x](tms320c28x.pdf) [TMS320C6416T](TMS320C6416T Fixed-point Digital Signal Processor.pdf)

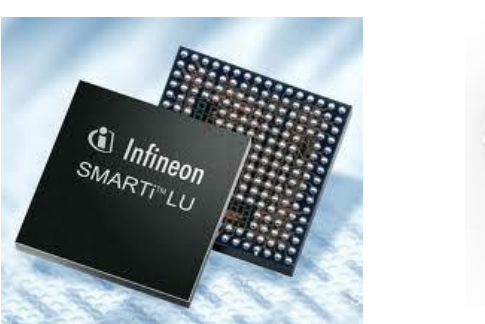

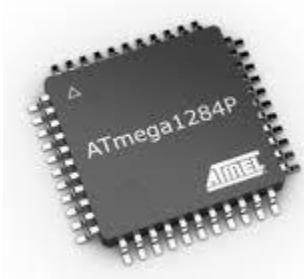

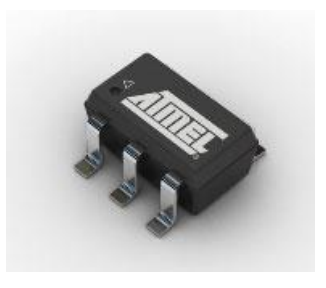

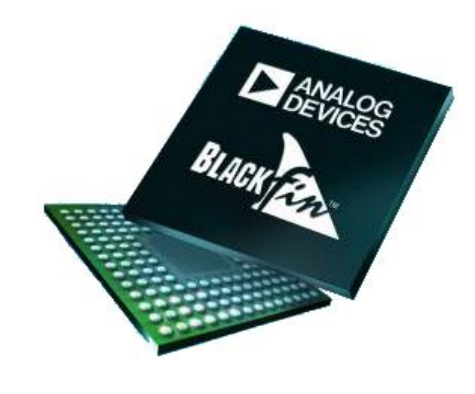

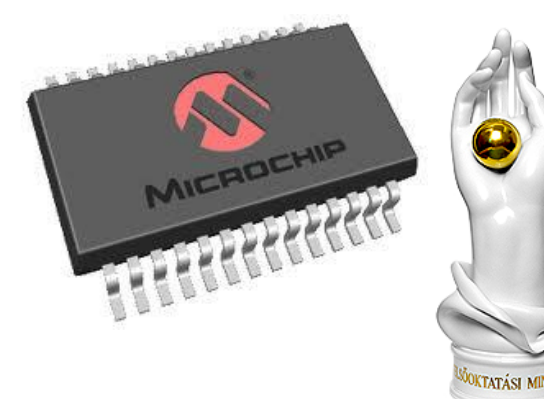

www.uni-obuda.hu